## **UNIVERSIDADE DE BRASÍLIA FACULDADE DE TECNOLOGIA DEPARTAMENTO DE ENGENHARIA CIVIL E AMBIENTAL**

## **SUBSÍDIO PARA UMA NOVA METODOLOGIA DE ANÁLISE DOS IMPACTOS ECONÔMICOS E FISCAIS DOS INVESTIMENTOS EM INFRA-ESTRUTURAS DE TRANSPORTES**

## **GUSTAVO FARIA DE OLIVEIRA**

## **ORIENTADOR: JOAQUIM JOSÉ GUILHERME DE ARAGÃO, PHD**

## **DISSERTAÇÃO DE MESTRADO EM TRANSPORTES**

**PUBLICAÇÃO: T.DM-017/2012 BRASÍLIA/DF: JULHO - 2012** 

**UNIVERSIDADE DE BRASÍLIA** 

## **FACULDADE DE TECNOLOGIA DEPARTAMENTO DE ENGENHARIA CIVIL E AMBIENTAL**

## **SUBSÍDIO PARA UMA NOVA METODOLOGIA DE ANÁLISE DOS IMPACTOS ECONÔMICOS E FISCAIS DOS INVESTIMENTOS EM INFRA-ESTRUTURAS DE TRANSPORTES**

## **GUSTAVO FARIA DE OLIVEIRA**

**DISSERTAÇÃO SUBMETIDA AO DEPARTAMENTO DE ENGENHARIA CIVIL E AMBIENTAL DA FACULDADE DE TECNOLOGIA DA UNIVERSIDADE DE BRASÍLIA COMO PARTE DOS REQUISÍTOS NECESSÁRIOS PARA OBTENÇÃO DO GRAU DE MESTRE.** 

**APROVADA POR:** 

**Joaquim José Guilherme de Aragão, Doutor (ENC/UnB) (Orientador)** 

**\_\_\_\_\_\_\_\_\_\_\_\_\_\_\_\_\_\_\_\_\_\_\_\_\_\_\_\_\_\_\_\_\_\_\_\_\_\_\_\_\_\_\_\_\_** 

**\_\_\_\_\_\_\_\_\_\_\_\_\_\_\_\_\_\_\_\_\_\_\_\_\_\_\_\_\_\_\_\_\_\_\_\_\_\_\_\_\_\_\_\_\_** 

**Yaeko Yamashita, Doutor (ENC/UnB) (Examinador Interno)** 

**Paulo Roberto Amorim Loureiro, Doutor (ECO/UnB) (Examinador Externo)** 

**\_\_\_\_\_\_\_\_\_\_\_\_\_\_\_\_\_\_\_\_\_\_\_\_\_\_\_\_\_\_\_\_\_\_\_\_\_\_\_\_\_\_\_\_\_** 

**Data: Brasília/DF, 05 de julho de 2012** 

## **FICHA CATALOGRÁFICA**

OLIVEIRA, GUSTAVO FARIA DE Subsídio para uma nova metodologia de análise dos impactos econômicos e fiscais dos investimentos em infra-estruturas de transportes, 2012. xiii, 108p. 210x297mm (ENC/FT/UnB, Mestre, Transportes, 2012). Dissertação de Mestrado – Universidade de Brasília. Faculdade de tecnologia. Departamento de Engenharia Civil e Ambiental. 1 – Economia de Transportes 2 – Impactos Fiscais 3 – Investimento Governamental 4 – Matriz Insumo-Produto I – ENC/FT/UnB II – Título (série)

## **REFERÊNCIA BIBLIOGRÁFICA**

OLIVEIRA, G. F. (2012) Subsídio para uma nova metodologia de análise dos impactos econômicos e fiscais dos investimentos em infra-estruturas de transportes. Dissertação de Mestrado, Publicação T.DM-017/2012, Departamento de Engenharia Civil e Ambiental. Faculdade de tecnologia, Universidade de Brasília, DF, 121p.

### **CESSÃO DE DIREITOS**

#### AUTOR: Gustavo Faria de Oliveira

TÍTULO: Subsídio para uma nova metodologia de análise dos impactos econômicos e fiscais dos investimentos em infra-estruturas de transportes. GRAU: Mestre ANO: 2012

É concedida à Universidade de Brasília permissão para reproduzir cópias desta dissertação de mestrado e para emprestar ou vender tais cópias somente para propósitos acadêmicos e científicos. O autor reserva outros direitos de publicação e nenhuma parte desta dissertação de mestrado pode ser reproduzida sem a autorização por escrito do autor.

Gustavo Faria de Oliveira Brasília, DF – Brasil – CEP: 71929-540

\_\_\_\_\_\_\_\_\_\_\_\_\_\_\_\_\_\_\_\_\_\_\_\_\_\_\_\_\_\_\_\_\_\_\_\_\_\_\_\_\_\_\_

## **DEDICATÓRIA**

*A Deus, aos meus pais Luiz e Gleyds, aos meus avôs maternos Zezé e Américo (in memoriam) e paternos Ana (in memoriam) e Oliveiro (in memoriam) ao meu irmão Glaucon, aos meus filhos Luís Gustavo e Luiz Miguel, a minha sogra Geni e a minha amada esposa Karina, por terem me apoiado e compreendido meus momentos de ausência.* 

### **AGRADECIMENTOS**

Agradeço a Deus por ter me proporcionado mais esta conquista, por ter andado ao meu lado, por guiar meus caminhos e me aparando inúmeras vezes quando tropecei.

Agradeço ao meu orientador Professor Doutor Joaquim Aragão, por ter me orientado e me aturado durante essa empreitada, por ter me passado um pouco do seu vasto conhecimento e por sua dedicação e amizade. Obrigado Doutor Joaquim.

Agradeço a Professora Doutora Yaeko Yamashita, pelos ensinamentos, pelo incentivo, pelas palavras de conforto quando me encontrava em total desespero e pela atenção e carinho que sempre me foi dado.

Agradeço ao Professor Doutor Paulo Loureiro do departamento de economia da UnB, por ter aceitado o convite de participar da banca examinadora.

Agradeço a todos os professores do departamento de pós-graduação em transportes, pelos ensinamentos, Lucinete e Daniella pelo apoio nos processos administrativos internos do PPGT e também pela atenção e carinho.

Agradeço aos meus pais Luiz e Gleyds pelo apoio, por compreender meus momentos de ausência nos encontros familiares e pelas palavras de incentivos.

Agradeço ao meu irmão Glaucon e minha cunhada Ana Claudia pelo incentivo.

Agradeço a minha amiga e sogra Geni pelo carinho e por entender meus momentos de ausência.

Agradeço a minha amada esposa Karina, que nesses treze anos de casados ainda me surpreende com a sua sapiência de mulher. Obrigado por me entender nas horas em que eu me encontrava aflito, por minha ausência e também por cuidar do nosso filho recém-nascido praticamente sozinha. Te amo.

### **RESUMO**

A economia moderna impõe investimentos cada vez mais pesados em infra-estrutura, investimentos esses desafiadores para o equilíbrio fiscal. Destarte, há uma necessidade de se desenvolver métodos que analise tais impactos dos investimentos governamentais em infraestrutura, sobretudo de transportes, na economia. Nesta linha de pensamento Aragão e Yamashita desenvolveram uma ferramenta de análise de tais efeitos, que visa facilitar a compreensão dos mesmos, causados pelos investimentos e sua real necessidade econômica e social. Este trabalho tem como objetivo validar, por meio de um estudo de caso de duplicação de rodovia, a ferramenta desenvolvida por Aragão e Yamashita, especialmente no que tange sua capacidade de medir os impactos econômicos e fiscais a partir dos investimentos governamentais em infra-estrutura de transportes. Conclui-se neste trabalho que a ferramenta desenvolvida por Aragão e Yamashita, fundamentada na Análise de Insumo e Produto, é consistente metodologicamente e de fácil aplicação. Entretanto, as imperfeições da base de dados disponíveis exigem aperfeiçoamento do modelo e na sua forma de aplicação, com vistas a mensurar mais fielmente os efeitos econômicos diretos, indiretos e induzidos dos investimentos governamentais em infra-estrutura de transportes. E o grau de recuperação fiscal.

### **ABSTRACT**

Present day economies require progressively heavier infrastructure investments which defy the fiscal balance. Therefore, there is a need to develop tools which may analyze the impacts of governmental infrastructure investment, especially in the transport industry. Aragão and Yamashita have developed a corresponding tool which helps to understand the investments effects and do assess their actual economic and social relevance. The present research aims to validate the tool developed by Aragão and Yamashita by means of a case study which involves the construction of a second carriageway for a trunk road, whereby the economic and fiscal impacts of the transport infrastructure investment by the government are measured. The research work concludes that the tool developed by Aragão and Yamashita, which is mainly based on Input-Output Analysis, is methodologically sound and easy to be handled with. However, the imperfections of the available data require a improvement of the model and of its application procedure, in order that it may measure more appropriately the direct, indirect and induced economic effects of the governmental infrastructure investment as well the respective fiscal recoverage.

# **SUMÁRIO**

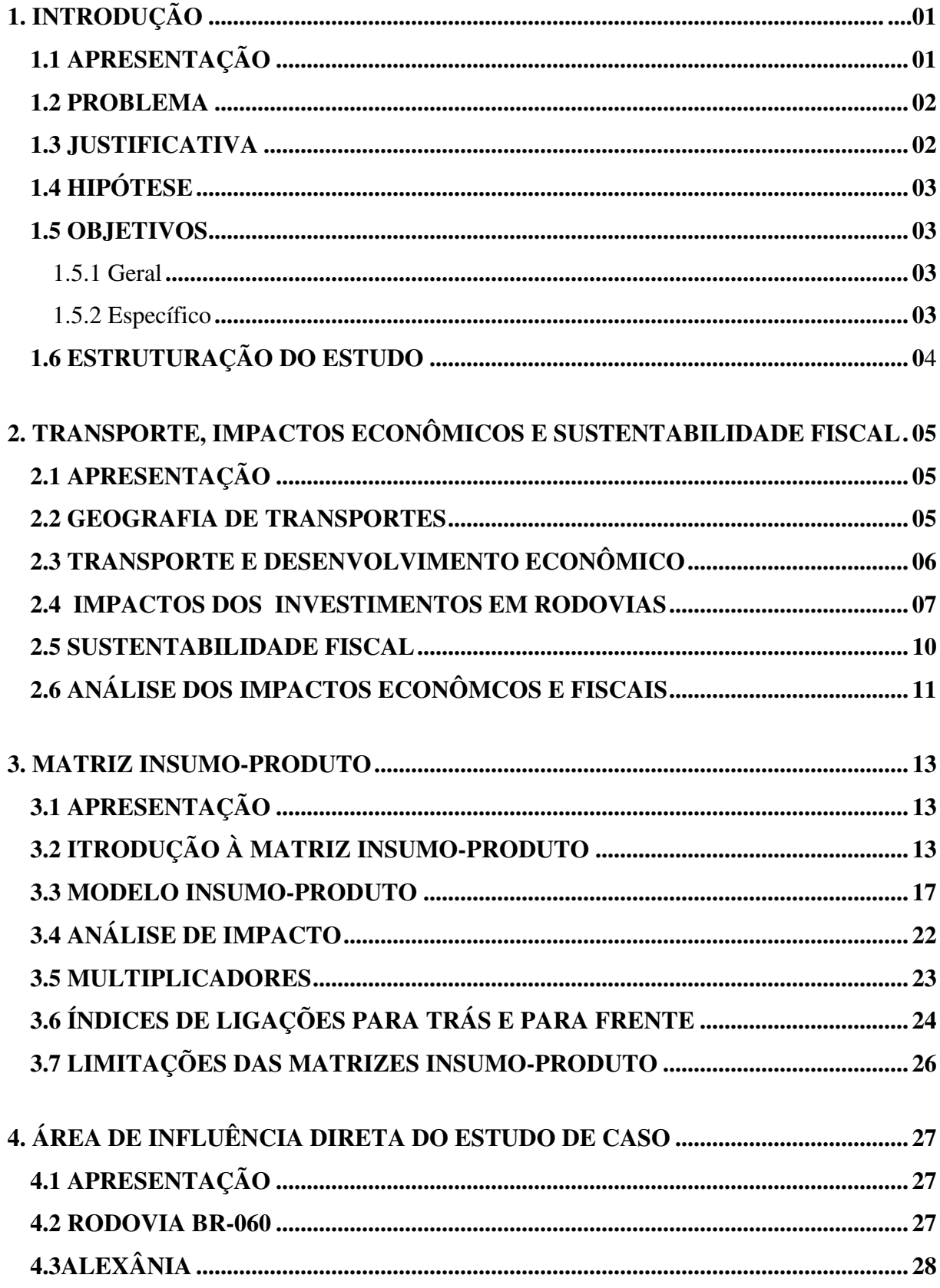

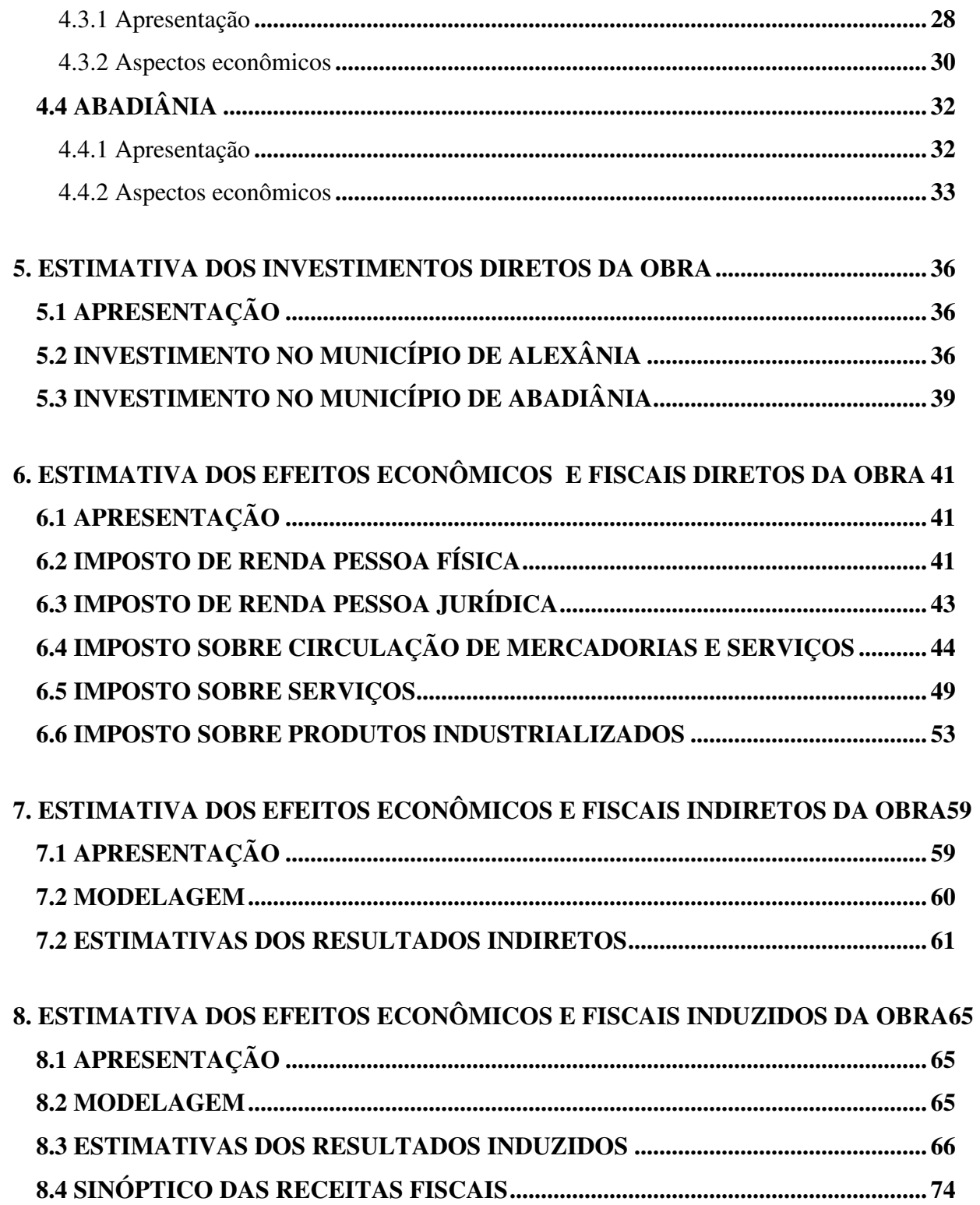

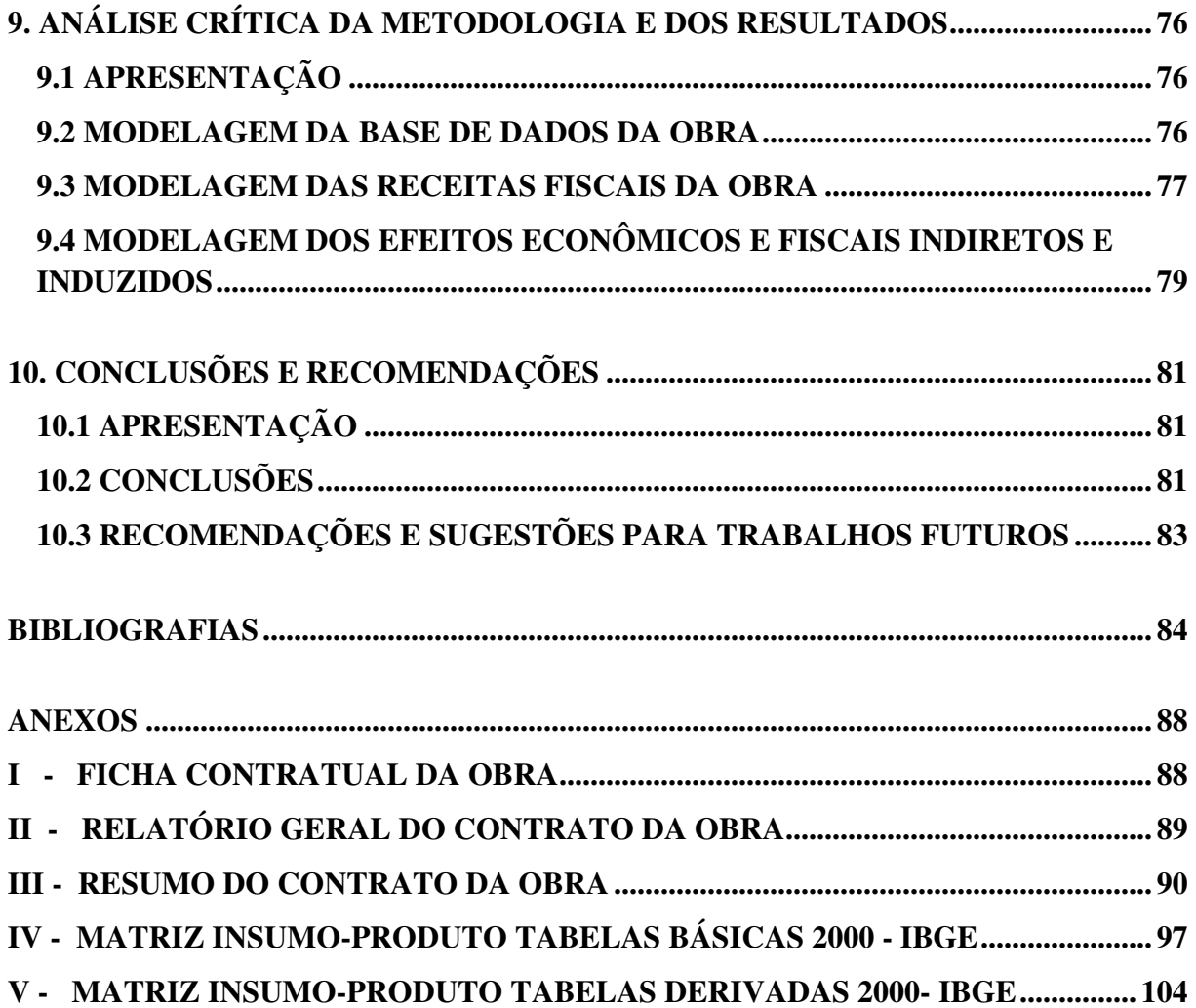

## **LISTA DE TABELAS**

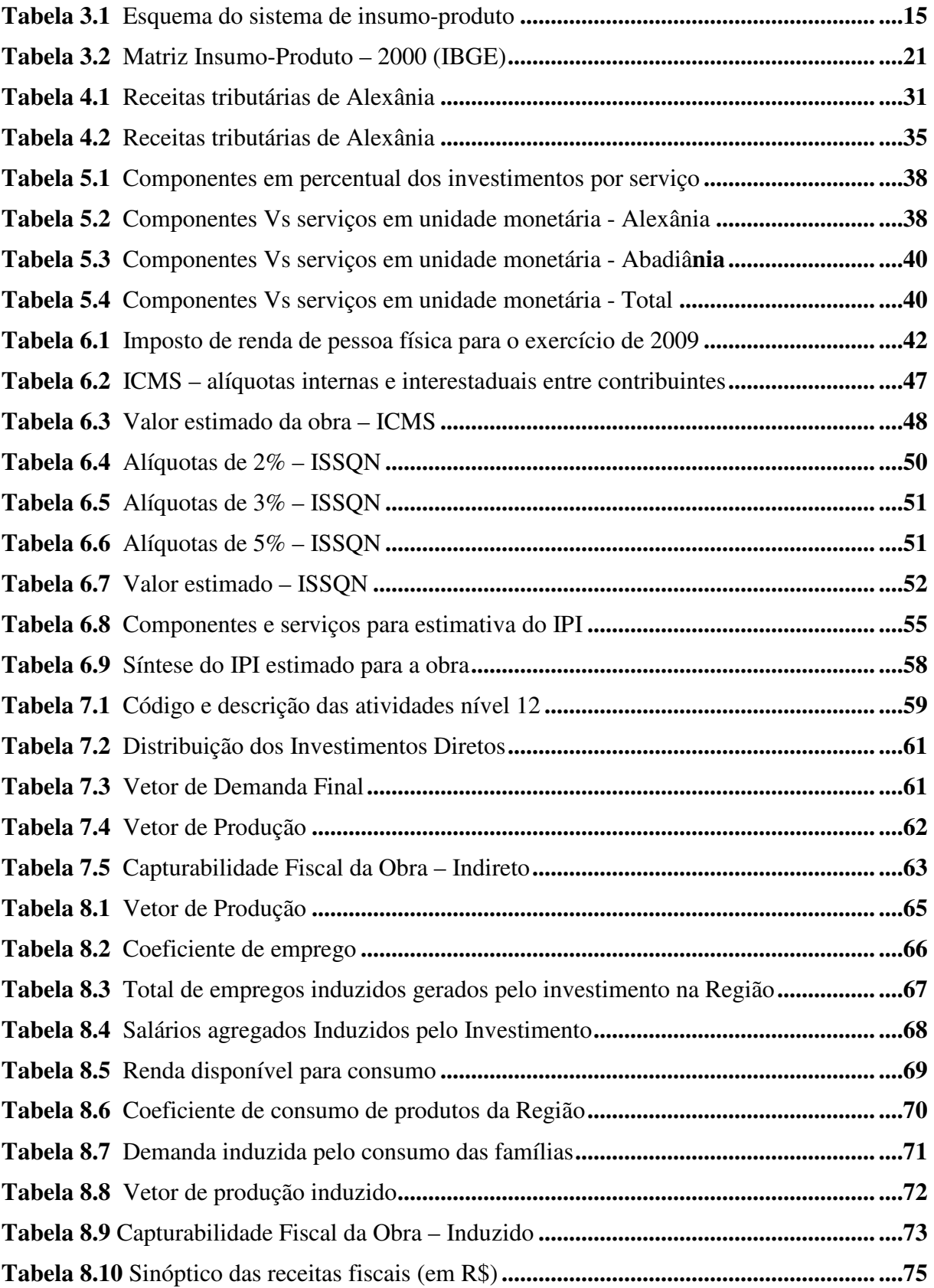

## **LISTA DE FIGURAS**

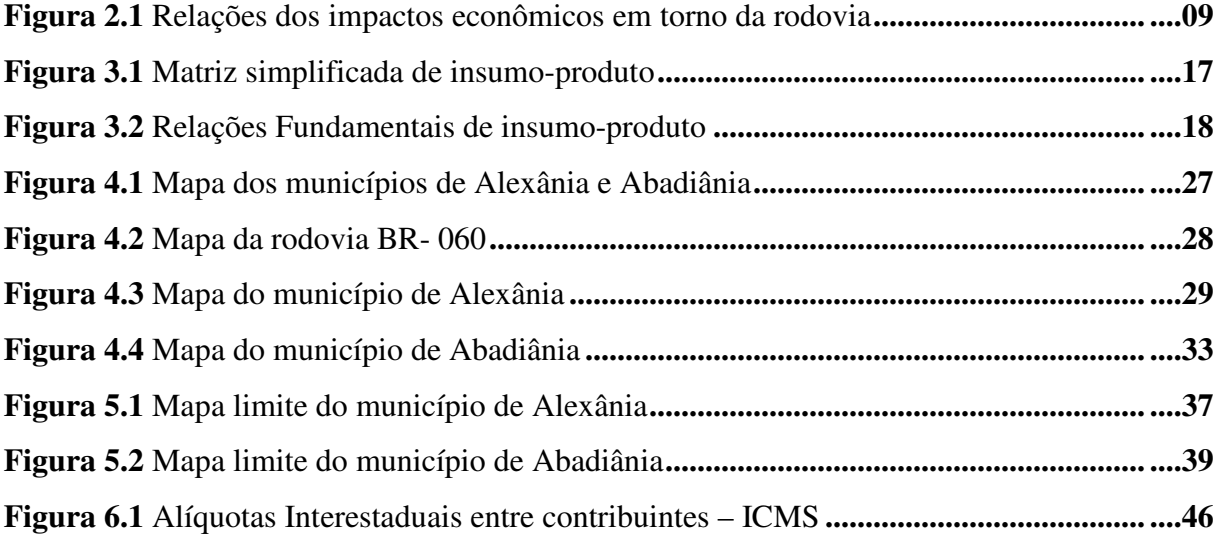

## **LISTA DE GRÁFICOS**

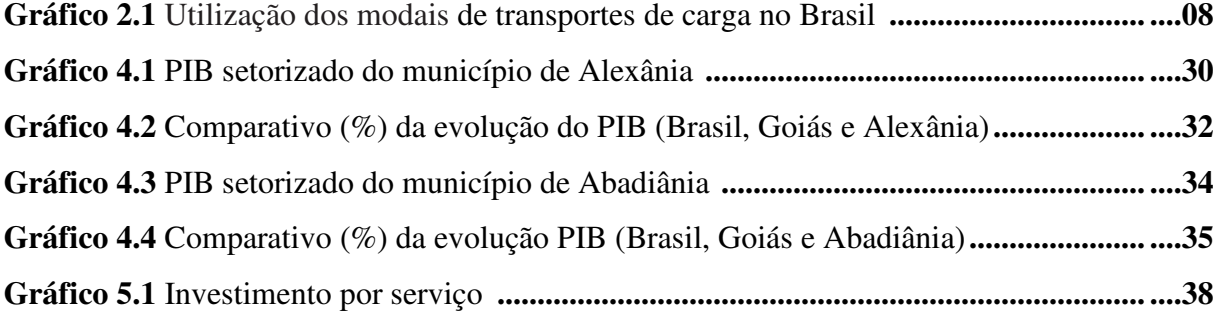

## **LISTA DE QUADROS**

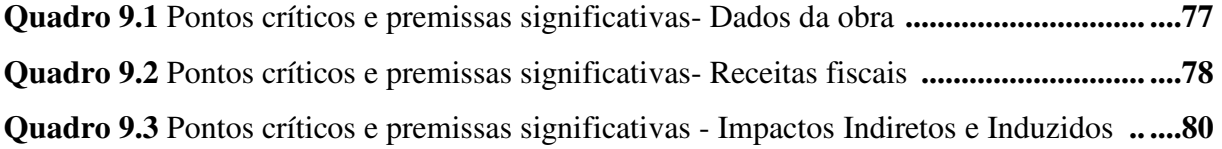

## **LISTA DE SÍMBOLOS E ABREVIAÇÕES**

**ADCT:** Ato das Disposições Constitucionais Transitórias **ANTT:** Agência Nacional de Transportes Terrestres **BRIC:** Brasil, Rússia, Índia e China **CF/88:** Constituição Federal de 1988 **DAER/RS:** Departamento Autônomo de Estradas de Rodagem do Rio Grande do Sul **DNIT:** Departamento Nacional de Infra-Esturura de Transportes **IBGE:** Instituto Brasileiro de Geografia e Estatística **ICMS:** Imposto sobre Circulação de Mercadorias e Serviços **IPI:** Imposto Sobre Produtos Industrializados **IPTU:** Imposto Predial e Territorial Urbano **IPVA:** Imposto sobre propriedade de veículos automotores **IRRF:** Imposto de Renda Retido na Fonte **ISSQN:** Imposto sobre serviços de qualquer natureza **ITBI:** Imposto Sobre Transmissão de Bens Imóveis **ITR:** Imposto Sobre a Propriedade Territorial Rural **LC:** Lei Complementar **MIP:** Matriz Insumo-Produto **PI + R:** Preço Inicial mais Reajuste **PIB:** Produto Interno Bruto **PNV:** Plano Nacional de Viação **R\$:** Real (moeda fiduciária brasileira) **RP/DF:** Regiões de Planejamento Entorno do Distrito Federal **SF:** Senado Federal **STJ:** Superior Tribunal de Justiça **STN:** Secretaria do Tesouro Nacional **TIPI:** Tabela do Imposto Sobre Produtos Industrializados **TRU:** Tabela de Recursos e Usos

## **1. INTRODUÇÃO**

#### **1.1 APRESENTAÇÃO**

O Brasil nos últimos 15 anos teve grandes progressos na economia, tanto em termos de controle a inflação como de equilíbrio externo. O país vive hoje um quadro de estabilização, mas mostra um ritmo de crescimento aquém de suas possibilidades, bem como, inferior aos demais países emergentes, tais como: Rússia, China e Índia, que compõe o chamado BRIC.

O grande desafio que se coloca para os próximos anos é o de acelerar o ritmo de crescimento da produção, sem perder a estabilização conquistada, isto é, um crescimento sustentado, mas com taxas mais próximas ás observadas nos países emergentes (taxa média superior a 5% ao ano). Para isso não há outra alternativa senão a elevação da taxa de investimento e o aumento da produtividade da economia brasileira (Lanzana, 2009).

O insuficiente investimento em infra-estruturas, notadamente de transportes, tem sido reconhecido como um freio ao desenvolvimento econômico nacional. A alegação generalizada da limitação fiscal tem sido utilizada para se pregoar a utilização de recursos privados como estratégia de solução. As políticas de privatização em larga escala de ativos industriais estatais e de concessão de atividades juridicamente subjacentes ao regime dos serviços públicos (art. 175 da Constituição) foram amplamente praticadas e, até hoje, fazem parte da carteira de soluções do governo (Aragão e Yamashita, 2010).

Cabe ao setor público planejar a melhor alocação dos seus recursos para os investimentos, o que levaria a um crescimento mais acelerado, principalmente em um país como o Brasil, que conta com escassez de capital, dado que investir em todos os setores de uma só vez pode ser uma tarefa inviável e menos apropriada. Os recursos devem ser alocados nos setores que apresentam um maior déficit e uma maior capacidade de induzir novos investimentos por parte do setor privado, de forma a fazer com que haja uma mudança positiva na atividade econômica.

As políticas públicas voltadas para investimentos em infra-estrutura rodoviária devem seguir os critérios de economicidade e equidade social, sendo de suma importância verificar os benefícios futuros a partir do investimento demandado pelo projeto, sem negligenciar os efeitos dos custos econômicos e sociais.

#### **1.2 PROBLEMA**

Frente à atual economia mundial, onde os países investem cada vez mais em infraestruturas, e havendo necessidade de mais ferramentas para que sejam mensurados os efeitos econômicos e fiscais gerados por tais investimentos. Há necessidade de se desenvolver métodos que analisem tais impactos dos investimentos governamentais em infra-estruturas.

#### **1.3 JUSTIFICATIVA**

A importância dos investimentos em infra-estruturas de transportes cresce na medida em que este proporciona alterações na qualidade de vida da população, pois, gera emprego, reduz- o tempo de viagem , consumo de energia (gasolina, gás, álcool, petróleo e etc.) e número de acidentes, assim diminuindo o custo, bem como a melhora do escoamento da produção nacional e o conforto para os usuários em geral.

A influência e os efeitos do transporte em cada ambiente são considerados um assunto problemático em termos de poluição do ar, poluição sonora, superpovoamento de lugares urbanos e a deterioração de áreas rurais. Investimentos eficientes em infra-estruturas de transportes podem substancialmente afetar a qualidade de vida em varias áreas e maneiras, mas qualquer avanço inegavelmente traz custos de vários tipos. A avaliação dos impactos econômicos e fiscais são então um elemento crítico em se tratando de infra-estrutura de transportes.

Com investimentos governamentais cada vez mais vultosos em infra-estruturas de transportes, investimentos esses desafiadores para o equilíbrio econômico e fiscal do país, onde se faz necessário métodos abrangentes que analisem e justifiquem tais investimentos,

destarte, Aragão e Yamashita desenvolveram uma nova metodologia de análise de tais investimentos.

Face ao exposto há grande necessidade de testar e mensurar os investimentos públicos em infra-estrutura de transportes, em vista a assegurar sua real necessidade.

### **1.4 HIPÓTESE**

A ferramenta de análise desenvolvida por Aragão e Yamashita é capaz de mensurar os impactos econômicos e fiscais gerados pelos investimentos públicos em infra-estruturas de transportes, onde estes investimentos podem gerar na economia efeitos diretos, indiretos, induzidos e catalíticos.

A utilização de ferramentas de análise visa facilitar a compreensão dos efeitos causados por tais investimentos e sua real necessidade. A ferramenta desenvolvida por Aragão e Yamashita é capaz de fornecer dados suficientes para análises econômicas e fiscais.

#### **1.5 OBJETIVOS**

#### 1.5.1 Geral

Este trabalho tem como objetivo geral, validar, por meio de um estudo de caso de duplicação de rodovia, a ferramenta desenvolvida por Aragão e Yamashita, especialmente no que tange sua capacidade de medir os impactos econômicos e fiscais a partir dos investimentos governamentais em infra-estrutura de transportes.

#### 1.5.2 Específico

- Verificar se há como mensurar a capturabilidade fiscal com a aplicação da ferramenta desenvolvida por Aragão e Yamashita;
- Verificar se a ferramenta é capaz de mensurar os efeitos econômicos diretos, indiretos e induzidos;

 Identificar quais as restrições na aplicação da ferramenta desenvolvida por Aragão e Yamashita.

### **1.6 ESTRUTURAÇÃO DO ESTUDO**

A presente dissertação é formada por dez capítulos com desígnio de granjear os objetivos propostos. A partir desse capítulo introdutório, têm-se os dois capítulos subseqüentes que explanam a base teórica da proposta hora aqui apresentada.

O capítulo 4 apresenta as características geográficas, econômicas e sociais dos municípios escolhidos como área de influência direta para aplicação da ferramenta de análise desenvolvida por Aragão e Yamashita.

O quinto capítulo apresenta a metodologia utilizada e os valores estimados dos investimentos governamentais, no tocante ao estudo de caso.

Os capítulos 6, 7 e 8 apresentam a metodologia e aplicação do modelo desenvolvido por Aragão e Yamashita bem como os resultados estimados dos efeitos econômicos e fiscais diretos, indiretos e induzidos, resultantes dos investimentos governamentais na área de influência do estudo de caso.

O capítulo 9 traz à liça todas as dificuldades encontradas na execução do trabalho proposto, bem como a maneira que se deve proceder para elaborar um estudo com maior grau de confiança.

O capitulo 10 conclui o resultado encontrado para o objetivo proposto e recomendações para trabalhos futuros.

## **2. TRANSPORTE, IMPACTOS ECONÔMICOS E SUSTENTABILIDADE FISCAL**

#### **2.1 APRESENTAÇÃO**

Este capítulo apresenta alguns conceitos relacionados ao trabalho, onde visa dar embasamento teórico para facilitar o entendimento, bem como demonstrar a importância do estudo proposto.

Este capítulo está divido em cinco partes, com o intuito de criar uma linha de raciocínio lógico sobre o tema em epígrafe. Onde estes são: geografia de transportes; Transporte e desenvolvimento econômico; Impactos dos investimentos em rodovias; Sustentabilidade fiscal; Análise dos impactos econômicos e fiscais.

#### **2.2 GEOGRAFIA DE TRANSPORTES**

O transporte é inerente para o desenvolvimento e ordenamento territorial, pois toma para si a responsabilidade de maximizar a circulação de pessoas e objetos, fomentando as relações sócio-espaciais e econômicas.

Ao desenvolver-se com maior ou menor amplitude, o setor de transporte gera mudanças na geografia e no comportamento das pessoas, de forma a trazer conseqüências positivas ou negativas.

A Geografia de Transporte procura estudar os sistemas de transportes e seus impactos espaciais. A condição de circulação é de grande importância para uma nação, pois, os meios de transportes são os condutores dos deslocamentos das pessoas, bens e serviços.

Devido ao crescimento e o desenvolvimento econômico das nações, gerou-se uma maior demanda por mobilidade e acessibilidade, por conseqüência uma maior atenção dos formuladores de políticas em prol dos transportes, onde este está diretamente ligado aos atributos geográficos.

O transporte está fundamentado na geografia, pois, o mesmo tem como um de seus atributos a superação dos constrangimentos físicos e humanos, tais como a distância, tempo, topografia e etc. O transporte busca maximizar os fluxos espaciais, ou seja, romper a barreiras existentes da localização geográfica para facilitar os movimentos entre diferentes localidades (destino/ origem).

Os sistemas de transportes normalmente são apresentados em forma de nós dentro de um sistema de locais, identificados como rotas para esboçar sua estrutura de fluxos, onde estas rotas constituem em uma ligação entre dois nós. O transporte busca transformar o espaço e o tempo, de forma a minimizar a restrição para a construção de redes, tendo assim, um fator gerador de riquezas, pois, como explanado por vários intelectuais "tempo é dinheiro".

### **2.3 TRANSPORTE E DESENVOLVIMENTO ECONÔMICO**

As crescentes oportunidades econômicas muitas de suas vezes advêm dos investimentos em infra-estrutura de transportes, pois o mesmo gerou conexão entre movimentos comerciais e sociais entre as regiões e nações.

A relação do transporte com o desenvolvimento econômico teve seu maior marco na era da revolução industrial, iniciada na Inglaterra em meados do século XVIII, e alastrou-se pelo mundo a partir do secúlo XIX.

De acordo com pesquisas realizadas ao longo do tempo, constatou-se ser de grande importância os investimentos em infra-estrutura de transportes, sendo que estes investimentos se tornaram primordial para o crescimento e desenvolvimento econômico e social, podendo refletir direta ou indiretamente na estabilidade política, bem-estar social, bem como na integração, através da quebra do isolamento, seja de regiões ou nações.

Neste contexto a relação entre transporte e desenvolvimento econômico é explanado por Graciano (1971):

> *"Transportes são itens da máxima importância para o desenvolvimento econômico, a estabilidade política e o bem-estar social de um povo. São as artérias básicas e as veias saudáveis por onde corre sangue vital do desenvolvimento nacional."*

Graciano (1971) além de enaltecer o valor da infra-estrutura de transportes no tocante ao sistema econômico, também destaca a importância das estradas no processo de integração.

> *"As rodovias e ferrovias prestam-se não só à interligação entre as diversas regiões do país, mas também constituem vias de penetração, colonização e integração de vastas porções do território na comunidade nacional, fazendo-as participar dos benefícios da evolução cultural, do desenvolvimento econômico e da prosperidade social da Pátria comum"*

Tem-se observado que ao decorrer das épocas, a infra-estrutura de transportes não é o único ator responsável pelo desenvolvimento econômico, apesar de gerar efeitos catalíticos, transformando a geografia econômica e social de regiões e nações. A infraestrutura de transportes por si só não gera condições suficientes para o desenvolvimento, porém, sua falta pode ser um condicionante para a limitação do desenvolvimento econômico.

#### **2.4 IMPACTOS DOS INVESTIMENTOS EM RODOVIAS**

As evidências teóricas e empíricas dos estudos desenvolvidos sobre os impactos dos investimentos em rodovias, demonstram que os mesmos produzem impactos significativos sobre o crescimento e desenvolvimento sócio-econômico.

Os investimentos em infra-estrutura rodoviária têm um papel crucial no crescimento/desenvolvimento econômico, proporcionando externalidades de forma positiva ou negativa, seja para as famílias ou empresas.

Quando os investimentos em rodovias são alocados de forma eficiente, proporcionam externalidades positivas, melhor acesso aos mercados, geração de emprego, menor tempo de viagem, dinamismo econômico e etc. Por outro lado, quando há ineficiência nos investimentos, geram externalidades negativas e eventos que poderiam ser evitados, tais como acidentes, roubos de cargas, ineficiências operacionais e energéticas, gerando assim perdas na economia.

O sistema de transporte rodoviário carrega consigo uma grande carga sócio-ambiental, que não pode ser negligenciada, pois, no Brasil existe uma sobrecarga no transporte rodoviário, onde percebe-se claramente essa desigualdade no transporte de carga, conforme gráfico abaixo.

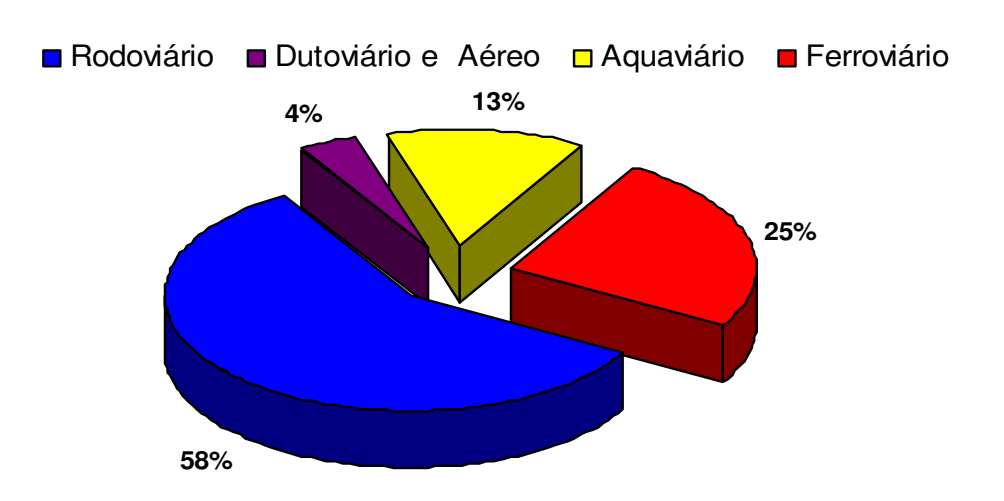

**Gráfico 2.1**: Utilização dos modais de transportes de carga no Brasil

Partindo-se do ponto de vista geral, as rodovias são percebidas como geradoras de prosperidade econômica, e os impactos gerados por investimentos em rodovias tomam para si a geração dos impactos diretos, indiretos, bem como os efeitos induzidos e catalíticos.

#### • **Impactos diretos**

São impactos gerados pela relação de causa e efeito, ou seja, resulta diretamente das atividades decorrentes da obra (empresas contratadas, governo e etc).

Fonte: (ANTT,2006)

#### • **Impactos Indiretos**

Quando é uma reação secundária em relação à ação ou quando é parte de uma cadeia de reações, isto é, são impactos gerados nas atividades da cadeia de fornecedores para a execução da obra (insumo, mão-de-obra e etc.)

### • **Efeitos induzidos**

São efeitos gerados a partir dos impactos diretos e indiretos, tais como emprego e renda. A remuneração dos fatores de produção, onde será em parte gasto na economia local, em mercadorias e serviços, o que irá gerar um novo ciclo na atividade econômica da região.

### • **Efeitos catalíticos**

São efeitos que provêm de atração de novos investimentos de fora da área de abrangência da obra (novas empresas, transferência de domicílio, pólos industriais e etc.)

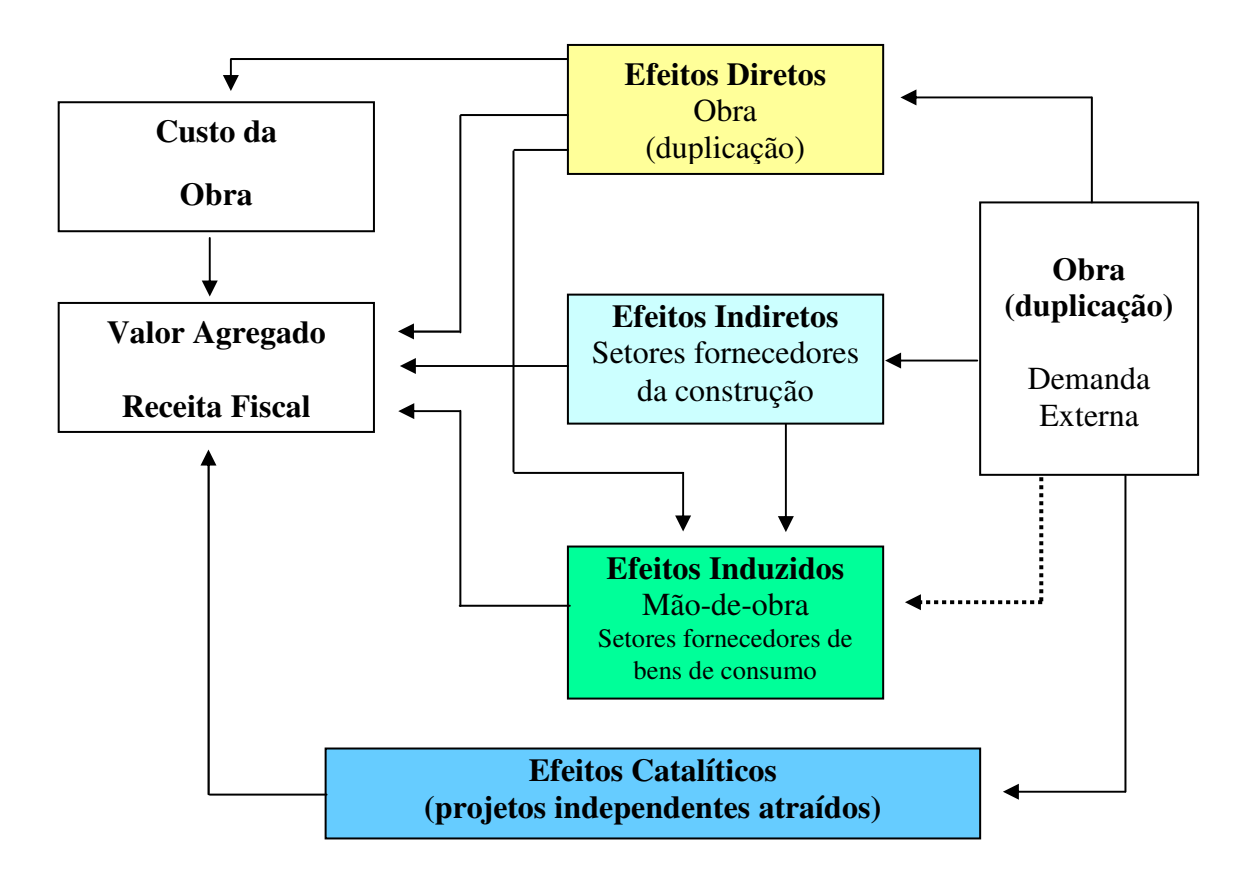

**Figura 2.1**: Relações dos impactos econômicos em torno da rodovia (autor)

#### **2.5 SUSTENTABILIDADE FISCAL**

O termo sustentabilidade é polissêmico, sendo utilizado amplamente por órgãos governamentais, instituições privadas e centros de pesquisas, por ter uma certa sinonímia com o conceito de equilíbrio. Todavia, se tratando de gestão pública fiscal o termo toma para si a conotação de sustentabilidade fiscal.

De acordo com Aragão (2010) o conceito de sustentabilidade fiscal, refere-se de forma geral, se o Governo estaria ou não encaminhando-se para um alto grau de acumulação de dívidas, onde, acabaria por sobejar em um processo de interrupção do serviço da dívida (default), ou seja, consiste em determinar se o Governo tem capacidade em gerar expectativas favoráveis à solvência da sua dívida pública (excesso ou não de endividamento).

A razão endividamento/produto interno bruto é possivelmente um dos conceitos de sustentabilidade mais utilizados. Pioneiramente apresentado por Evsey Domar (1944) e Roy Harrod (1948), o conceito indica a importância de se comparar a taxa de juros real, líquida de impostos, paga aos detentores de títulos governamentais e a taxa de crescimento do produto real da economia.

Uma das principais definições sobre o conceito de sustentabilidade fiscal, foi publicado no documento Assessing Sustetainability , no ano de 2002 pelo International Monetary Fund – IMF, onde cita que a estrutura de sustentabilidade deverá ter como parte integrante o conceito de solvência e liquidez .

O termo solvência significa uma situação na qual o valor presente descontado da trajetória de suas receitas correntes e futuras, líquidas de qualquer endividamento inicial for maior ou igual o valor presente descontado de seus gastos primários correntes e futuros, ou seja, receita maior ou igual às despesas.

A liquidez é entendida como sendo a capacidade de uma entidade (Governo ou empresa) de honrar com suas obrigações que estão por vencer no prazo estipulado, independente de qual seja sua situação de solvência ou de desajuste temporal no fluxo de caixa.

## **2.6 TÉCNICAS PARA A ANÁLISE DOS IMPACTOS ECONÔMICOS E FISCAIS**

As análises de impactos econômicos é de suma importância, pois, demonstrar qual foi o grau de utilidade do investimento feito em determinada área.

Em se tratando de investimento de ordem governamental, pode-se medir se o uso do dinheiro público foi investido de forma correta, ou seja, se a justificativa para uso foi concretizada.

A análise econômica busca quantificar e mensurar os impactos ocorridos na economia, de forma a construir identidades quantificáveis, estabelecer relações quantitativas das transações em diferentes categorias, desenvolver modelos que explicam a realidade, aportados por sistemas simultâneos de equações, bem como desenvolver sistemas quantitativos para diagnosticar e prognosticar efeitos econômicos.

Há diversas formas de se analisar os impactos econômicos, tais como:

#### • **Econometria**

Conforme (Gujarati, 2000), econometria pode ser definida como ferramentas da teoria econômica, matemática e inferência estatística para análise dos fenômenos econômicos. Consiste na aplicação da estatística matemática aos dados econômicos para dar suporte empírico aos modelos construídos pela economia matemática e para obter resultados numéricos concretos.

A econometria trata da mensuração das relações econômicas, onde se tem como propósito específico, dentre outros: a mensuração de variáveis e agregados econômicos; formulação e teste de hipótese sobre o comportamento da realidade.

#### • **Análise Insumo-Produto**

Conhecida como Matriz Insumo-Produto, ou Matriz de Relações Intersetoriais, mede a atividade econômica agregada de um país ou região. Este modelo representa uma radiografia da estrutura econômica, pois, permite analisar quais setores são impactados e em que grau a produção de um determinado setor se eleva ou reduz, quando estimulada por uma variação na demanda final.

A teoria do multiplicador é um fator de proporcionalidade que mensura quanto uma variável endógena muda em resposta a uma variação de algumas variáveis exógenas, ou seja, há necessidade de definir se as atividades exógenas determinam o desenvolvimeto histórico da base da econômia, esses multiplicador é aplicado para projeções da atividade total ou para medir os impactos na base exportadora sobre a economia regional.

#### • **Ferramenta de Análise de Impactos Aragão e Yamashita**

A ferramenta foi desenvolvida por Aragão e Yamashita, com o intuito de se ter uma nova ferramenta, onde, esta tem como arquétipo a Matriz Insumo-Produto de Leontief.

A ferramenta busca em seu contexto medir efeitos gerados através de investimentos governamentais em infra-estruturas, e tem como input o valor do investimento.

Os efeitos mensurados pela ferramenta desenvolvida por Aragão e Yamashita são os econômicos e fiscais que são divididos em:

- Diretos;
- Indiretos;
- Induzidos e
- Catalíticos.

O desenvolvimento da ferramenta e sua aplicação serão explicitados em capítulos posteriores.

### **3. MATRIZ INSUMO-PRODUTO**

### **3.1 APRESENTAÇÃO**

Esse capítulo tem o intuito de apresentar a origem, o desenvolvimento metodológico, a aplicação e a metodologia matemática e as restrições sobre a matriz insumo-produto, que dará subsídio para o entendimento dos procedimentos utilizados para atingir os objetivos do trabalho aqui proposto.

Este capítulo está divido em seis partes, com o intuito de gerar conhecimento sobre a metodologia utilizada para criação de uma matriz de insumo-produto. Onde estes são: introdução à matriz insumo-produto; Modelo insumo-produto; Análise de impacto; Multiplicadores; Índice de ligação para trás e para frente; Limitações das matrizes insumoproduto.

### **3.2 INTRODUÇÃO À MATRIZ INSUMO-PRODUTO**

Desenvolvida em meados de 1930 pelo economista russo Wassily Leontief, a matriz insumo-produto possibilita analisar as relações intersetoriais da economia, bem como demonstrar os fluxos intersetoriais dos produtos e serviços.

Este modelo representa uma radiografia da estrutura econômica, pois, permite analisar quais setores são impactados e em que grau a produção de um determinado setor se eleva ou reduz, quando estimulada por uma variação na demanda final.

Leontief desenvolveu seu modelo a partir dos conceitos de François Quesnay e Leon Walras dentre outros, onde o modelo de Quesnay transforma os fluxos existentes entre as atividades da economia em quadros contábeis. Já a teoria desenvolvida por Walras utiliza um conjunto de coeficientes, onde a produção dos fatores relaciona-se com a demanda necessária para a produção de uma unidade do produto.

O modelo desenvolvido por Leontief é um instrumento da contabilidade social (nacional) que permite o planejamento econômico, pois possibilita conhecer e comparar os fluxos de bens e serviços produzidos em cada setor seja entre países ou regiões.

A matriz insumo-produto torna-se particularmente útil para aplicação no planejamento das economias dos países, visto que na maioria, a iniciativa governamental substituiu a livre iniciativa do setor privado.

No início do século XX, Leontief apresentou seu modelo para ser aplicado na economia americana. O modelo permite comparar os impactos das ações adotadas pelas políticas públicas em diferentes regiões, pois, proporciona a base conceitual para a análise das relações intersetoriais. A Matriz de Leontief também foi utilizada para dar suporte aos trabalhos realizados pelo Gosplan, órgão de planificação da antiga URSS, onde foi empregada para coordenação das cadeias de suprimentos, as decisões de investimentos, remoção de gargalos dentre outros, em fim, para a gestão da economia.

As matrizes insumo-produto são elaboradas no Brasil desde a década de 70, a partir de dados oriundos das contas nacionais. O órgão responsável pela sua elaboração é o Instituto Brasileiro de Geografia e Estatística – IBGE, onde o primeiro trabalho teve início em 1973, mas sua publicação se deu em 1979. Este trabalho utilizou dados censitários do ano de 1970, sendo utilizado em sua base 58 atividades e 98 produtos para a elaboração da tabela insumo-produto para o conjunto da economia. Em 1987 foi divulgada a publicação referente ao ano de 1975, sendo esta mais abrangente, contando com 123 atividades e 261 produtos.

A matriz insumo-produto foi inicialmente prevista para ser elaborada pelo IBGE qüinqüenalmente, sendo referenciadas junto ao censo demográfico, econômico e agropecuário, porém, a partir de 1990 passou a ser produzida anualmente sem a utilização das referências censitárias.

A elaboração da matriz insumo-produto lança mão das tabelas de recursos e usos -TRU, onde, as mesmas fornecem dados sobre a oferta e demanda intermediária e final dos produtos, majorado ao preço básico os impostos e margens incidentes sobre os mesmos.

|                                       | Produtos     | <b>Setores</b> | Demanda Final | Produção Total |  |
|---------------------------------------|--------------|----------------|---------------|----------------|--|
| <b>Produtos</b>                       |              | $\mathbf U$    | E             | Q              |  |
| <b>Setores</b>                        | $\mathbf{V}$ | Z              | Y             | X              |  |
| Importações                           |              | M              |               |                |  |
| <b>Impostos Indiretos</b><br>Líquidos |              | T              |               |                |  |
| <b>Valor Adicionado</b>               |              | W              |               |                |  |
| Produção Total                        | U,           | X'             |               |                |  |

**Tabela 3.1**: Esquema do sistema de insumo-produto

#### Fonte: Guilhoto (2004)

Guilhoto (2004) ratifica que se assumir que existam *n* setores e *m* produtos na economia, tem-se que:

**V -** Matriz de produção de dimensão *n* x *m*, onde o elemento **v** ij corresponde ao bem *j* produzido pelo setor *i*;

**U -** Matriz de uso da dimensão *m* x *n*, onde o elemento **u**ij é o valor do produto *i* utilizado pelo setor *j* em seu processo de produção;

**Z -** Matriz de uso da dimensão *n* x *m*, onde o elemento **z** ij é o valor do setor *i* utilizado pelo setor *j* em seu processo de produção;

**E –** Vetor de demanda final, por produto, de dimensão *m* x *1*;

**Y –** Vetor de demanda final, por setor, de dimensão *n* x *1*;

**M –** Vetor de importações totais realizadas em cada setor, de dimensão *1* x *n*;

**T –** Vetor total dos impostos indiretos líquidos pagos em cada setor, de dimensão *1* x *n*;

**W –** Vetor total do valor adicionado à produção gerado em cada setor, de dimensão *1* x *n*;

**Q –** Vetor de produção total, por produto, de dimensão *m* x *1*;

**X –** Vetor de produção total, por setor, de dimensão *n* x *1*;

As matrizes Z, de consumo intermediário setor por setor, e Y, da demanda final por setor, definidas originalmente no sistema Leontief, não são usualmente apresentadas pelos órgãos estatísticos, mas são aquelas que se pretende obter através das combinações das outras matrizes (Guilhoto,2004)

De acordo com o IBGE (2008) a matriz insumo-produto calculada no Brasil, reporta-se a um grupo de tabelas que contém as operações das atividades de produção e consumo de forma detalhada, onde, geram as matrizes de coeficientes técnicos.

A matriz básica de insumo-produto elaborada pelo IBGE para o ano de 2005, tem em seu escopo 12 atividades econômicas e 12 produtos, tais como: Agropecuária; Indústria extrativa mineral; Indústria de transformação; Produção e distribuição de eletricidade, gás e água; Construção; Comércio; Transporte, armazenagem e correio; Serviços de informação; Intermediação financeira, seguros e previdência complementar; Atividades imobiliárias e aluguel; Outros serviços;e Administração, saúde e educação públicas.

#### **3.3 MODELO INSUMO-PRODUTO**

A matriz Insumo-produto, explicitando de forma simplificada é composta por entradas e saídas, correlacionando-se linhas e colunas, sendo fundamentadas em modelos matemáticos.

Nas linhas da matriz estão inseridos o que cada setor da atividade econômica produz para outro setor, isto é, destino da produção, em contra-partida, nas colunas estão inseridos o que cada setor da atividade econômica consome na forma de insumo de outro setor, ou seja, a origem dos insumos que agregam a produção de determinado setor.

| Transações Intersetoriais         |                |              |              |              |  |  |
|-----------------------------------|----------------|--------------|--------------|--------------|--|--|
| <b>Produtos</b><br><b>Insumos</b> | W              | $\mathbf{X}$ | $\mathbf{Y}$ | $\mathbf{Z}$ |  |  |
| W                                 | <b>Destino</b> |              |              |              |  |  |
| $\mathbf{X}$                      |                |              |              |              |  |  |
| Y                                 | Origem         |              |              |              |  |  |
| $\mathbf{Z}$                      |                |              |              |              |  |  |

**Figura 3.1**: Matriz simplificada de insumo-produto

A MIP em sua estrutura matemática dos fluxos de entrada e saída, constitui-se de um conjunto de *n* equações com *m* incógnitas.

De acordo com SOUZA (2002), o modelo insumo-produto de Leontief e composto por dois conjuntos básicos, sendo um conjunto que indicaria qual parcela da produção dos setores da economia seria destinada ao uso intermediário e qual seria destinada ao uso final e outro conjunto teria o objetivo de mensurar quanto de insumo um determinado setor *i* abastece a um setor *j*, por unidade produzida do setor *j*.

GUILHOTO (2004) explana que as relações fundamentais de insumo-produto mostram que as vendas dos setores podem ser utilizadas dentro do processo produtivo pelos diversos setores compradores da economia, ou podem ser consumidas pelos diversos componentes da demanda final.

|                    | <b>Setores Compradores</b>        |                  |                   |
|--------------------|-----------------------------------|------------------|-------------------|
| Setor de<br>Vendas | Insumos Intermediários            | Demanda<br>Final | Produção<br>Total |
|                    | Impostos Indiretos Líquidos (IIL) | Ш.               |                   |
|                    | Importações (M)                   | M                |                   |
|                    | Valor Adicionado                  |                  |                   |
|                    | Produção Total                    |                  |                   |

**Figura 3.2**: Relações Fundamentais de insumo-produto (Guilhoto ,2004)

Como a economia é dividida em vários setores  $(n)$ ,  $X_i$  e o total produzido no setor *i*,  $Y_i$  é a demanda final por produtos do setor *i*, desta forma podemos definir o conjunto primário das identidades contábeis na forma de equações lineares.

$$
X_1 = X_{i1} + X_{i2} + ...X_{in} + Y_i
$$
\n(3.1)

Partindo-se dessa equação, formula-se para cada um dos (*n*) setores da economia:

$$
X_1 = X_{11} + X_{12} + ...X_{1n} + Y_1
$$
  
\n
$$
X_2 = X_{21} + X_{22} + ...X_{2n} + Y_2
$$
  
\n... ... ... ...  
\n
$$
X_n = X_{n1} + X_{n2} + ...X_{nm} + Y_n
$$
  
\n(3.2)

Representam-se as vendas do setor *i* para os demais setores, através dos elementos  $X_{i1}$ ,  $X_{i2}$ ,  $X_{i3}$ ,  $X_{in}$ .

A matriz insumo-produto permite estabelecer coeficientes técnicos de produção ( $a_{ii}$ ), onde estes determinam as relações estruturais, ou seja, indicam quanto o setor *j* necessita do produto do setor *i*.

Este coeficiente é dado pela equação:

$$
a_{ij} = \frac{x_{ij}}{X} \qquad \rightarrow \qquad a_{ij} = \frac{quanto do setor j compra do setor i}{Valor total da produção do setor j}
$$
(3.3)

De acordo com Vasconcelos (2009), através do conhecimento destes coeficientes, podemse fazer previsões de cada setor da economia e faculta a percepção dos prováveis resultados das variadas alternativas de política econômica sobre a atividade produtiva.

Conforme o IBGE (2008), o coeficiente técnico é uma medida que expressa as relações entre as quantidades consumidas e produzidas, a preços básicos, ou seja, não incluem margens de comércio e de transporte por produto ou impostos.

Utilizando as relações técnicas de produção, este sistema de equações se transforma quando substitui-se os  $X_{ij}$  da expressão (3.2) por  $a_{ij}$  (3.3) em:

$$
X_1 = a_{11}X_1 + a_{12}X_2 + ...a_{1n}X_n + Y_1
$$
  
\n
$$
X_2 = a_{21}X_1 + a_{22}X_2 + ...a_{2n}X_n + Y_2
$$
  
\n... ... ... ... ...  
\n
$$
X_n = a_{n1}X_1 + a_{n2}X_2 + ...a_{nn}X_n + Y_n
$$
  
\n(3.4)

Transcrevendo em forma matricial as equações (3.4) passam a ser:

$$
\begin{bmatrix} x_1 \\ x_2 \\ x_n \end{bmatrix} = \begin{bmatrix} a_{11} & a_{12} & \dots & a_{1n} \\ a_{21} & a_{22} & \dots & a_{2n} \\ x_{n1} & a_{n2} & \dots & a_{nn} \end{bmatrix} \begin{bmatrix} x_1 \\ x_2 \\ x_n \end{bmatrix} + \begin{bmatrix} y_1 \\ y_2 \\ y_n \end{bmatrix}
$$
 (3.5)

Ou seja:

$$
x = Ax + y \tag{3.6}
$$

Onde:

A é a matriz de coeficientes diretos de insumos de ordem (n x n) e,

*x* e *y* são vetores colunas de ordem (n x 1).

A dependência dos fluxos intersetoriais na produção total de cada setor está demonstrada nas equações (3.5) e (3.6).

Utilizando-se das transposições necessárias, as equações (3.5) e (3.6) podem ser transformadas em função da demanda final, como demonstrado a seguir.

$$
X_{1} - a_{11}X_{1} - a_{12}X_{2} - ... a_{1n}X_{n} = Y_{1}
$$
  
\n
$$
X_{2} - a_{21}X_{1} - a_{22}X_{2} - ... a_{2n}X_{n} = Y_{2}
$$
  
\n
$$
X_{n} - a_{n1}X_{1} - a_{n2}X_{2} - ... a_{nn}X_{n} = Y_{n}
$$
  
\n(3.7)

Em forma matricial a equação fica definida como:

$$
(I - A)X = Y \tag{3.8}
$$

- I Representa a matriz identidade;
- A Representa a matriz de coeficiente técnico;
- X Representa o vetor de produção total e,
- Y Representa a demanda final.

Multiplicando-se os elementos da equação (3.8) pela matriz de coeficientes diretos e indiretos - matriz inversa de Leontief - (I–A) <sup>−</sup><sup>1</sup> obtém-se a equação da produção total que é necessária para satisfazer a demanda final, ou seja:

$$
X = (I - A)^{-1} Y \tag{3.9}
$$

A matriz inversa de Leontief  $(I-A)^{-1}$  fornece as quantidades necessárias dos coeficientes técnicos diretos e indiretos da produção total (X) de cada setor de acordo com as demandas finais (Y), onde:

$$
X = (I - A)^{-1} \cdot Y = [B_{ij}] \cdot Y \tag{3.10}
$$

Desta forma temos:

$$
X_1 = b_{11}Y_1 + b_{12}Y_2 + b_{12}Y_3
$$
  
\n
$$
X_1 = b_{21}Y_1 + b_{22}Y_2 + b_{23}Y_3
$$
  
\n
$$
X_1 = b_{31}Y_1 + b_{32}Y_2 + b_{33}Y_3
$$
  
\n(3.11)

Cada elemento  $b_{ij}$  da matriz inversa de Leontief deverá apresentar as seguintes características, conforme apresentada por (Haddad, 1989).

- a)  $b_{ij} \ge a_{ij}$  Cada elemento da matriz inversa de Leontief é maior ou igual ao respectivo elemento da matriz tecnológica, onde,  $b_{ij}$  indica os efeitos diretos e indiretos sobre a produção do setor *i* para atender uma unidade monetária de demanda final do setor  $j$ , por outro lado o elemento  $a_{ij}$  indica somente os efeitos diretos, e quando os efeitos indiretos forem nulos têm-se à igualdade;
- b)  $b_{ij} \ge 0$  Como são fixos os coeficientes técnicos da produção, torna-se impossível há substituição de insumos, se o setor *j* sofrer aumento na demanda final, ocorrerá um efeito nulo ou positivo sobre a produção do setor *i*, gerando assim a impossibilidade de um efeito negativo. Se os setores *i* e *j* não tiverem interdependência direta e indireta, acarretará em um efeito nulo.
- c)  $b_{ij} \ge 1$  Ocorrendo à igualdade entre os setores  $i \in j$ , os elementos da diagonal principal da matriz inversa de Leontief, serão indiscutivelmente iguais ou maiores do que 1, uma vez que um acréscimo de uma unidade monetária da demanda final de um setor, irá majorar na produção desse setor de no mínimo uma unidade monetária.

| - 1662                                |                                                              |                         | Matriz de Insumo-Produto Brasil 2000/2005 |                                           |                                                                          |                  |                |
|---------------------------------------|--------------------------------------------------------------|-------------------------|-------------------------------------------|-------------------------------------------|--------------------------------------------------------------------------|------------------|----------------|
|                                       |                                                              | <b>Atividades</b>       |                                           |                                           |                                                                          |                  |                |
| Código<br>da<br>atividade<br>nivel 12 | Descrição da atividade<br>nivel 12                           | 01<br>Agrope-<br>cuária | 02<br>Indüstria<br>extrativa<br>mineral   | OG.<br>Indústria<br>de trans-<br>formação | 04<br>Productio<br>e distri-<br>buição de<br>eletricidade,<br>gás e água | 05<br>Construção | 06<br>Comércio |
| O1                                    | Agropecuária                                                 | 1,121101                | 0.027586                                  | 0.134778                                  | 0.013900                                                                 | 0.040626         | 0.010388       |
| 02                                    | Indústria extrativa mineral                                  | 0.020446                | 1,063113                                  | 0.060879                                  | 0.018117                                                                 | 0.031547         | 0.004538       |
| Q3                                    | Indústria de transformação                                   | 0.331692                | 0.277175                                  | 1,523904                                  | 0.138476                                                                 | 0.413934         | 0.102886       |
| 04                                    | Produção e distribuição de eletricidade, gás e água          | 0.021649                | 0.058678                                  | 0.055746                                  | 1,330973                                                                 | 0.026989         | 0.028457       |
| 05                                    | Constructio                                                  | 0.001538                | 0.012963                                  | 0.004985                                  | 0,002102                                                                 | 1,040786         | 0.002855       |
| œ                                     | Comércio                                                     | 0.055845                | 0.049895                                  | 0.081958                                  | 0.027457                                                                 | 0.075581         | 1,032219       |
| O7                                    | Transporte, armazenagem e correio                            | 0.046717                | 0.120290                                  | 0.074688                                  | 0.026225                                                                 | 0.041894         | 0,049469       |
| œ                                     | Serviços de Informação                                       | 0.012647                | 0.044031                                  | 0.032049                                  | 0.031114                                                                 | 0.016211         | 0.025340       |
| 09                                    | Intermediação financeira, seguros e previdência complementar | 0.025842                | 0.049535                                  | 0.055407                                  | 0.033959                                                                 | 0.028447         | 0.034290       |
| 10                                    | Atividades Imobiliárias e aluguei                            | 0,005224                | 0.014108                                  | 0.011876                                  | 0,010524                                                                 | 0,014616         | 0,038412       |
| 11                                    | Outros serviços                                              | 0,027546                | 0.097698                                  | 0.074291                                  | 0.084532                                                                 | 0.063036         | 0,083336       |
| 12                                    | Administração, saúde e educação públicas                     | 0,002663                | 0,005788                                  | 0,005183                                  | 0,008069                                                                 | 0,003586         | 0,003393       |

**Tabela 3.2**: Matriz Insumo-Produto – 2000 (IBGE)

### **3.4 ANÁLISE DE IMPACTO**

Conforme descrito por GUILHOTO (2004), utilizando-se como ponto de partida o modelo básico de Leontief  $X = (I - A)^{-1}Y$ , pode-se determinar as dimensões do impactos decorrentes nas transformações na demanda final (Y), ou em cada um de seus componentes, tais como : gastos do governo; investimentos; consumo das famílias e exportações, teriam sobre a produção total , como : emprego, salários, impostos, entre outros.

Partindo desse pressuposto tem-se:

$$
\Delta X = (I - A)^{-1} \Delta Y \tag{3.12}
$$

$$
\Delta V = \hat{v} \, \Delta X \tag{3.13}
$$

∆X são vetores (nx1) que mostram a estratégia setorial.

∆Y são vetores (nx1) que mostram os impactos sobre o volume da produção.

∆V é um vetor (nx1) que representa o impacto sobre uma das variáveis (emprego, salários, impostos, entre outros).

*v*  $\overline{a}$  é uma matriz diagonal do tipo (*n* x *n*) em que os elementos da diagonal são respectivamente, os coeficientes de emprego, salários, impostos, entre outros, onde estes são obtidos através da divisão, para cada setor, o valor utilizado destas variáveis na produção total pela produção

$$
v_i = \frac{V_i}{X_i} \tag{3.14}
$$

De acordo com GUILHOTO (2004), todos os elementos dos vetores ΔX e ΔY devem ser somados, para que se tenha o impacto sobre o volume total da produção e de cada uma das variáveis que estão sendo analisadas.

#### **3.5 MULTIPLICADORES**

Os multiplicadores são instrumentos importantes para a análise dos impactos econômicos decorrentes de mudanças que provém de fora da economia regional e local, onde os mesmos locupletam o entendimento para as decisões a cerca dos investimentos públicos e privados.

Os impactos das variações da demanda final do setor *J* perante todos os setores, onde estes obtêm alguma ligação, são demonstrados pelos multiplicadores.

Tendo como base os coeficientes diretos das equações *i*  $i = \frac{V_i}{X}$  $v_i = \frac{V_i}{V}$  e - (I–A)<sup>-1</sup>, torna-se

possível estimar para cada setor da economia, o quanto é gerado direta e indiretamente na economia para cada setor (empregos, importações, valor adicionado, salário, dentre outros), para cada unidade monetária produzida destinada a demanda final.

GUILHOTO (2004) em forma de equação descreve da seguinte maneira:

$$
GV_j = \sum_{i=1}^n b_{ij}v_i
$$
\n
$$
(3.15)
$$

Onde:

*GV<sup>j</sup>* é o impacto total, direto e indireto, sobre a variável em questão;

*ij b* é *ij*-ésimo elemento da matriz inversa de Leontief e

*i v* é o coeficiente direto da variável em questão.

Os multiplicadores são gerados pela divisão dos geradores pelo respectivo coeficiente direto, onde, estes indicam quanto é gerado direta e indiretamente, das variáveis como emprego, impostos ou outras variáveis para cada unidade diretamente produzida desses intens.

$$
MV_i = \frac{GV_i}{v_i} \tag{3.16}
$$
*MV<sup>i</sup>* representa o multiplicador da variável em foco é as outras variáveis são definidas nas equações (3.14) e (3.15)

O quanto se produz para cada unidade monetária gasta no consumo final, e indicada pelo multiplicador de produção, na forma que se segue.

$$
MP_j = \sum_{i=1}^n b_{ij} \tag{3.17}
$$

*MP<sub>j</sub>* é o multiplicador de produção *do j-ésimo* setor e as demais variáveis são definidas de acordo com o que foi exposto anteriormente.

Quando se restringe o efeito de multiplicação há demanda de insumos intermediários, esses multiplicadores são considerados simples.

Os multiplicadores do tipo II, são aqueles que quando a demanda das famílias é endogenizada no sistema, leva-se em consideração os efeitos diretos, indiretos e induzidos das variações na demanda final.

# **3.6 ÍNDICES DE LIGAÇÕES PARA TRÁS E PARA FRENTE**

Os índices de ligações para trás e para frente, também conhecidos como índices de Rasmussen / Hirschman, partindo do modelo básico de Leontief, pode-se determinar quais seriam os setores com maior poder de encadeamento dentro da economia, ou seja, setores chaves da economia.

De acordo com seus idealizadores pode-se calcular tanto os índices de ligações para trás *(U ) j* , onde este forneceria quanto determinado setor demandaria de outros setores da economia, por outro lado, os índices de ligações para frente *(U ) i* exibem a quantidade demandada do setor em questão por outros setores da economia.

#### GUILHOTO (2004) define que:

 $b_{ii}$  como sendo um elemento da matriz B;

*B*\* sendo a média de todos os elementos de B ;

 $B_{*}$  sendo a soma de uma coluna de B;

 $B_{i*}$  sendo a soma de uma linha de B e

*n* é o número de elemento que compõe a coluna.

Partindo deste ponto, têm-se os índices:

$$
U_j = \frac{(B_{*j}/n)}{B^*} \longrightarrow
$$
índices de ligações para trás (poder de dispersão) (3.18)

Quando *U <sup>j</sup>* for maior que 1, demonstra que houve aumento da demanda por insumos de outros setores acima da média, devido ao aumento do nível de atividade de *j*.

$$
U_i = \frac{(B_{i*}/n)}{B*} \rightarrow \text{indices de ligações para frente (sensibilidade da dispersão)} \quad (3.19)
$$

Para os índices de ligações para frente, o *n* é o número de elemento que compõe a linha.

Quando *U<sup>i</sup>* for maior que 1, significa que o setor oferta sua produção acima da média da demanda dos demais setores.

Uma das críticas sobre estes índices é a de que eles não levam em consideração os diferentes níveis de produção em cada setor da economia, o que é considerado quando se trabalha com o índice puro de ligações interindustriais (GUILHOTO, 2004).

### **3.7 LIMITAÇÕES DAS MATRIZES INSUMO-PRODUTO**

Apesar das inúmeras vantagens que a matriz insumo-produto apresenta para a análise estrutural da economia, ela também tem suas limitações, onde, estas vão desde dificuldades de obter informações apropriadas para sua elaboração até a defasagem decorrida entre a coleta e a publicação ordenada dos dados.

De acordo com estudiosos da matéria em questão como Carvalheiro (1998), que descreve três óbices para o modelo insumo-produto, sendo eles:

- **I.** O modelo avoca retornos constantes de escala, ou seja, são utilizadas as mesmas combinações relativas dos fatores de produção para qualquer quantidade produzida;
- **II.** Toma para si que os coeficientes técnicos são constantes ao longo do tempo, isto é, não se leva em conta quaisquer alterações nos preços ou avanços tecnológicos;
- **III.** Tem-se como conjectura que os recursos produtivos são alocados com a máxima eficiência, e que a oferta dos recursos são infinita e também perfeitamente elástica  $(n=\infty)$ .

O modelo insumo-produto é um instrumento basicamente de cunho analítico estático, onde, limita-se a análise dos fluxos de transações no curto prazo, não considera o dinamismo da economia, pois, se assim fosse feito, acarretaria mudanças nos coeficientes técnicos ao longo do tempo.

# **4. ÁREA DE INFLUÊNCIA DIRETA DO ESTUDO DE CASO**

# **4.1 APRESENTAÇÃO**

Para alcançar os objetivos propostos no trabalho, foram selecionados como referência os municípios de Alexânia e Abadiânia, ambos pertencentes ao estado de Goiás.

Este capítulo apresenta as características geográficas, econômicas e sociais dos municípios escolhidos como área de influência direta para aplicação da ferramenta de análise desenvolvida por Aragão e Yamashita.

Este capítulo está divido em três partes, com o intuito de gerar conhecimento sobre a região do estudo de caso. Onde estes são: Rodovia BR-060 ; Alexânia; Abadiânia.

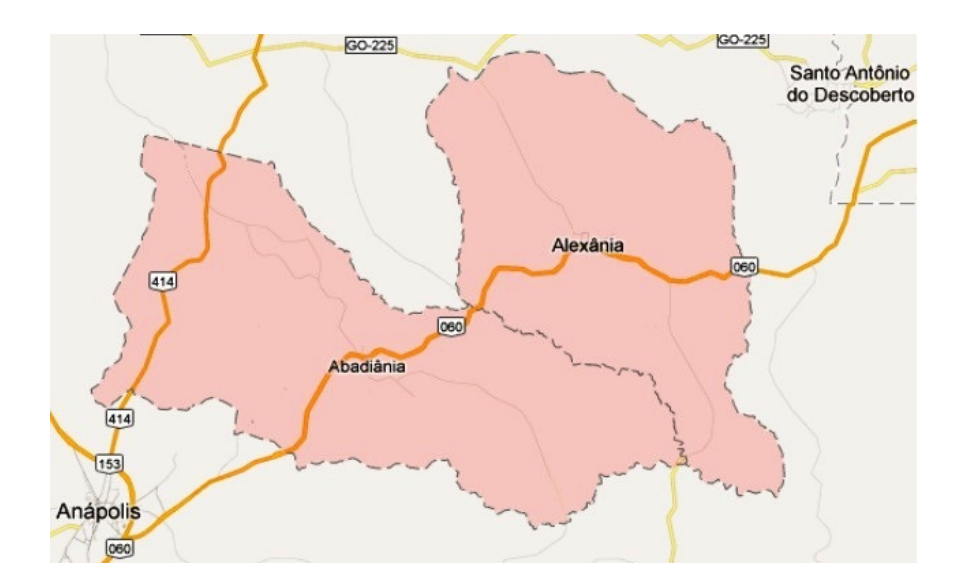

**Figura 4.1**: Mapa dos municípios de Alexânia e Abadiânia / GO (GOOGLE MAPS, 2011)

### **4.2 RODOVIA BR-060**

Conforme a definição dada pelo Plano Nacional de Viação (PNV), as rodovias federais são definidas pela sigla BR, seguida de três algarismos, onde o primeiro indica a categoria da rodovia e os outros dois algarismos definem a posição, a partir da orientação geral da rodovia relativamente à Capital Federal e aos limites do País.

BR-060 é uma rodovia do tipo radial, ou seja, é uma das rodovias que partem da Capital Federal em direção aos extremos do país. A numeração dessas rodovias conforme definidos pelo Plano Nacional de Viação (PNV) pode variar de 05 a 95, segundo a razão numérica 05 e no sentido horário.

A BR-060 inicia-se em Brasília e corta os estados de Goiás e Mato Grosso do Sul e finaliza na fronteira com o Paraguai, passando em seus 1.329,3 quilômetros por diversas localidades, como Alexânia, Abadiânia, Anápolis, Goiânia, Jataí, Bela Vista, dentre outras.

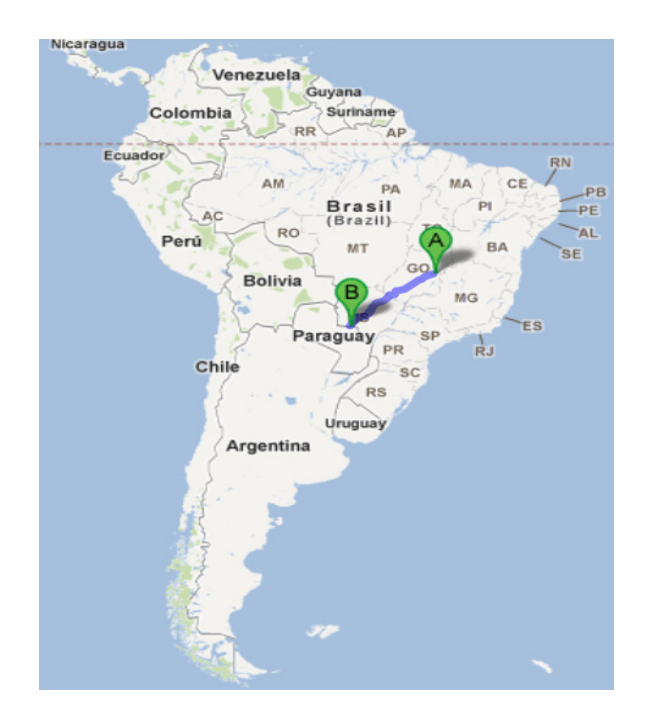

**Figura 4.2**: Mapa da rodovia BR- 060 (GOOGLE MAPS, 2011)

# **4.3 ALEXÂNIA**

.

### 4.3.1 Apresentação

A fundação do município de Alexânia está vinculada à construção da cidade de Brasília, onde, em 1955 veio circular a notícia que não muito longe da região seria construída a nova sede do governo federal: Brasília.

 No início de 1957 foi iniciado o povoado de Alexânia, com o loteamento e a construção das primeiras moradias, sob a supervisão do então sócio-proprietário do loteamento e fundador da cidade Alex Abdallah.

Sua emancipação deu-se no ano de 1958, onde, foi desmembrada do município de Corumbá de Goiás.

O município de Alexânia está inserido na Mesorregião Leste Goiano e na Microrregião Entorno de Brasília, faz parte das Regiões de Planejamento Entorno do Distrito Federal – RP/DF.

Alexânia tem extensão geográfica de 847,89 km², está localizada a 115 km da capital de Goiás e aproximadamente 90 km de Brasília, às margens da BR-060. Conta com uma população censitária (2010) de 23.814 habitantes sendo, 82,6% na área urbana e 17,4% na área rural, e uma densidade demográfica 28,09 (hab/km²). Faz fronteira com os municípios de Santo Antônio do Descoberto, Luziânia, Silvânia, Abadiânia e Corumbá de Goiás.

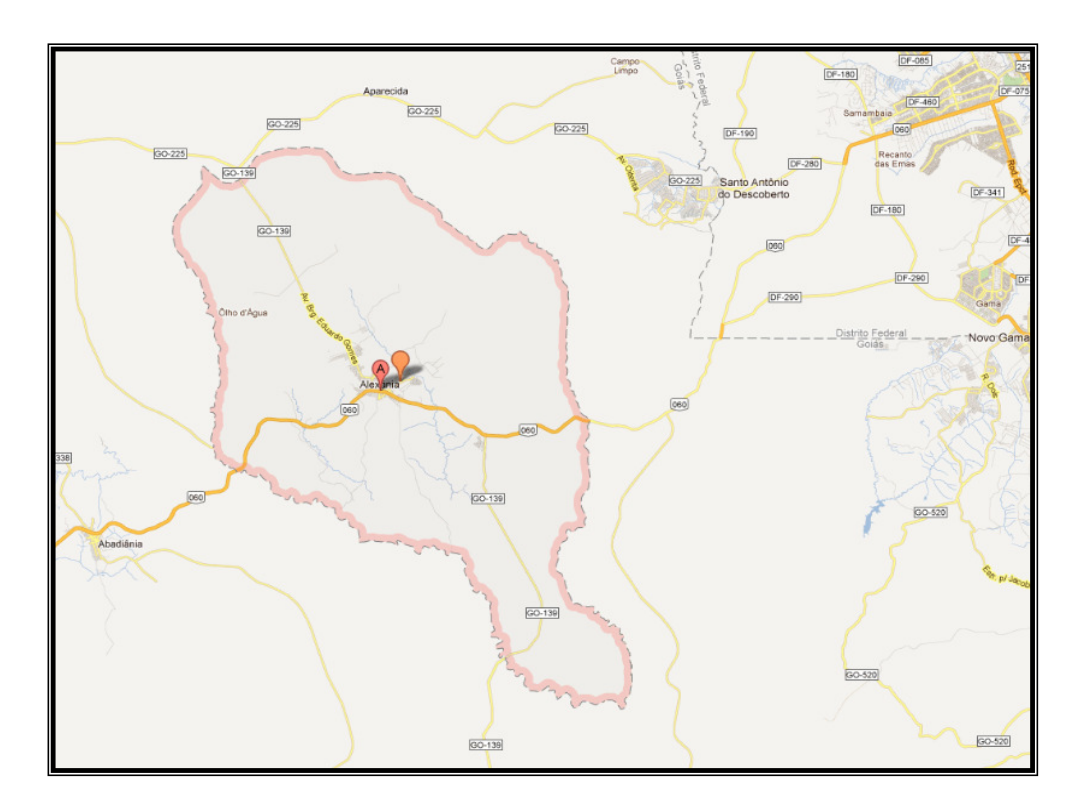

**Figura 4.3**: Mapa do município de Alexânia / GO (GOOGLE MAPS, 2011)

4.3.2 Aspectos econômicos

A economia do município está em plena expansão, contando com comércio local, bem variado, onde este, com lojas, colégios, farmácias, bancos, hotéis, supermercados entre outros.

Há 456 empresas atuantes no município (2009), com total de pessoal ocupado (formais) em torno 2.615 pessoas.

A formação econômica do município está pautada na indústria (37,9% do PIB) e serviços (37,2% do PIB). Conta com a produção agrícola de arroz, café, cana-de-açúcar, além da produção de origem animal e mineral.

O PIB 2009 do município de Alexânia obteve um aumento de 16,19% em relação ao PIB do ano anterior, já a relação entre a composição do PIB do ano de 2008 para 2009, teve um aumento 6,53 pontos percentuais na indústria e uma queda de 6,56 pontos percentuais nos impostos, conforme demonstrado no gráfico abaixo.

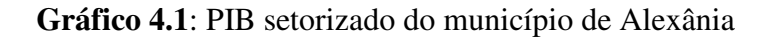

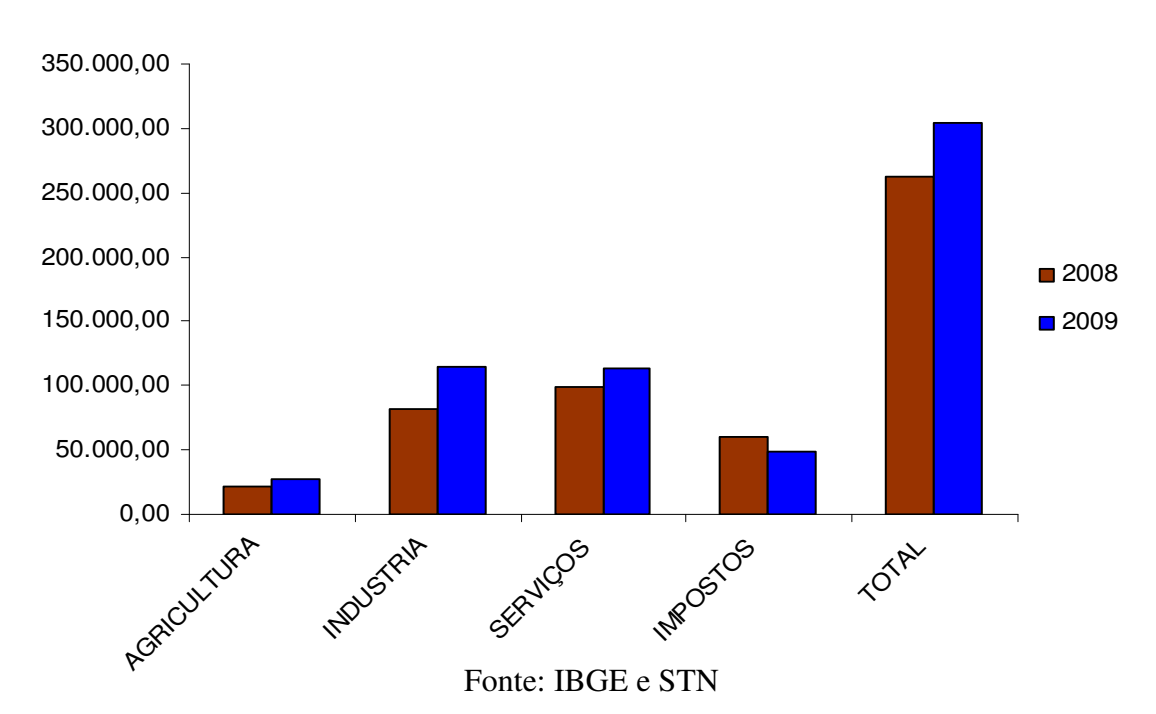

**PIB ALEXÂNIA**

O município tem uma frota de 4.746 veículos, incluindo automóveis de passeio, caminhões, micro-ônibus, motocicletas, ônibus e etc.

A arrecadação municipal do Imposto sobre Circulação de Mercadorias e Serviços (ICMS) no ano de 2009 no valor de R\$) 52.862,00, onde este teve um aumento em relação ao ano anterior de 11,76%, sendo de maior vulto o proveniente da indústria, com mais de 97% do total da arrecadação.

A economia de Alexânia veio mudando, durante e após as obras da rodovia BR-060, o município subiu de posição no ranking dos municípios mais competitivos do Estado de Goiás, com a chegada de fábricas de diversos ramos, com destaque para a fábrica de cerveja Schincariol. O setor de turismo também ajudou no dinamismo da economia local.

Impulsionado pelo incremento dos setores econômicos do município, é evidenciado pelos sucessivos aumentos de arrecadação tributária, como demonstrado na tabela abaixo.

| <b>TRIBUTO</b>             | 2000           | 2005             | 2009              |
|----------------------------|----------------|------------------|-------------------|
| IPTU                       | R\$44.839,00   | R\$494.520,17    | R\$ 243.033,47    |
| <b>IRRF Trabalho</b>       | R\$ 20.704,00  | R\$ 284.917,02   | R\$ 267.147,61    |
| ITBI                       | R\$ 28.095,00  | R\$ 139.799,45   | R\$ 201.104,58    |
| <b>ISSQN</b>               | R\$ 36.439,00  | R\$508.709,52    | R\$ 743.798,57    |
| Taxa Poder de Policia      | R\$ 11.974,00  | R\$ 37.340,88    | R\$ 55.208,54     |
| Taxa Prestação de Serviços | R\$ 19.986,00  | R\$ 168.371,25   | R\$ 566.646,69    |
| $\ $ Cota ITR              | R\$45.031,00   | R\$48.070,21     | R\$ 36.693,21     |
| LC 87 96 ICMS              | R\$ 13.215,00  | R\$ 32.118,61    | R\$43.935,24      |
| Cota ICMS                  | R\$ 543.850,00 | R\$ 2.798.273,05 | R\$ 10.546.677,06 |
| Cota IPVA                  | R\$43.648,00   | R\$ 138.051,46   | R\$ 169.736,02    |
| Cota IPI Exportação        | R\$ 2.891,00   | R\$ 29.596,01    | R\$ 68.642,76     |

**Tabela 4.1**: Receitas tributárias de Alexânia (STN)

Comparando a evolução do PIB de Alexânia com o PIB do Estado de Goiás e do Brasil, percebe-se que o município obteve avanço mais elevado, conforme demonstrado no gráfico a seguir.

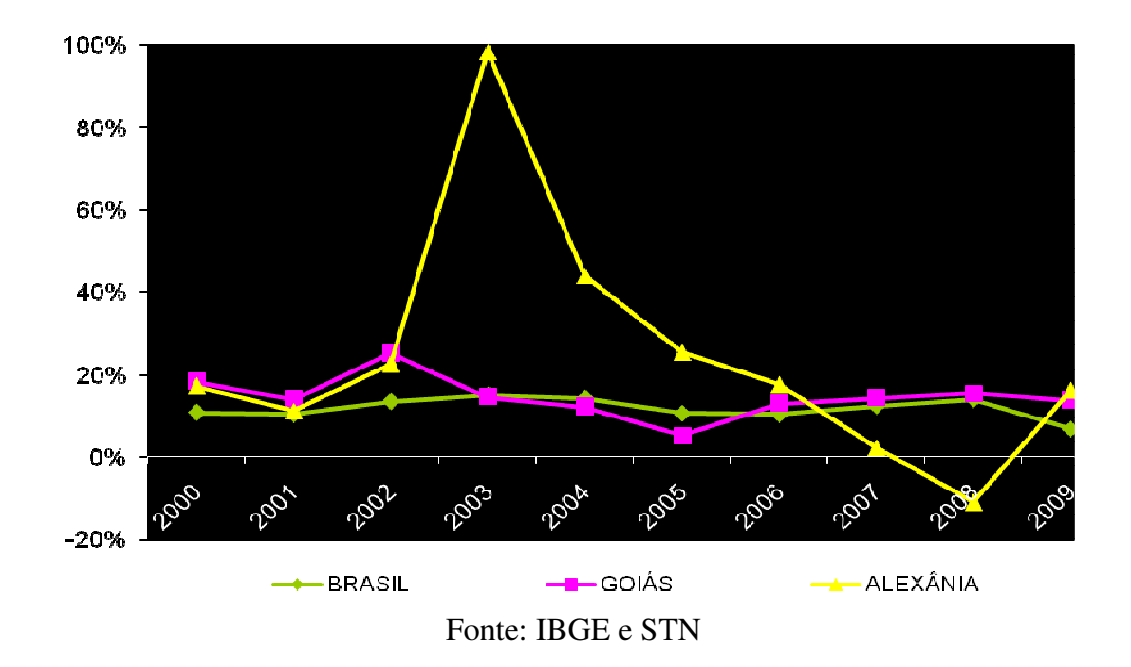

**Gráfico 4.2**: Comparativo (%) da evolução do PIB (Brasil, Goiás e Alexânia) EVOLUÇÃO DO PIB (% )

## **4.4 ABADIÂNIA**

#### 4.4.1 Apresentação

Devido à fertilidade das terras para a exploração agrícola e pastoril, as margens do Rio Capivari e Córrego Caruru, os habitantes de Corumbá de Goiás foram atraídos para a região e assim formando o povoado de Posse, subordinado ao município de Corumbá de Goiás. Este povoamento também sofreu grande influência religiosa, pois, havia romarias em devoção a Nossa Senhora de Abadia.

Em agosto de 1874 houve a doação das terras, e a localidade passou a se chamar Posse D'Abadia. No ano de 1943, o então povoado tornou-se distrito, com a denominação de Abadiânia e quase uma década depois se tornou município.

O município de Abadiânia está inserido na Mesorregião Leste Goiano e na Microrregião Entorno de Brasília, faz parte das Regiões de Planejamento Entorno do Distrito Federal – RP/DF.

Abadiânia tem extensão geográfica de 1.044,16 km², está localizada a 79 km de Goiânia e aproximadamente 126 km da capital federal, as margens da BR-060, conta com uma população censitária (2010) de 15.757 habitantes sendo, 68,4% na área urbana e 31,6% na área rural e densidade demográfica (hab/km²) 15,08. Limítrofe com os municípios de Alexânia, Silvânia, Gameleira de Goiás, Anápolis, Pirenópolis e Corumbá de Goiás

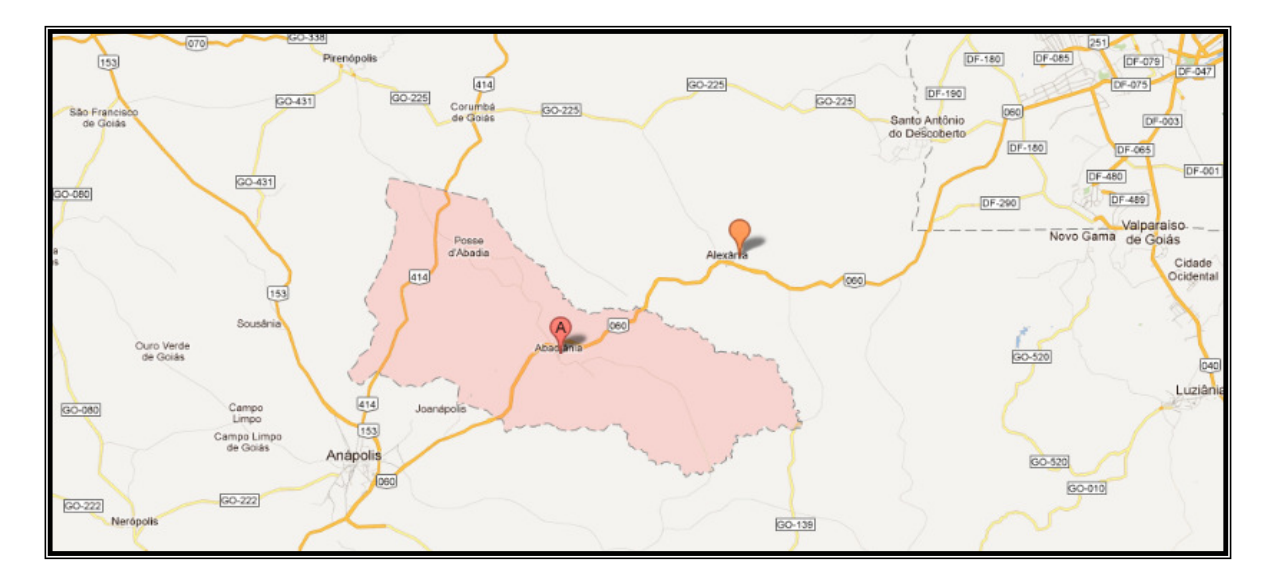

**Figura 4.4**: Mapa do município de Abadiânia / GO (GOOGLE MAPS, 2011)

### 4.4.2 Aspectos econômicos

A economia do município dispõe do comércio local variado, onde este, com lojas, colégios, farmácias, bancos, hotéis, supermercados entre outros, onde conta com 223 empresas atuantes no município (2009), com total de pessoal ocupado (formais) em torno 1.768 pessoas e rendimento médio de R\$ 768,50.

A formação econômica do município tem sua maior amplitude no setor de serviços (59,02% do PIB) e agricultura (23,3% do PIB). Conta com a produção agrícola de arroz, café, cana-de-açúcar, milho e soja, além da produção de origem animal.

O PIB 2009 do município de Abadiânia obteve um aumento de 15,53% em relação ao PIB do ano anterior, já a relação entre a composição do PIB do ano de 2008 para 2009, teve um aumento 2,03 pontos percentuais na agricultura e uma queda de 1,43 pontos percentuais nos serviços, conforme demonstrado no gráfico abaixo.

**Gráfico 4.3**: PIB setorizado do município de Abadiânia

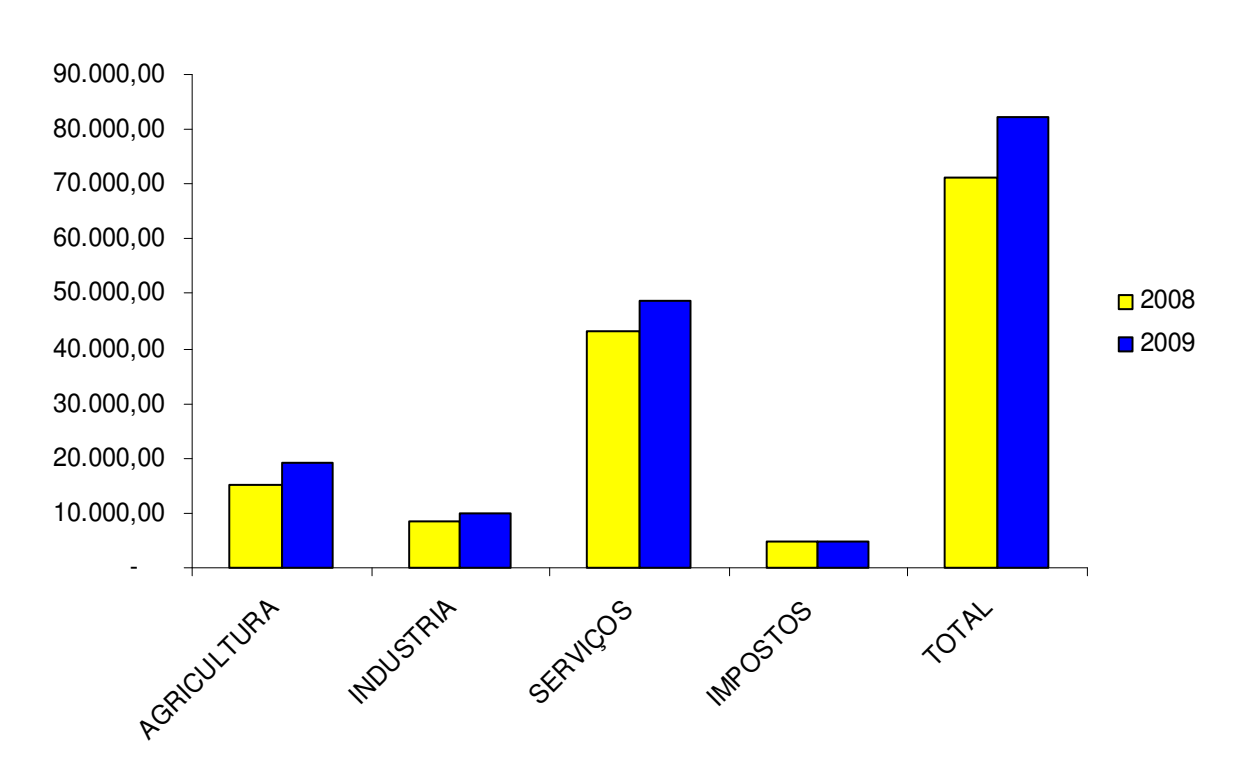

**PIB ABADIÂNIA**

O município tem uma frota de 2.969 veículos, incluindo automóveis de passeio, caminhões, micro-ônibus, motocicletas, ônibus e etc.

A arrecadação municipal do Imposto sobre Circulação de Mercadorias e Serviços (ICMS) no ano de 2009 de R\$ 1.522,00, onde este teve um aumento em relação ao ano anterior de 16,6%, sendo de maior vulto o proveniente do comércio varejista , com mais de 62% do total da arrecadação.

| <b>TRIBUTO</b>             | 2000          | 2005           | 2009             |
|----------------------------|---------------|----------------|------------------|
| l iptu                     | R\$ 38.124,86 | R\$ 136.682,28 | R\$ 148.739,15   |
| <b>IRRF</b> Trabalho       | R\$ 39.922,94 | R\$ 111.199,38 | R\$ 175.252,98   |
| <b>ITBI</b>                | R\$ 70.429,44 | R\$ 202.495,71 | R\$ 240.928,01   |
| <b>ISSQN</b>               | R\$ 22.046,08 | R\$ 139.705,94 | R\$ 276.561,22   |
| Taxa Poder de Policia      | R\$ 16.432,32 | R\$ 158.588,10 | R\$ 112.675,87   |
| Taxa Prestação de Serviços | R\$ 70.784,84 | R\$72.214,92   | R\$ 184.323,38   |
| Cota ITR                   | R\$ 19.386,48 | R\$ 36.594,66  | R\$43.389,56     |
| LC 87 96 ICMS              | R\$ 11.449,73 | R\$ 9.542,52   | R\$ 8.744,52     |
| Cota ICMS                  | R\$496.852,57 | R\$ 881.294,07 | R\$ 2.144.546,99 |
| Cota IPVA                  | R\$ 13.725,61 | R\$ 60.090,10  | R\$ 130.938,36   |
| Cota IPI Exportação        | R\$ 2.521,04  | R\$4.883,69    | R\$ 14.016,79    |

**Tabela 4.2**: Receitas tributárias de Alexânia (STN)

O PIB do município de Abadiânia manteve-se ao longo do período analisado em sua maior parte superior ao PIB do Brasil e ao do Estado de Goiás, conforme demonstrado no gráfico abaixo.

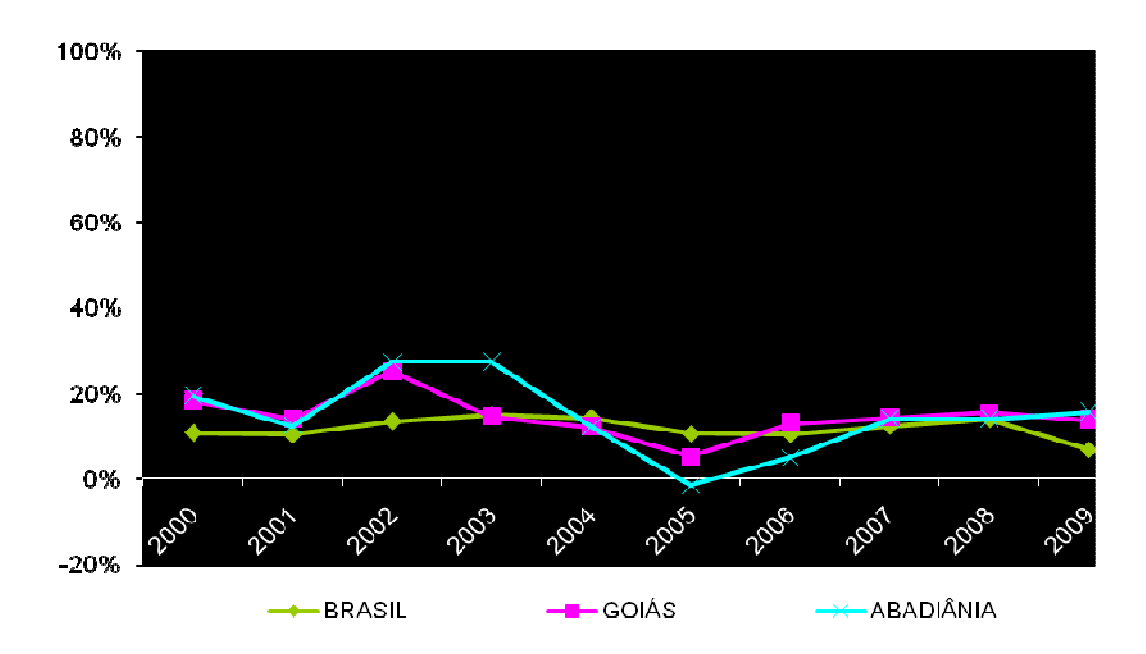

**Gráfico 4.4**: Comparativo (%) da evolução PIB (Brasil, Goiás e Abadiânia)

Fonte : IBGE e STN

## **5. ESTIMATIVA DOS INVESTIMENTOS DIRETOS DA OBRA**

## **5.1 APRESENTAÇÃO**

Este capítulo apresenta os valores estimados dos investimentos governamentais, no tocante ao estudo de caso, onde os valores aqui encontrados serão utilizados para a construção do modelo proposto na dissertação.

Foi utilizado com base para o cálculo do custo médio por quilometro o contrato entre o Departamento Nacional de Infra-Esturura de Transportes – DNIT e a empresa vencedora da licitação, tendo este como objeto do contrato à ampliação da capacidade, melhoramentos e restauração da rodovia BR-060, trecho: Divisa Distrito Federal / Goiás – Goiás/ Mato Grosso do Sul – entroncamento da BR-153 (Anápolis), segmento do km 50,4 ao km 94,2.

Este contrato teve como investimento governamental o valor total (PI+R) de R\$ 57.649.064,71, para uma extensão de 43,8 quilômetros. A relação entre o investimento e a extensão, gera um custo médio por quilometro na ordem de R\$ 1.316.188,69, sendo considerado o preço inicial (PI) de julho de 2006.

A seguir apresentamos as equações para estimativa dos custos médio por quilometro:

$$
Cm (km) = \frac{INV_{GO}}{KM_e}
$$
\n(5.1)

$$
\text{Cm (km)} = \frac{R\$57.649.064,71}{43.8} \quad \Rightarrow \quad \text{Cm (km)} = R\$1.316.188,69 \tag{5.2}
$$

# **5.2 INVESTIMENTOS NO MUNICÍPIO ALEXÂNIA**

Para o estudo de caso do município de Alexânia, foi utilizado o custo médio por quilometro conforme explicitado anteriormente, multiplicado pela quantidade de quilômetros pertencentes aos limites do município, onde este perfaz um total de 33,1 quilômetros.

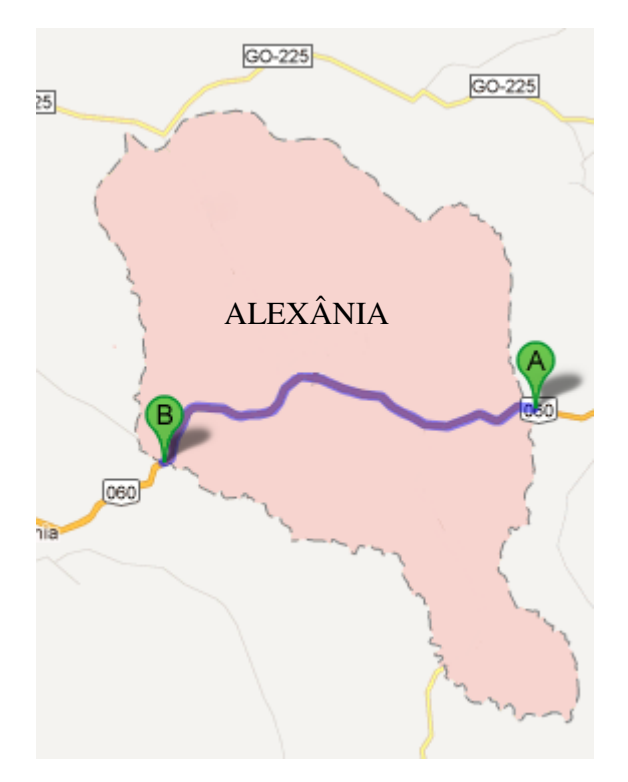

**Figura 5.1**: Mapa limite do município de Alexânia (adaptado pelo autor)

Para alcançar a média do investimento do governo no referido município, foi utilizado o valor médio por quilometro conforme a equação (5.1) e a quantidade de quilômetros pertencentes aos limites do município em relação à rodovia.

Equações para estimativa dos investimentos governamental no município de Alexânia:

$$
INV_{GO} = CM_{km}x \; Extensão_{km} \tag{5.3}
$$

$$
INV_{GO} = R$1.316.188,69 x 33,1 \rightarrow INV_{GO} = R$43.565.845,71 \tag{5.4}
$$

No tocante aos cálculos dos investimentos governamentais em relação a cada um dos componentes da obra (insumos), tais como: equipamentos; mão-de-obra; materiais e transportes, foi adaptado para este fim, a tabela de custos unitários rodoviários do Departamento Nacional de Infra-Esturura de Transportes - DNIT e do Departamento Autônomo de Estradas de Rodagem do Rio Grande do Sul - DAER/RS.

|                      | <b>MATERIAIS</b> | <b>MO</b> | <b>EQUIPAMENTOS</b> | <b>TRANSPORTES</b> |
|----------------------|------------------|-----------|---------------------|--------------------|
| <b>TERRAPLANAGEM</b> | 18%              | 15%       | 52%                 | 15%                |
| <b>PAVIMENTAÇÃO</b>  | 74%              | $3\%$     | 19%                 | $4\%$              |
| <b>DRENAGEM</b>      | 69%              | 23%       | $4\%$               | $4\%$              |
| <b>SINALIZAÇÃO</b>   | 57%              | 33%       | 7%                  | 3%                 |
| <b>OUTROS</b>        | 48%              | 24%       | 21%                 | $7\%$              |

**Tabela 5.1**: Componentes em percentual dos investimentos por serviço (adaptada pelo autor)

Desmembrando o valor total do investimento estimado conforme a metodologia adotada, temos os valores para cada serviço, conforme gráfico abaixo:

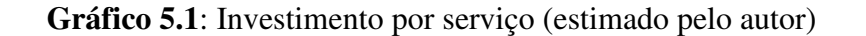

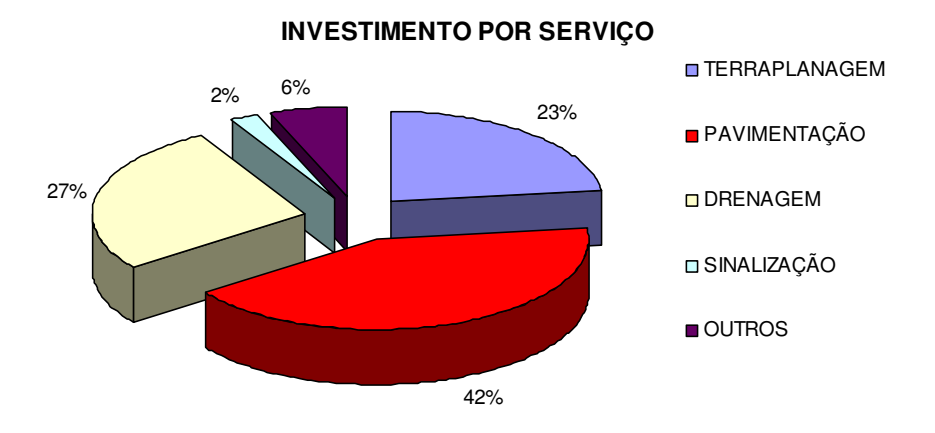

A tabela abaixo demonstra os valores investidos para cada um componentes dos investimentos governamentais na BR-060 no município de Alexânia, conforme a metodologia explicada nos parágrafos antecedentes.

**Tabela 5.2**: Componentes X serviços em unidade monetária - Alexânia (adaptada pelo

autor)

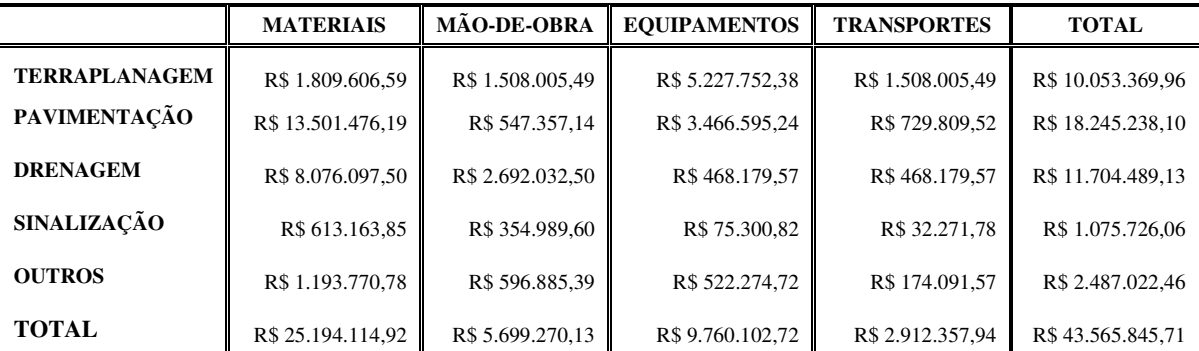

# **5.3 INVESTIMENTOS NO MUNICÍPIO DE ABADIÂNIA**

Para a estimativa dos investimentos do governo no município de Abadiânia, foi utilizado o mesmo critério para o município de Alexânia.

Para o estudo de caso do município em questão, foi utilizado o custo médio por quilometro conforme explicitado anteriormente, multiplicado pela quantidade de quilômetros pertencentes aos limites do município, onde este tem um total de 27,3 quilômetros dentro do limite da rodovia BR-060.

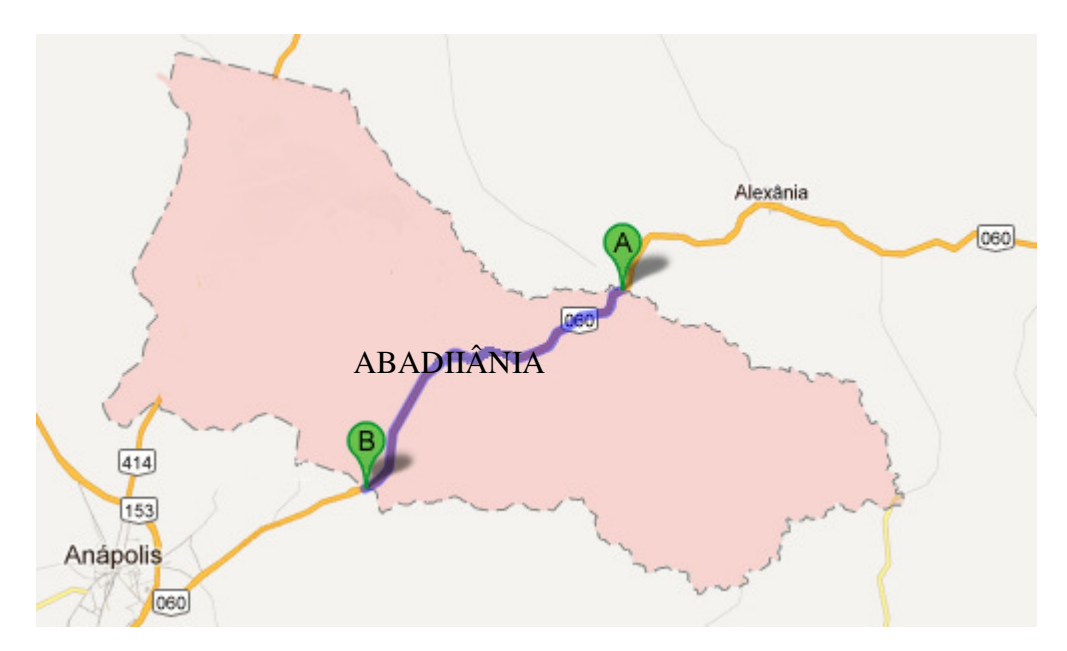

**Figura 5.2**: Mapa limite do município de Abadiânia (manipulado pelo autor)

Conforme a equação (5.5), temos como valor investido pelo governo na ordem de R\$ 35.931.951,24

Equação:

$$
INV_{GO} = R$1.316.188,69 x 27,3 \rightarrow \text{INV}_{GO} = R$35.931.951,24 \tag{5.5}
$$

Foi adotado como valor total do investimento o valor de R\$ 35.931.951,24, onde, este foi estimado para cada componente de forma igual à utilizada no município de Alexânia.

Os valores investidos para cada um dos componentes e dos respectivos serviços dos investimentos governamentais na BR-060 no município de Abadiânia, conforme metodologia explicada nos parágrafos anteriores estão demonstrados na tabela a seguir.

**Tabela 5.3**: Componentes X serviços em unidade monetária -Abadiânia (adaptada pelo autor)

|                      | <b>MATERIAIS</b>  | <b>MÃO-DE-OBRA</b> | <b>EQUIPAMENTOS</b> | <b>TRANSPORTES</b> | <b>TOTAL</b>      |
|----------------------|-------------------|--------------------|---------------------|--------------------|-------------------|
| <b>TERRAPLANAGEM</b> | R\$ 1.492.515,41  | R\$ 1.243.762,84   | R\$4.311.711,18     | R\$ 1.243.762,84   | R\$ 8.291.752,26  |
| <b>PAVIMENTACÃO</b>  | R\$ 11.135.658,59 | R\$451.445,62      | R\$ 2.859.155,59    | R\$ 601.927,49     | R\$ 15.048.187,29 |
| <b>DRENAGEM</b>      | R\$ 6.660.950,49  | R\$ 2.220.316,83   | R\$ 386.142,06      | R\$ 386.142,06     | R\$ 9.653.551,44  |
| <b>SINALIZAÇÃO</b>   | R\$ 505.721,24    | R\$ 292.785,98     | R\$ 62.106,12       | R\$ 26.616,91      | R\$ 887.230,25    |
| <b>OUTROS</b>        | R\$ 984.590,40    | R\$492.295,20      | R\$430.758,30       | R\$ 143.586,10     | R\$ 2.051.230,00  |
| <b>TOTAL</b>         | R\$ 20.779.436,14 | R\$4.700.606,47    | R\$ 8.049.873,24    | R\$ 2.402.035,40   | R\$ 35.931.951,24 |

Através da metodologia adotada, temos um investimento total na área do estudo de caso (Alexânia e Abadiânia) no valor de R\$ 79.497.796,95 para uma extensão total dos municípios de 60,4 quilômetros.

O quadro a seguir, demonstra o quanto foi investido pelo governo em relação aos componentes e serviços para ambos os municípios.

**Tabela 5.4**: Componentes X serviços em unidade monetária - Total (adaptada pelo autor)

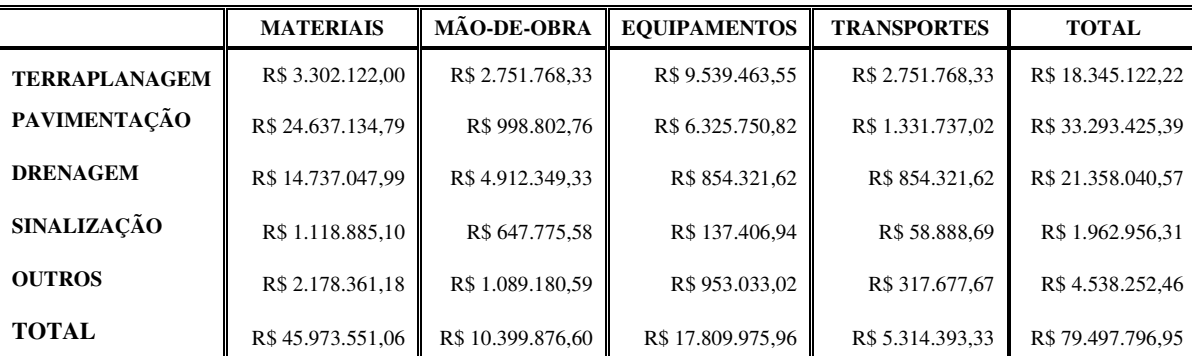

## **6. ESTIMATIVA DAS RECEITAS FISCAIS DIRETAS DA OBRA**

## **6.1 APRESENTAÇÃO**

.5 699.270 13,

Devido a não obtenção de dados referente às receitas fiscais diretas provenientes dos investimentos na duplicação do estudo de caso, foi utilizado o método de estimativa para as receitas fiscais dos tributos: IRPF; IRPJ; ICMS; ISSQN e IPI, conforme demonstrados a seguir.

## **6.2 IMPOSTO DE RENDA PESSOA FÍSICA**

Conforme Pastore (1998), para as obras de duplicação rodoviária, utiliza-se em média 1000 empregados na construção para cada 100 quilômetros.

Como foi demonstrado anteriormente, o valor investido na duplicação referente à mão-deobra no município de Alexânia foi de R\$ 5.699.270,13, para uma extensão de 33,1 quilômetros de obra de duplicação.

Partindo do paradigma exposto por Pastore (1998), temos:

$$
MO (km) = \frac{1000}{100} \qquad \Rightarrow \qquad MO (km) = 10 \tag{6.1}
$$

Para cada quilômetro de duplicação rodoviária se tem uma média de 10 pessoas ocupadas diretamente, sendo assim, temos como estimativa de mão-de-obra direta na duplicação do município de Alexânia:

$$
MO = 10 \times 33,1 \qquad \rightarrow \qquad MO = 331 \tag{6.2}
$$

De acordo com a estimativa do valor investido em mão-de-obra no valor de R\$ 5.699.270,13, e a mão-de-obra direta na duplicação de 331, temos como média salarial direta:

$$
S_m = \frac{5.699.270,13}{331} \qquad \qquad \rightarrow \qquad \qquad S_m = R$17.218,34 \tag{6.3}
$$

A partir da tabela progressiva para o cálculo anual do imposto de renda de pessoa física para o exercício de 2009, pode-se estimar o valor arrecadado pelo governo referente ao investido diretamente na média dos salários pagos.

**Tabela 6.1**: Imposto de renda de pessoa física para o exercício de 2009 (Receita Federal)

| Base de cálculo anual em R\$ | Alíquota % | Parcela a deduzir do imposto em R\$ |
|------------------------------|------------|-------------------------------------|
| Até 16.473,72                |            |                                     |
| De 16.473,73 até 32.919,00   | 15.0       | 2.471.06                            |
| Acima de 32.919,00           | 27.5       | 6.585.93                            |

Estimativa do recolhimento referente aos salários (média) diretos da obra de duplicação:

$$
IRRF = \left[ \left( S_m \times \frac{AL}{100} \right) - Dedu\varsigma\tilde{a}o \right] \times MO \tag{6.4}
$$

$$
IRRF = [(R$17.218,34 \times 0,15) - R$2.471,06] x 331
$$
\n(6.5)

$$
IRRF = [R$2.582,75 - R$2.471,06] x 331
$$
\n(6.6)

$$
IRRF = R$111,69 x 331 \rightarrow IRRF = R$36.969,39 \tag{6.7}
$$

Conforme a metodologia utilizada para calcular o imposto de renda retido na fonte sobre a mão-de-obra referente ao município de Alexânia foi de R\$ 36.969,39.

A mesma metodologia para o cálculo do IRRF foi utilizado para o município de Abadiânia.

$$
MO = 10 \times 27.3 \qquad \rightarrow \qquad MO = 273 \tag{6.8}
$$

Conforme estimado o valor investido em mão-de-obra para o município de Abadiânia no valor de R\$ 4.700.606,47, e a mão-de-obra direta na duplicação de 273, temos como média salarial:

$$
S_m = \frac{4.700.606,47}{273} \rightarrow S_m = R$17.218,34
$$
 (6.9)

Seguindo a tabela progressiva para o cálculo anual do imposto de renda de pessoa física para o exercício de 2009, temos:

$$
IRRF = \left[ \left( S_m \times \frac{AL}{100} \right) - Dedu\varsigma\tilde{a}o \right] \times MO \tag{6.10}
$$

$$
IRRF = [(R$17.218,34 \times 0,15) - R$2.471,06] x 273
$$
\n(6.11)

$$
IRRF = [R$2.582,75 - R$2.471,06] x 273
$$
\n(6.12)

$$
IRRF = R$111,69 \, x \, 273 \rightarrow IRRF = R$30.491,37 \tag{6.13}
$$

De acordo com os valores estimados para fins de recolhimento sobre a mão-de-obra na duplicação da rodovia para os municípios de Alexânia (6.7) e Abadiânia (6.13), temos um total na ordem de R\$ 67.460,76 de imposto de renda pessoa física retido na fonte.

## **6.3 IMPOSTO DE RENDA PESSOA JURÍDICA**

Para a estimativa do cálculo referente ao recolhimento do Imposto de renda pessoa jurídica, foi adotada a alíquota do imposto de renda em vigor desde o ano-calendário 1996 (Receita Federal), onde está determina "*15% (quinze por cento) sobre o lucro real, presumido ou arbitrado apurado pelas pessoas jurídicas em geral, seja comercial ou civil o seu objeto."* 

Partindo deste ponto e adotando a alíquota de 15% sobre o investimento total repassado para a empresa construtora da obra de duplicação, temos:

Imposto Renda Pessoa Jurídica (município de Alexânia):

 $IRPI = R\$ \$43.565.845,71 $\times$  0,15  $\rightarrow$   $IRPI = R\$ \$6.534.876,86 (6.14) Imposto Renda Pessoa Jurídica (município de Abadiânia):

Desta forma temos um total  $(6.14 + 6.15)$  de recolhimento referente ao imposto de renda pessoa jurídica no valor de R\$ 11.924.669,55.

## **6.4 IMPOSTO SOBRE CIRCULAÇÃO DE MERCADORIAS E SERVIÇOS**

O ICMS é o imposto mais importante para a arrecadação dos Estados e do Distrito Federal, onde, este corresponde por cerca de 80% da receita tributária.

Conforme o artigo 155 da Constituição Federal de 1988, o imposto sobre operações relativas à circulação de mercadorias e sobre prestação de serviços de transporte interestadual e intermunicipal e de comunicação, estabelece ser de competência a instituição do ICMS aos Estados e ao Distrito Federal.

A CF/88 no seu art. 155, § 2º, XII, alínea a), determina expressamente que competirá à lei complementar a definição dos contribuintes.

Destarte, em consonância com o que dispõe o artigo 4º da Lei Complementar 87/1996 o sujeito passivo do ICMS poderá ser: pessoas que pratiquem operações relativas à circulação de mercadorias, importadores de bens de qualquer natureza, prestadores de transporte interestadual e intermunicipal e serviços de comunicação. Porém, há também possibilidade de figurar no polo passivo o responsável tributário, sem que tenha havido o fato gerador, quando a lei assim escolher como preconiza a Constituição Federal no artigo 150, § 7º, no que tange a responsabilidade tributária progressiva.

O fato gerador do ICMS conforme (Sabbag, 2010), pode ser resumido: na circulação de mercadorias; na prestação de serviços de transporte (interestadual e intermunicipal) e na prestação de serviços de comunicação, pois, a CF/88 de acordo com art. 155, § 2º, X, concedeu dentre outras imunidade as operações que destinem a outros Estados e ao Distrito Federal: petróleo; combustíveis; lubrificantes e energia elétrica.

No tocante a imunidade citada no parágrafo anterior, cabe a Lei complementar definir quais combustíveis ou lubrificantes terão a incidência do ICMS. Em relação a esses produtos ver a LC 87/1996 e a EC 33/2001.

O fato gerador do ICMS descrito na CF/88 e atinente a operações relativas à circulação de mercadorias. Para tanto, mister é trazer à liça o significado de circulação e de mercadoria no âmbito jurídico.

De acordo com (Sabbag,2010), a circulação é entendida como a mudança de titularidade jurídica do bem, isto é, o bem sai da titularidade de um sujeito e passa à titularidade definitiva de outro, ou seja, não é mera movimentação "física"do bem.

Neste sentido cabe observar a Súmula n. 166, do STJ, que: "Não constitui fato gerador do ICMS o simples deslocamento de mercadoria de um para outro estabelecimento do mesmo contribuinte."

Conforme explanado por (Sabbag, 2010) e ratificado por Hugo de Brito Machado Segundo, mercadoria é a coisa que se constitui objeto de venda, ou seja, coisa com aptidão ao comércio. Destarte, não são consideradas mercadorias as coisas que o empresário adquire para uso ou consumo próprio, mas somente aquelas adquiridas para revenda ou venda.

No que refere-se às alíquotas, a CF/88 impende que o Senado Federal estabeleça as alíquotas mínimas e máximas nas operações internas. Obedecidos aos limites estipulados pelo SF, as alíquotas internas são fixadas por lei estadual, vigorando o princípio da autonomia tributária. As alíquotas externas são determinadas por resolução do SF.

São consideradas alíquotas internas, aquelas aplicadas nas operações em que o vendedor e o adquirente da mercadoria estão situados no mesmo Estado.

São consideradas alíquotas externas, aplicadas nas operações em que o vendedor e o adquirente da mercadoria estão situados em Estados diferentes e também aquelas aplicáveis a exportação.

Cabe ressaltar, que há operações entre contribuintes e não contribuintes do ICMS.

Quanto ás alíquotas, segundo a resolução do SF 22/89, as internas – livremente estipuladas (usualmente 17%, 18% ou 19%), nas operações interestaduais, as alíquotas serão de 7% ou 12% de acordo com o Estado de origem.

Nas vendas direta a consumidor final dentro ou fora do Estado, não sendo o destinatário considerado contribuinte do ICMS, a alíquota a ser aplicada em cada operação será aquela afixada para às operações internas (17%, 18% ou 19%).

As alíquotas referentes às operações e prestações interestaduais entre contribuintes do ICMS (resolução SF 22/89), estão representadas no fluxograma abaixo.

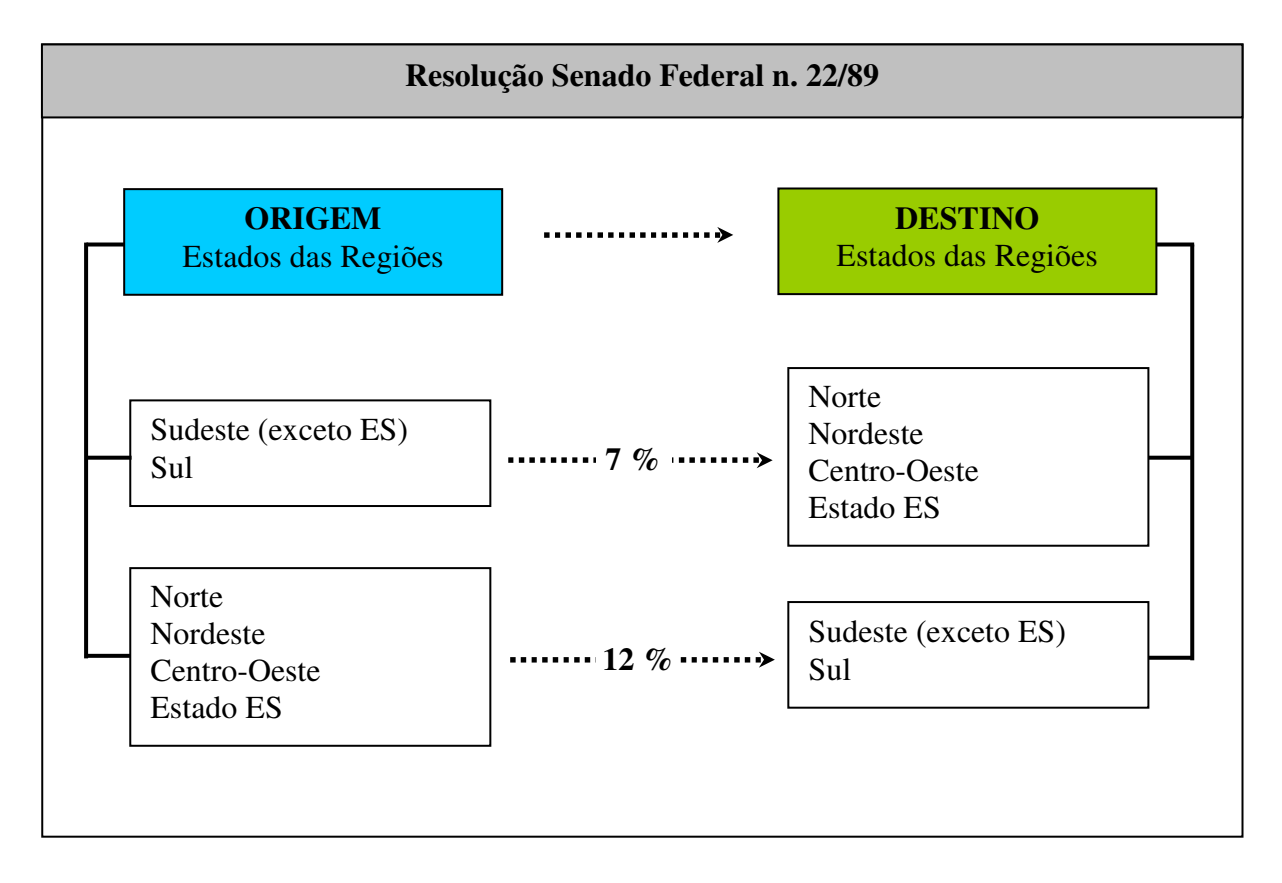

**Figura 6.1**: Alíquotas Interestaduais entre contribuintes – ICMS

Atualmente a alíquota interna do Estado de Goiás é de 17%, conforme demonstrado na tabela abaixo.

| Alíquota<br>Interna do<br><b>ICMS</b> |                        |                |                |                |                |              |                |                 |                |                |                |                         |              | <b>DESTINO</b> |                 |                |           |                |                      |                |           |           |                |                |           |           |                |                |
|---------------------------------------|------------------------|----------------|----------------|----------------|----------------|--------------|----------------|-----------------|----------------|----------------|----------------|-------------------------|--------------|----------------|-----------------|----------------|-----------|----------------|----------------------|----------------|-----------|-----------|----------------|----------------|-----------|-----------|----------------|----------------|
|                                       |                        | AC.            | AL             | AM             | AP             | <b>BA</b>    | CE             | DF              | <b>ES</b>      | <b>GO</b>      | MА             | MT                      | МS           | МG             | PA              | PB             | <b>PR</b> | <b>PE</b>      | PI                   | <b>RN</b>      | <b>RS</b> | <b>RJ</b> | <b>RO</b>      | <b>RR</b>      | <b>SC</b> | <b>SP</b> | <b>SE</b>      | <b>TO</b>      |
|                                       | AC                     | 17             | 12             | 12             | 12             | 12           | 12             | 12              | 12             | 12             | 12             | 12                      | 12           | 12             | 12              | 12             | 12        | 12             | 12                   | 12             | 12        | 12        | 12             | 12             | 12        | 12        | 12             | 12             |
|                                       | AL                     | 12             | 17             | 12             | 12             | 12           | 12             | 12              | 12             | 12             | 12             | 12                      | 12           | 12             | 12              | 12             | 12        | 12             | 12                   | 12             | 12        | 12        | 12             | 12             | 12        | 12        | 12             | 12             |
|                                       | AM                     | 12             | 12             | 17             | 12             | 12           | 12             | 12              | 12             | 12             | 12             | 12                      | 12           | 12             | 12              | 12             | 12        | 12             | 12                   | 12             | 12        | 12        | 12             | 12             | 12        | 12        | 12             | 12             |
|                                       | AP                     | 12             | 12             | 12             | 17             | 12           | 12             | 12              | 12             | 12             | 12             | 12                      | 12           | 12             | 12              | 12             | 12        | 12             | 12                   | 12             | 12        | 12        | 12             | 12             | 12        | 12        | 12             | 12             |
|                                       | <b>BA</b>              | 12             | 12             | 12             | 12             | 17           | 12             | 12              | 12             | 12             | 12             | 12                      | 12           | 12             | 12              | 12             | 12        | 12             | 12                   | 12             | 12        | 12        | 12             | 12             | 12        | 12        | 12             | 12             |
|                                       | <b>CE</b>              | 12             | 12             | 12             | 12             | 12           | 17             | 12              | 12             | 12             | 12             | 12                      | 12           | 12             | 12              | 12             | 12        | 12             | 12                   | 12             | 12        | 12        | 12             | 12             | 12        | 12        | 12             | 12             |
| o                                     | <b>DF</b>              | 12             | 12             | 12             | 12             | 12           | 12             | 17              | 12             | 12             | 12             | 12                      | 12           | 12             | 12              | 12             | 12        | 12             | 12                   | 12             | 12        | 12        | 12             | 12             | 12        | 12        | 12             | 12             |
|                                       | <b>ES</b>              | 12             | 12             | 12             | 12             | 12           | 12             | 12              | 17             | 12             | 12             | 12                      | 12           | 12             | 12              | 12             | 12        | 12             | 12                   | 12             | 12        | 12        | 12             | 12             | 12        | 12        | 12             | 12             |
| R                                     | <b>GO</b>              | 12             | 12             | 12             | 12             | 12           | 12             | 12              | 12             | 17             | 12             | 12                      | 12           | 12             | 12              | 12             | 12        | 12             | 12                   | 12             | 12        | 12        | 12             | 12             | 12        | 12        | 12             | 12             |
|                                       | <b>MA</b>              | 12             | 12             | 12             | 12             | 12           | 12             | 12              | 12             | 12             | 17             | 12                      | 12           | 12             | 12              | 12             | 12        | 12             | 12                   | 12             | 12        | 12        | 12             | 12             | 12        | 12        | 12             | 12             |
|                                       | МT                     | 12             | 12             | 12             | 12             | 12           | 12             | 12              | 12             | 12             | 12             | 17                      | 12           | 12             | 12              | 12             | 12        | 12             | 12                   | 12             | 12        | 12        | 12             | 12             | 12        | 12        | 12             | 12             |
|                                       | MS                     | 12             | 12             | 12             | 12             | 12           | 12             | 12 <sub>2</sub> | 12             | 12             | 12             | 12                      | 17           | 12             | 12              | 12             | 12        | 12             | 12                   | 12             | 12        | 12        | 12             | 12             | 12        | 12        | 12             | 12             |
|                                       | MG                     | 7              | 7              | $\mathbf{7}$   | $\overline{1}$ | 7            | 7              | $\mathbf{7}$    | $\mathbf{7}$   | $\mathbf{7}$   | $\mathbf{7}$   | $\overline{1}$          | $\mathbf{7}$ | 18             | 7               | $\overline{1}$ | 12        | $\mathbf{7}$   | $\mathbf{7}$         | $\mathbf{7}$   | 12        | 12        | 7              | 7              | 12        | 12        | $\mathbf{7}$   | $\mathbf{7}$   |
| G                                     | <b>PA</b>              | 12             | 12             | 12             | 12             | 12           | 12             | 12              | 12             | 12             | 12             | 12                      | 12           | 12             | 17              | 12             | 12        | 12             | 12                   | 12             | 12        | 12        | 12             | 12             | 12        | 12        | 12             | 12             |
|                                       | PB                     | 12             | 12             | 12             | 12             | 12           | 12             | 12              | 12             | 12             | 12             | 12                      | 12           | 12             | 12              | 17             | 12        | 12             | 12                   | 12             | 12        | 12        | 12             | 12             | 12        | 12        | 12             | 12             |
|                                       | PR                     | 7              | 7              | 7              | 7              | 7            | $\overline{7}$ | 7               | 7              | $\mathbf{7}$   | 7              | $\overline{\mathbf{r}}$ | 7            | 12             | 7               | 7              | 18        | 7              | $\overline{1}$<br>12 | 7              | 12        | 12        | 7              | 7              | 12        | 12        | 7              | $\mathbf{7}$   |
| F                                     | <b>PE</b><br><b>PI</b> | 12<br>12       | 12<br>12       | 12<br>12       | 12             | 12<br>12     | 12             | 12<br>12        | 12<br>12       | 12             | 12<br>12       | 12                      | 12           | 12             | 12              | 12             | 12        | 17             | 17                   | 12<br>12       | 12<br>12  | 12        | 12<br>12       | 12             | 12        | 12        | 12<br>12       | 12<br>12       |
|                                       | RN                     | 12             | 12             | 12             | 12<br>12       | 12           | 12<br>12       | 12              | 12             | 12<br>12       | 12             | 12<br>12                | 12<br>12     | 12<br>12       | 12<br>12        | 12<br>12       | 12<br>12  | 12<br>12       | 12                   | 17             | 12        | 12<br>12  | 12             | 12<br>12       | 12<br>12  | 12<br>12  | 12             | 12             |
| М                                     | <b>RS</b>              | $\overline{7}$ | $\overline{1}$ | $\mathbf{7}$   | $\overline{7}$ | $\mathbf{7}$ | $\overline{7}$ | $\overline{7}$  | $\overline{7}$ | $\overline{7}$ | 7              | $\mathbf{7}$            | $\mathbf{7}$ | 12             | 7               | 7              | 12        | $\mathbf{7}$   | $\overline{7}$       |                | 17        | 12        | $\overline{7}$ |                | 12        | 12        | $\mathbf{7}$   | $\overline{I}$ |
|                                       | <b>RJ</b>              | $\mathbf{7}$   | 7              | $\overline{7}$ | $\overline{7}$ | $\mathbf{7}$ | $\overline{7}$ | 7               | $\overline{7}$ | 7              | $\overline{7}$ | $\overline{7}$          | $\mathbf{7}$ | 12             | 7               | $\overline{7}$ | 12        | $\mathbf{7}$   | $\overline{7}$       | 7              | 12        | 19        | 7              | $\overline{7}$ | 12        | 12        | $\mathbf{7}$   | $\overline{7}$ |
|                                       | <b>RO</b>              | 12             | 12             | 12             | 12             | 12           | 12             | 12              | 12             | 12             | 12             | 12                      | 12           | 12             | 12              | 12             | 12        | 12             | 12                   | 12             | 12        | 12        | 17             | 12             | 12        | 12        | 12             | 12             |
|                                       | <b>RR</b>              | 12             | 12             | 12             | 12             | 12           | 12             | 12              | 12             | 12             | 12             | 12                      | 12           | 12             | 12 <sup>°</sup> | 12             | 12        | 12             | 12                   | 12             | 12        | 12        | 12             | 17             | 12        | 12        | 12             | 12             |
|                                       | <b>SC</b>              | $\overline{7}$ | 7              | $\overline{7}$ | $\overline{7}$ | $\mathbf{7}$ | $\overline{7}$ | $\mathbf{7}$    | $\overline{7}$ | $\mathbf{7}$   | $\mathbf{7}$   | $\mathbf{7}$            | $\mathbf{7}$ | 12             | 7               | $\overline{7}$ | 12        | $\mathbf{7}$   | $\mathbf{7}$         | $\mathbf{7}$   | 12        | 12        | $\mathbf{7}$   | 7              | 17        | 12        | 7              | $\mathbf{7}$   |
|                                       | <b>SP</b>              | $\overline{7}$ | $\overline{1}$ | $\mathbf{7}$   | $\overline{7}$ | $\mathbf{7}$ | $\overline{7}$ | 7               | $\overline{1}$ | $\mathbf{7}$   | $\overline{7}$ | $\overline{7}$          | $\mathbf{7}$ | 12             | 7               | $\overline{7}$ | 12        | $\overline{7}$ | $\overline{7}$       | $\overline{7}$ | 12        | 12        | $\overline{7}$ | $\overline{1}$ | 12        | 18        | $\overline{7}$ | $\overline{7}$ |
|                                       | <b>SE</b>              | 12             | 12             | 12             | 12             | 12           | 12             | 12              | 12             | 12             | 12             | 12                      | 12           | 12             | 12              | 12             | 12        | 12             | 12                   | 12             | 12        | 12        | 12             | 12             | 12        | 12        | 17             | 12             |
|                                       | <b>TO</b>              | 12             | 12             | 12             | 12             | 12           | 12             | 12              | 12             | 12             | 12             | 12                      | 12           | 12             | 12              | 12             | 12        | 12             | 12                   | 12             | 12        | 12        | 12             | 12             | 12        | 12        | 12             | 17             |

**Tabela 6.2**: ICMS – alíquotas internas e interestaduais entre contribuintes.

A repartição da arrecadação do ICMS conforme o art. 158, inciso IV da Constituição Federal de 1988, dispõe que 25% (vinte e cinco por cento) do produto da arrecadação do imposto do Estado sobre operações relativas à circulação de mercadorias e sobre prestações de serviços de transporte interestadual e intermunicipal e de comunicação, Pertencem aos Municípios.

Para a estimativa do cálculo referente ao ICMS proveniente da obra de duplicação em estudo, será adotado a aplicação da alíquota do Estado de Goiás, por não ter sido identificado no estudo de caso de qual estado foi importado as mercadorias.

Será utilizado a alíquota por dentro, visto que no valor final da mercadoria se encontra o valor referente ao ICMS, será adotado o critério da alíquota interna entre contribuintes e não contribuintes, visto que as mercadorias são para a finalidade da obra e não para venda ou revenda.

Para fins do valor do ICMS aplicado ao estudo de caso em questão, a alíquota será praticada sobre o valor bruto de cada componente e serviço da obra contantes na tabela 5.4: Componentes Vs serviços em unidade monetária (pagina 40).

Formulação matemática da taxa por dentro, onde:

$$
\mathbf{i}_{\mathbf{d}} = \left(\frac{i}{I+i}\right).100 \qquad \rightarrow \qquad \mathbf{i}_{\mathbf{d}} = \left(\frac{0.17}{I+0.17}\right).100 \tag{6.16}
$$

$$
i_d = \left(\frac{0.17}{1.17}\right).100
$$
  $\rightarrow$   $i_d = 14.5299\%$ 

Cálculo ICMS (sobre o valor total bruto- aplicação direta)

$$
ICMS = VTB_{SERVICOS} \times \left(\frac{AL}{100}\right) \tag{6.17}
$$

ICMS<sub>Ter</sub> = R\$18.345.122,22×
$$
\left(\frac{14,5299}{100}\right)
$$
  $\rightarrow$  ICM<sub>Ter</sub> = R\$2.665.527,91 (6.18)

ICMS<sub>Pay</sub> = R\$33.293.425,39×
$$
\left(\frac{14,5299}{100}\right)
$$
  $\rightarrow$  ICMS<sub>Pay</sub> = R\$4.837.501,42 (6.19)

ICMS<sub>pre</sub> = R\$21.358.040,57×
$$
\left(\frac{14,5299}{100}\right)
$$
  $\rightarrow$  ICMS<sub>pre</sub> = R\$3.103.301,94 (6.20)

ICMS<sub>Sin</sub> = R\$1.962.956,31×
$$
\left(\frac{14,5299}{100}\right)
$$
  $\rightarrow$  ICMS<sub>Sin</sub> = R\$285.215,59 (6.21)

ICMS<sub>out</sub> = R\$4.538.252,46×
$$
\left(\frac{14,5299}{100}\right)
$$
  $\rightarrow$  ICMS<sub>out</sub> = R\$659.403,54 (6.22)

**Tabela 6.3**: Valor estimado da obra – ICMS

| <b>SERVIÇOS</b>      | TOTAL (R\$)   | ICMS (R\$)    |
|----------------------|---------------|---------------|
| <b>TERRAPLANAGEM</b> | 18.345.122,22 | 2.665.527,91  |
| PAVIMENTAÇÃO         | 33.293.425,39 | 4.837.501,42  |
| <b>DRENAGEM</b>      | 21.358.040,57 | 3.103.301,94  |
| SINALIZAÇÃO          | 1.962.956,31  | 285.215,59    |
| <b>OUTROS</b>        | 4.538.252,46  | 659.403,54    |
| <b>TOTAL</b>         | 79.497.796,95 | 11.550.950,40 |

#### **6.5 IMPOSTO SOBRE SERVIÇOS**

O imposto sobre serviços de qualquer natureza ou simplesmente imposto sobre serviço - ISS é de competência municipal, albergado na CF/88 art. 156, III.

No tocante à competência tributária, a LC n.116/2003 manteve a regra de competência do art.12 do Decreto-lei n. 406/68, embora tenha ampliado as exceções a essa regra.

Estabeleceu em seu art. 3º que o serviço considera-se prestado e o imposto devido no local do estabelecimento prestador ou, na falta do estabelecimento, no local de domicílio do prestador, exceto nas hipóteses previstas em seus incisos, que indicam o local em que será devido o imposto.

Na determinação para se saber a qual município compete a cobrança do ISS, mister é saber o que venha ser estabelecimento prestador do serviço. Conforme (Machado, 2010) o estabelecimento prestador é aquele onde o contribuinte desenvolva a atividade de prestar o serviço, sendo de modo temporário ou não, e que configure atividade econômica ou profissional.

É sujeito passivo do ISS o prestador de serviço, empresa ou profissional autônomo, com ou sem estabelecimento fixo (art.5ª da LC n. 116/2003).

O fato gerador do ISS encontra-se na lista anexa à LC n. 116/2003, onde, esta enumera aproximadamente 230 serviços, divididos em 40 itens.

A alíquota de tributação do ISS pode ser fixa ou proporcional, onde esta deve ser de acordo com as características do sujeito a ser tributado.

A tributação fixa refere-se a um único valor pago periodicamente pelos profissionais liberais que executam serviços pessoais. A tributação proporcional, por sua vez, está adstrita á aplicação de uma alíquota sobre o movimento econômico das empresas que prestam serviços (Sabbag, 2010).

Os municípios têm autonomia para fixar as alíquotas do ISS através de suas leis ordinárias municipais, porém, a União através de lei complementar, fixa alíquotas máximas para esse imposto (CF, art. 156, § 3º, inc. I).

A alíquota máxima nos termos do art. 8º da LC n. 116/2003, estabelece 5%, e a alíquota mínima de 2% que encontra-se calcada no art. n. 88 da ADCT, com a redação que lhe deu Emenda Constitucional n. 37/2002.

O Imposto Sobre Serviços de Qualquer Natureza- ISSQN tem como fato gerador à prestação de serviços constantes da lista de que trata o art. 157. da Lei Complementar nº. 751, de 22/12/2003, do município de Alexânia, ainda que esses não se constituam como atividade preponderante do prestador.

De acordo com artigo 195 do Código Tributário Municipal de Alexânia, incisos I, II e III, onde, estes definem as alíquotas, conforme demonstrado nas tabelas abaixo:

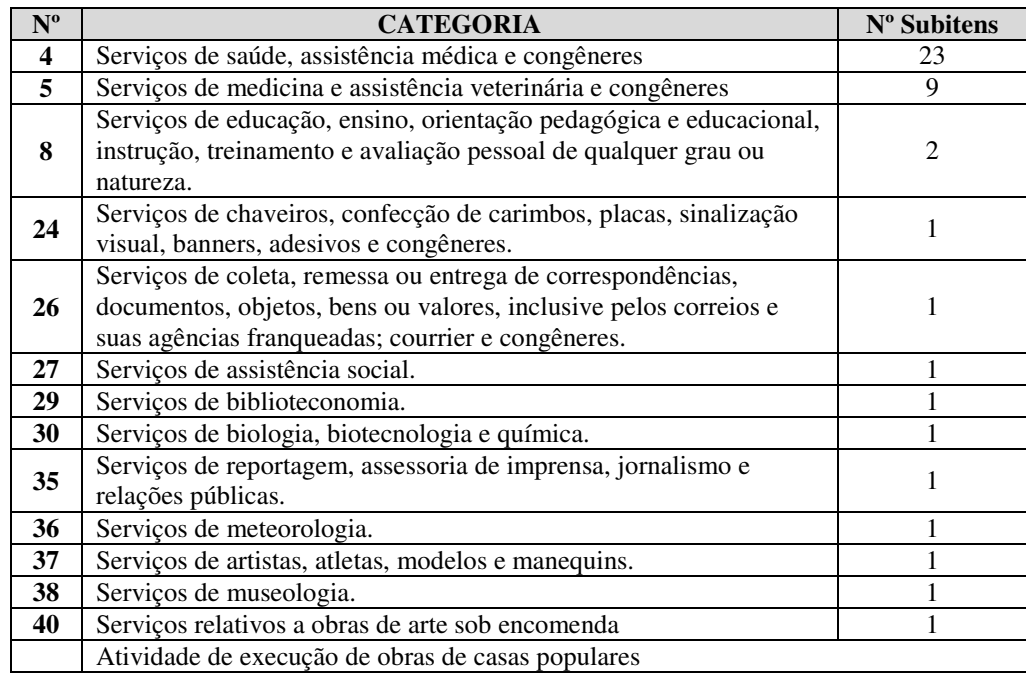

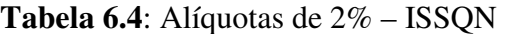

| $\overline{N^0}$ | <b>CATEGORIA</b>                                                                                                    | Nº Subitens    |
|------------------|----------------------------------------------------------------------------------------------------|----------------|
| $\mathbf{1}$     | Serviços de informática e congêneres.                                                                                                    | 8              |
| $\overline{2}$   | Serviços de pesquisas e desenvolvimento de qualquer natureza.                                                                                                    | $\mathbf 1$    |
| $\overline{3}$   | Serviços prestados mediante locação, cessão de direito de uso e<br>congêneres.                                                                                                    | 5              |
| 6                | Serviços de cuidados pessoais, estética, atividades físicas e<br>congêneres.                                                                                                    | 5              |
| 10               | Serviços de intermediação e congêneres.                                                                                                    | 10             |
| 11               | Serviços de guarda, estacionamento, armazenamento, vigilância e<br>congêneres.                                                                                                    | $\overline{4}$ |
| 13               | Serviços relativos à fonografia, fotografia, cinematografia e<br>reprografia.                                                                                                    | 5              |
| 14               | Serviços relativos a bens de terceiros.                                                                                                    | 13             |
| 16               | Serviços de transporte de natureza municipal.                                                                                                    | 1              |
| 17               | Serviços de apoio técnico, administrativo, jurídico, contábil,<br>comercial e congêneres.                                                                                                    | 25             |
| 18               | Serviços de regulação de sinistros vinculados a contratos de<br>seguros; inspeção e avaliação de riscos para cobertura de contratos<br>de seguros; prevenção e gerência de riscos seguráveis e congêneres. | 1              |
| 20               | Serviços portuários, aeroportuários, ferroportuários, de terminais<br>rodoviários, ferroviários e metroviários                                                                                             | 3              |
| 21               | Serviços de registros públicos, cartorários e notariais.                                                                                                    | 1              |
| 22               | Serviços de exploração de rodovia.                                                                                                    | 1              |
| 23               | Serviços de programação e comunicação visual, desenho industrial<br>e congêneres.                                                                                                    | 1              |
| 25               | Serviços funerários.                                                                                                    | $\overline{4}$ |
| 28               | Serviços de avaliação de bens e serviços de qualquer natureza.                                                                                                    | 1              |
| 31               | Serviços técnicos em edificações, eletrônica, eletrotécnica,<br>mecânica, telecomunicações e congêneres.                                                                                                   | 1              |
| 32               | Serviços de desenhos técnicos.                                                                                                    | 1              |
| 33               | Serviços de desembaraço aduaneiro, comissários, despachantes e<br>congêneres.                                                                                                    | 1              |
| 34               | Serviços de investigações particulares, detetives e congêneres.                                                                                                    | 1              |
| 39               | Serviços de ourivesaria e lapidação                                                                                                    | $\mathbf{1}$   |

**Tabela 6.5**: Alíquotas de 3% – ISSQN

**Tabela 6.6**: Alíquotas de 5% – ISSQN

| $N^{\rm o}$ | <b>CATEGORIA</b>                                                                                                    | N° Subitens |
|-------------|----------------------------------------------------------------------------------------------------|-------------|
|             | Serviços relativos a engenharia, arquitetura, geologia, urbanismo,<br>construção civil, manutenção, limpeza, meio ambiente, saneamento<br>e congêneres.                                                                | 22          |
| 9           | Serviços relativos à hospedagem, turismo, viagens e congêneres.                                                                                                    | 3           |
| 12          | Serviços de diversões, lazer, entretenimento e congêneres.                                                                                                    | 17          |
| 15          | Serviços relacionados ao setor bancário ou financeiro, inclusive<br>aqueles prestados por instituições financeiras autorizadas a<br>funcionar pela União ou por quem de direito.                                       | 18          |
| 19          | Serviços de distribuição e venda de bilhetes e demais produtos de<br>loteria, bingos, cartões, pules ou cupons de apostas, sorteios,<br>prêmios, inclusive os decorrentes de títulos de capitalização e<br>congêneres. |             |
|             | Exceto Atividade de execução de obras de casas populares                                                                                                    |             |

A metodologia de cálculo para se estimar o valor referente ao Imposto Sobre Serviços de Qualquer Natureza –ISSQN proveniente dos investimentos governamentais de duplicação da BR-060 nos municípios de Alexânia e Abadiânia, será o valor calculado sobre a mãode-obra contido na tabela 5.4: Componentes vs serviços em unidade monetária (pagina 40), multiplicado pela alíquota constante na Tabela 6.6: Alíquotas de 5% – ISSQN (pagina 51), categoria Serviços relativos a engenharia, arquitetura, geologia, urbanismo, construção civil, manutenção, limpeza, meio ambiente, saneamento e congêneres.

Formulação matemática

$$
ISSQN = MO \times \left(\frac{AL}{100}\right)
$$
\n(6.23)  
\n
$$
ISSQNTer = R$2.751.768,33 \times \left(\frac{5}{100}\right) \rightarrow ISSQNTer = R$137.588,42
$$
\n(6.24)  
\n
$$
ISSQNPar = R$998.802,76 \times \left(\frac{5}{100}\right) \rightarrow ISSQNPar = R$49.940,14
$$
\n(6.25)  
\n
$$
ISSQNDr = R$4.912.349,33 \times \left(\frac{5}{100}\right) \rightarrow ISSQNDr = R$245.617,47
$$
\n(6.26)  
\n
$$
ISSQNSin = R$647.775,58 \times \left(\frac{5}{100}\right) \rightarrow ISSQNSin = R$32.388,78
$$
\n(6.27)  
\n
$$
ISSQNOur = R$1.089.180,59 \times \left(\frac{5}{100}\right) \rightarrow ISSQNOur = R$54.459,03
$$
\n(6.28)

**Tabela 6.7**: Valor estimado – ISSQN

| <b>SERVIÇOS</b> | <b>MÃO-DE-OBRA</b> | <b>ALÍQUOTA</b> | <b>ISSQN</b>   |
|-----------------|--------------------|-----------------|----------------|
| TERRAPLANAGEM   | R\$ 2.751.768,33   | 5%              | R\$ 137.588,42 |
| PAVIMENTAÇÃO    | R\$ 998.802,76     | 5%              | R\$49.940,14   |
| <b>DRENAGEM</b> | R\$4.912.349,33    | 5%              | R\$ 245.617,47 |
| SINALIZAÇÃO     | R\$ 647.775,58     | 5%              | R\$ 32.388,78  |
| <b>OUTROS</b>   | R\$ 1.089.180,59   | 5%              | R\$ 54.459,03  |
| <b>TOTAL</b>    | R\$ 10.399.876,60  | 5%              | R\$ 519.993,83 |

#### **6.6 IMPOSTO SOBRE PRODUTOS INDUSTRIALIZADOS**

Conforme ínsito no art. 153,IV, da Constituição Federal de 1988, o Imposto Sobre Produtos Industrializados - IPI é de competência da União, sendo facultativo a alteração das alíquotas, desde que sejam atendidas as condições e os limites estabelecidos em lei.

O IPI além de ser um instrumento de política econômica, e de hercúleo interesse governamental, pois, representa importante incremento no orçamento fiscal. Concomitante com a importância arrecadatória, perfaz relevante função regulatória, uma vez que venha ser escorchante aos artigos supérfluos e nocivos à saúde, isto é, parte do princípio constitucional da seletividade, destarte, variando a exação de forma inversa da necessidade do bem.

A seletividade do IPI no que tange a incidência de alíquotas, cuja variação dar-se-á em prol da magnitude de seu uso, ou seja, os produtos considerados de primeira necessidade devem ter uma menor incidência tributária, por outro lado, os produtos supérfluos devem ter tributação mais elevada (art. 153,§3ª,I, da CF/88).

De acordo com Kioshy Harada (apud Sabbag,2010, p. 1048) ressalta que a "tendência do IPI é restringir-se à tributação de produtos considerados suntuários ou de luxo, com o que o imposto passará, efetivamente, a ter caráter seletivo, contribuindo para a consecução da justiça social, já que indiscutível sua natureza de imposto de consumo."

O artigo 51 do Código Tributário Nacional dispõe que o sujeito passivo do IPI será: o importador ou a quem a lei a ele equiparar; o industrial ou a quem a lei a ele equiparar; o comerciante de produtos sujeitos ao imposto, que os forneça a industriais ou a quem a lei a ele equiparar e o arrematante de produtos apreendidos ou abandonados, levados a leilão.

A alíquota do IPI varia em função da grandeza econômica tributada, sendo de 0% a 365,63%, porém, cabe ressaltar que há diferença entre alíquota zero e isenção, onde sendo esta adquirida mediante lei específica.

Conforme explicado por (Machado, 2008), a alíquota zero é uma solução encontrada pelas autoridades fazendárias, no tocante de excluir o ônus do tributo sobre certos produtos, temporariamente, sem isentar os mesmos.

Para efeito da exigência do IPI, seja para instituir ou majorar, deve-se ser submetido ao princípio da anterioridade nonagesimal, ou seja, este só poderá entrar em vigor após 90 (noventa) dias após a publicação da lei, por outro lado, este não obedece ao princípio da anterioridade anual, podendo ser exigido no mesmo exercício da publicação da lei.

As alíquotas do IPI estão contidas na tabela do imposto sobre produtos industrializados - TIPI (anexo do decreto 7.660/2012). A União repartirá do produto da arrecadação dos impostos sobre renda e proventos de qualquer natureza e sobre produtos industrializados, 47%, na seguinte forma:

- 21,5% ao Fundo de Participação dos Estados e do Distrito Federal;

- 22,5% ao Fundo de Participação dos Municípios;

- 3% para aplicação em programas de financiamento ao setor produtivo das Regiões Norte, Nordeste e Centro Oeste, através de instituições financeiras de caráter regional, de acordo com os planos regionais de desenvolvimento, ficando assegurada ao semi-árido do Nordeste a ½ dos recursos destinados à Região, na forma que a lei estabelecer. (art. 159, I, a, b, c, da CF/88)

O IPI não é embutido no valor total de produtos e sim somado ao produto, cada IPI a cada produto respectivamente, ou seja, valor total do produto mais o valor referente ao IPI.

Para efeito do cálculo do IPI referente aos investimentos governamentais na duplicação da BR-060 nos municípios de Alexânia e Abadiânia, parte-se do ponto que os repasses do Governo seja igual o valor da nota fiscal, para tanto será efetuado o cálculo por dentro utilizado na matemática financeira, para saber o valor estimado para cada serviço e seus componentes relativos à obra.

Para efeito da estimativa do valor do IPI será selecionado os componentes (materiais e equipamentos) e os serviços, contidos na tabela 5.4: Componentes vs serviços em unidade monetária (pagina 40).

| <b>SERVIÇOS</b> | <b>MATERIAIS (R\$)</b> | <b>EQUIPAMENTOS (R\$)</b> | TOTAL (R\$)   |
|-----------------|------------------------|---------------------------|---------------|
| TERRAPLANAGEM   | 3.302.122,00           | 9.539.463,55              | 12.841.585,55 |
| PAVIMENTAÇÃO    | 24.637.134,79          | 6.325.750,82              | 30.962.885,61 |
| <b>DRENAGEM</b> | 14.737.047,99          | 854.321,62                | 15.591.369,62 |
| SINALIZAÇÃO     | 1.118.885,10           | 137.406,94                | 1.256.292,04  |
| <b>OUTROS</b>   | 2.178.361,18           | 953.033,02                | 3.131.394,20  |
| <b>TOTAL</b>    | 45.973.551,06          | 17.809.975,96             | 63.783.527,02 |

**Tabela 6.8**: Componentes e serviços para estimativa do IPI

Para estimativa do IPI do serviço de terraplanagem será adotado o valor da alíquota para os equipamentos normalmente utilizados em obras rodoviárias (trator de esteira, pá carregadeira, caminhão basculante e motonivelador) e os mesmo para os materiais, por não se ter o rol de materiais e equipamentos usados na obra e sim os valores (R\$) estimados.

De acordo com o Decreto Nº 6.006, de 28 de Dezembro de 2006, que aprova a Tabela de Incidência do Imposto sobre Produtos Industrializados – TIPI, dispõe em seu capítulo 84 e NCM 84.30 (Outras máquinas e aparelhos de terraplenagem, nivelamento, raspagem, escavação, compactação, extração ou perfuração da terra, de minerais ou minérios; bateestacas e arranca-estacas; limpa-neves), alíquota 0% (zero), exceto para Limpa-neve (5%), onde a mesma alíquota permanece na TIPI 2012.

Destarte, não se aplica o cálculo do IPI para os equipamentos de terraplanagem no estudo de caso.

Para o IPI sobre os materiais utilizados na terraplanagem e por não ter a relação do material, e sim uma estimativa do valor bruto alocado nos custos de materiais, será adotada a alíquota de 5%, pois, a mesma e de maior incidência na TIPI para os produtos utilizados no serviço.

Como explanado anteriormente, a alíquota do IPI será calculada por dentro, para se chegar ao valor constate na tabela (6.8).

Formulação matemática, onde:

$$
\mathbf{i}_{\mathbf{d}} = \left(\frac{i}{I+i}\right).100 \qquad \rightarrow \qquad \mathbf{i}_{\mathbf{d}} = \left(\frac{0.05}{I+0.05}\right).100
$$
\n
$$
\mathbf{i}_{\mathbf{d}} = \left(\frac{0.05}{I,05}\right).100 \qquad \rightarrow \qquad \mathbf{i}_{\mathbf{d}} = 4.7619\%
$$
\n(6.29)

Cálculo do IPI sobre matérias:

$$
IPI_{\text{Ter}} = 3.302.122,00 \cdot \left(\frac{4,7619}{100}\right) \quad \Rightarrow \quad IPI_{\text{Ter}} = 157.243,75 \tag{6.30}
$$

Para estimativa do IPI do serviço de Pavimentação, serão adotados os critérios de valor estimado contido na Tabela 6.8: Componentes e serviços para estimativa do IPI, de acordo com o equipamento e material utilizado, aplicando-se a alíquota referenciada na TIPI.

Conforme o manual de pavimentação (DNIT, 2006) os equipamentos e matérias estão alocados na tabela 43 (equipamentos utilizados).

Para efeito do cálculo do IPI sobre os equipamentos, será o mesmo do cálculo da terraplanagem, pois os maquinários são da mesma classe tributária (NCM 84.30), no tocante aos materiais será feito uma média das alíquotas constantes na TIPI dos produtos a base de petróleo e outros, onde será adotada a alíquota de 3%.

De acordo com a Nota Complementar da TIPI (NC- 27-1) ficam reduzidas a zero, até 31 de dezembro de 2012, as alíquotas relativas aos produtos classificados nos códigos 2713.20.00 e 2715.00.00.

NCM 2713.20 - Coque de petróleo, betume de petróleo e outros resíduos dos óleos de petróleo ou de minerais betuminosos.

NCM 27153.00 - Misturas betuminosas à base de asfalto ou de betume naturais, de betume de petróleo, de alcatrão mineral ou de breu de alcatrão mineral (por exemplo, mástiques betuminosos e *cut-backs*).

Conforme o exposto acima será aplicado para efeito do cálculo do IPI para os serviços pavimentação no estudo de caso o mesmo aplicado para o de terraplanagem.

Formulação matemática, onde:

$$
\mathbf{i}_{\mathbf{d}} = \left(\frac{i}{I+i}\right).100 \qquad \rightarrow \qquad \mathbf{i}_{\mathbf{d}} = \left(\frac{0.03}{I+0.03}\right).100
$$
\n
$$
\mathbf{i}_{\mathbf{d}} = \left(\frac{0.03}{I,03}\right).100 \qquad \rightarrow \qquad \mathbf{i}_{\mathbf{d}} = 2.9126\%
$$
\n(6.31)

Cálculo do IPI sobre materiais:

$$
IPI_{\text{Pav}} = 24.637.134.79 \cdot \left(\frac{2.9126}{100}\right) \rightarrow IPI_{\text{Pav}} = 717.581.19 \tag{6.32}
$$

Para estimativa do IPI do serviço de drenagem, serão adotados os critérios de valor estimado contido na tabela Tabela 6.8: Componentes e serviços para estimativa do IPI, de acordo com o equipamento e material utilizado, aplicando-se a alíquota referenciada na TIPI.

Para efeito do cálculo do IPI sobre os equipamentos, será o mesmo do cálculo da terraplanagem, pois os maquinários são da mesma classe tributária (NCM 84.30), no que diz respeito aos materiais será feito o cálculo sobre materiais da mesma forma utilizada no cálculo no serviço de terraplanagem (6.29 e 6.30).

$$
IPI_{\text{pre}} = 14.737.047.99 \cdot \left(\frac{4,7619}{100}\right) \quad \Rightarrow \qquad IPI_{\text{pre}} = 701.763.49 \tag{6.33}
$$

No tocante ao serviço de sinalização e outros, para efeito do cálculo do IPI, será da mesma ordem dos critérios adotados para os serviços de Terraplanagem.

Para efeito do cálculo do IPI sobre os equipamentos, será o mesmo do cálculo da terraplanagem, pois os maquinários do serviço de sinalização são da mesma classe tributária (NCM 84.30) e por não ter o rol dos serviços alocados em outros, no que diz respeito aos materiais será feito o cálculo sobre materiais da mesma forma utilizada no cálculo no serviço de terraplanagem (6.29 e 6.30).

Calculo do IPI sobre materiais de sinalização:

$$
IPI_{\rm \rm \scriptscriptstyle{Sin}} = 1.118.885,10 \cdot \left(\frac{4,7619}{100}\right) \quad \Rightarrow \quad IPI_{\rm \scriptscriptstyle{Sin}} = 53.280,19 \tag{6.34}
$$

Calculo do IPI sobre materiais outros:

$$
IPI_{Out} = 2.178.361,18 \cdot \left(\frac{4,7619}{100}\right) \quad \Rightarrow \quad IPI_{Out} = 103.724,85 \tag{6.35}
$$

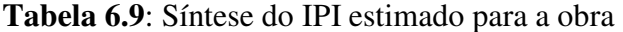

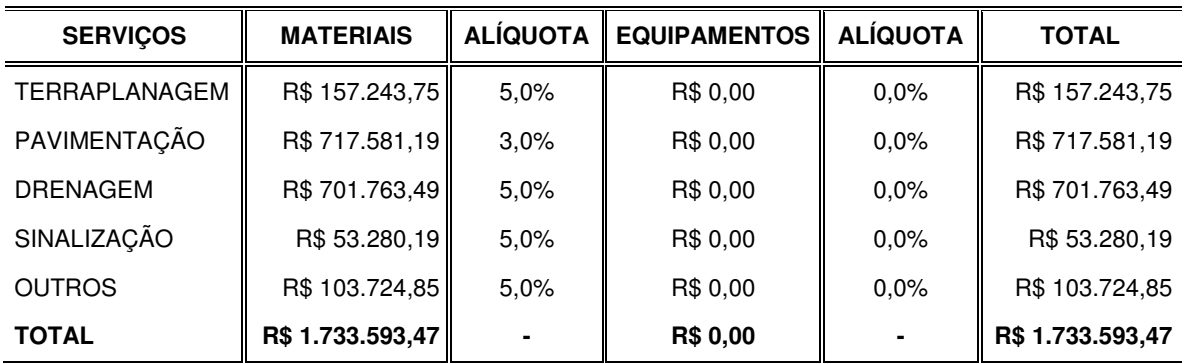

# **7. ESTIMATIVA DOS EFEITOS ECONÔMICOS E FISCAIS INDIRETOS**

# **7.1 APRESENTAÇÃO**

Neste capítulo abordaremos os procedimentos utilizados para estimar os efeitos econômicos e fiscais indiretos, dos investimentos governamentais no estudo de caso em epígrafe e seus resultados.

Como explicitado anteriormente será utilizado como ferramenta para a elaboração do modelo a matriz insumo-produto de Leontief e suas alterações conforme desenvolvido por Aragão e Yamashita em The Evaluation of the Fiscal Sustentability of Territorial Programs – Sketching the Tool, voltadas para aplicabilidade do objetivo proposto neste capítulo.

Neste trabalho optou-se utilizar as matrizes (D e B) do Instituto Brasileiro de Geografia e Estatística – IBGE, do modelo de tecnologia simples, ou seja, sem considerar os subprodutos, onde esta contempla 12 atividades. O ano escolhido foi o da matriz de 2000, por se tratar da matriz mais próxima ao início das atividades relativa ao estudo de caso, e assim chegar ao resultado final através do investimento governamental total estimado para o estudo de caso.

| Código | Descrição Nível 12                                           |
|--------|--------------------------------------------------------------|
| 01     | Agropecuária                                                 |
| 02     | Indústria extrativa mineral                                  |
| 03     | Indústria de transformação                                   |
| 04     | Produção e distribuição de eletricidade, gás e água          |
| 05     | Construção                                                   |
| 06     | Comércio                                                     |
| 07     | Transporte, armazenagem e correio                            |
| 08     | Serviços de informação                                       |
| 09     | Intermediação financeira, seguros e previdência complementar |
| 10     | Atividades imobiliárias e aluguel                            |
| 11     | Outros serviços                                              |
| 12     | Administração, saúde e educação públicas.                    |

**Tabela 7.1**: Código e descrição das atividades nível 12

Fonte: IBGE, Diretoria de Pesquisa, Coordenação de Contas Nacionais.
#### **7.2 MODELAGEM**

A modelagem para estimativas dos cálculos desses impactos através do modelo insumoproduto, adotou-se o procedimento da formulação matemática (Aragão; Yamashita, sd) conforme demonstrado a seguir.

$$
\begin{bmatrix} \mathbf{X}_{\text{ind}}^{\text{p,t}} \end{bmatrix} = \left\{ \begin{bmatrix} \mathbf{i}_{\text{ind,ind}} \end{bmatrix} - \begin{bmatrix} \mathbf{d}_{\text{ind,iprod}} \end{bmatrix}, \begin{bmatrix} \mathbf{b}_{\text{prod,ind}} \end{bmatrix} \right\}^{-1} \begin{bmatrix} \mathbf{d}_{\text{ind,iprod}} \end{bmatrix} \cdot \begin{bmatrix} \mathbf{e}_{\text{prod}}^{\text{p,t}} \end{bmatrix} \tag{7.1}
$$

Onde:

 $[X_{ind}^{p,t}]$ Vetor de Produção

O vetor de produção refere-se à saída das diferentes indústrias para cada projeto em um determinado período (*t* - ano), e o *ind* refere-se ao número de indústrias e do índice de *prod*  para o número de produtos considerados usado pela matriz de entrada-saída.

 $[i_{ind}]$  $\rightarrow$  Matriz Identidade

É uma matriz, onde todos os elementos da diagonal principal é 1 e os demais elementos da matriz é 0, onde, sua multiplicação por qualquer outra matriz A, de mesma ordem, resulte em A.

 $[d_{ind~inrod}]$ Matriz de Saídas de Mercadorias das Industrias

É a matriz de participação setorial na produção dos produtos nacionais, que trata-se dos coeficientes técnicos.

A matriz D utilizada para a modelagem é a matriz do IBGE do ano de 2000 (anexo V).

 $[b_{\text{prod ind}}]$ Matriz de Absorção das Industrias

É a matriz dos coeficientes técnicos dos insumos nacionais, elaborada pelo IBGE no ano de 2000.

 $[e_{\text{pre}}^{p,t}]$ Vetor de Demanda Final

É o vetor que corresponde à demanda final dos produtos para o projeto e ano.

### **7.3 ESTIMATIVAS DOS RESULTADOS INDIRETOS**

Para a estimativa dos resultados, foi utilizado a formulação matemática explicitada acima, de modo que os valores de entrada seja o valor direto do investimento, que encontra-se no capítulo anterior, distribuído conforme a composição dos insumos utilizados para o estudo de caso, conforme quadro abaixo.

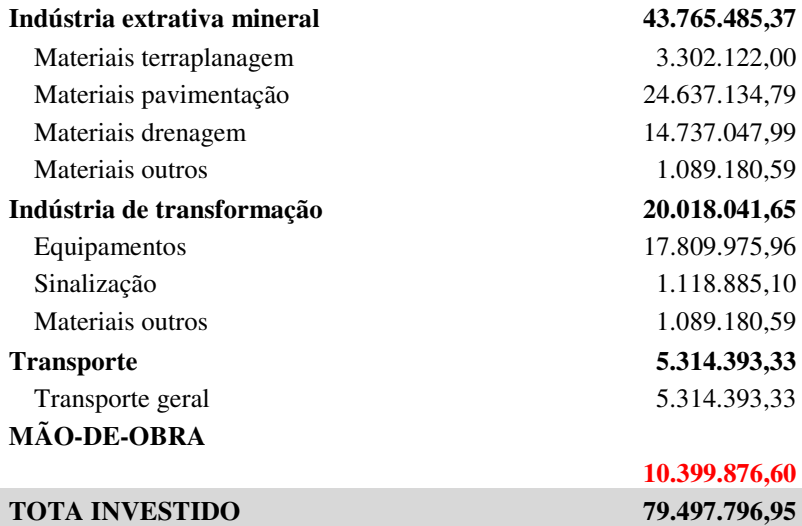

**Tabela 7.2**: Distribuição dos Investimentos Diretos

A partir da distribuição demonstrada acima, os valores foram lançados na matriz insumoproduto das atividades nível 12, gerando o Vetor de Demanda Final  $[e_{prod}^{p,t}]$ .

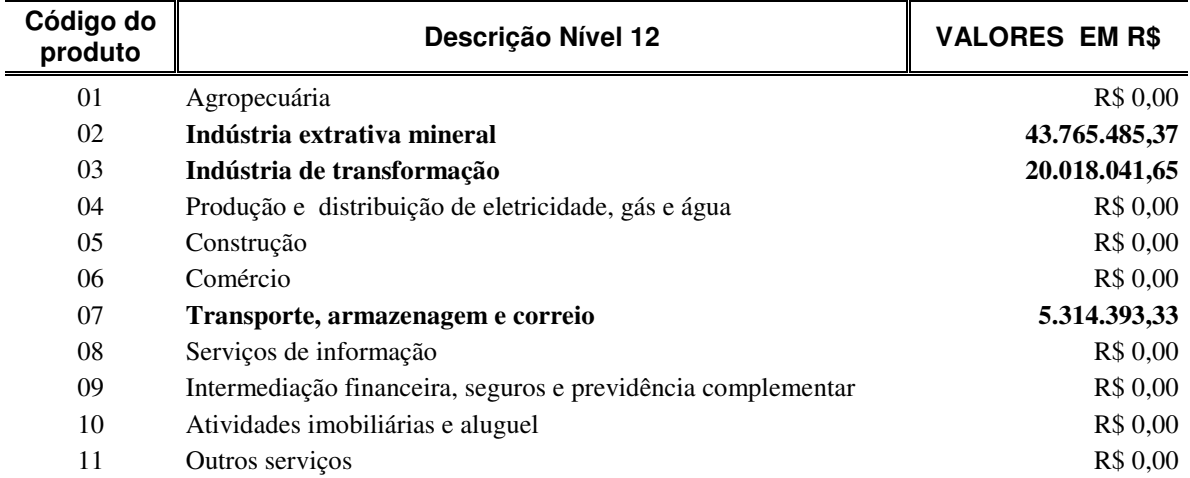

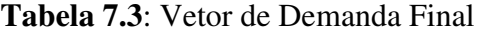

12 Administração, saúde e educação públicas R\$ 0,00 De acordo com a formulação, os coeficientes obtidos em  $\{[\mathbf{i}_{ind,ind}]$  –  $[d_{ind,iprod}]$ .[ $b_{prod,ind}]$ ]<sup>-1</sup>[ $d_{ind,iprod}$ ] (vide anexo x) multiplicado pelo vetor de Demanda Final  $[e_{prod}^{p,t}]$ , temos o Vetor de Produção, ou seja, os valores indiretos gerados pelo investimento .

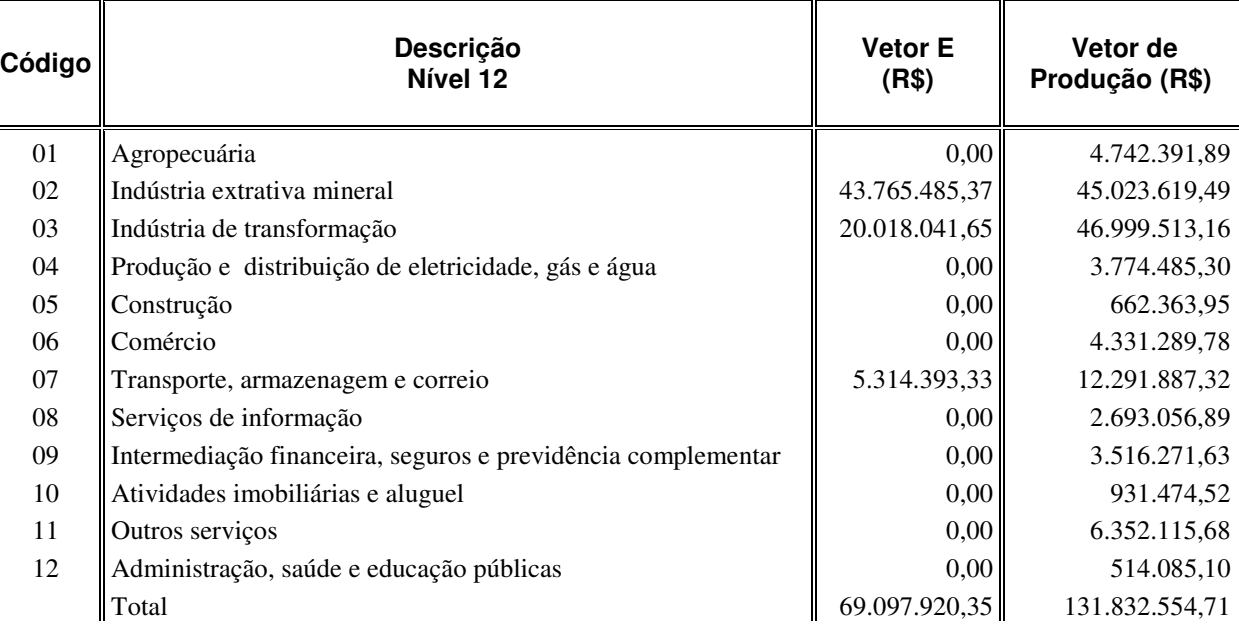

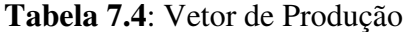

Pode-se observar que houve um estimulo na economia local, como na atividade do comércio que passou a ter um vetor de produção na ordem monetária de 4.3 milhões de reais, devido ao aumento na demanda por produtos gerados pela remuneração dos fatores de produção gerados pela obra, bem como nas atividades imobiliárias e aluguel, fato condizente com a teoria econômica, onde, esta tem como referência o bem estar e este ligado as necessidades que por sua vez são progressivas e ilimitadas.

Outra atividade que houve um grande impacto, foi o da agropecuária, que por sua vez está seguindo a corrente da economia nacional, que tem como um fator de grande peso o da produção familiar, e um aumento na demanda local por tais produtos, devido ao próprio multiplicador gerado na economia local, destarte, majorando a renda disponível para consumo.

De acordo com a Tabela (7.4), verifica-se que setores que antes não eram contemplados pelos investimentos diretos, se tornaram setores beneficiados pela obra, gerando assim, uma distribuição no fluxo monetário na ordem de 90,8% na região de estudo.

Para efeitos indiretos das estimativas da capturabilidade fiscal (ICMS, IPI e II), oriundos dos investimentos governamentais referente ao estudo de caso, foi adotado o coeficiente técnico da Matriz Insumo-Produto do Instituto Brasileiro de Geografia e Estatística do ano de 2000, multiplicado pelo Vetor de Produção.

| Código | Descrição Nível 12                                  | <b>ICMS</b> | IPI          | Ш          | <b>TOTAL</b>   |
|--------|-----------------------------------------------------|-------------|--------------|------------|----------------|
| 01     | Agropecuária                                        | 146.766     | $\Omega$     | 29.253     | 176.019        |
| 02     | Indústria extrativa mineral                         | 286.968     | $\Omega$     | 870.563    | 1.157.532      |
| 03     | Indústria de transformação                          | 29.189.706  | 46.999.513   | 45.800.830 | 121.990.050    |
| 04     | Produção e distribuição de eletricidade, gás e água | 458.160     | $\theta$     | $\Omega$   | 458.160        |
| 05     | Construção                                          | $\Omega$    | $\Omega$     | $\Omega$   | $\Omega$       |
| 06     | Comércio                                            | $\Omega$    | $\Omega$     | $\Omega$   | $\overline{0}$ |
| 07     | Transporte, armazenagem e correio                   | 551.284     | $\Omega$     | $\Omega$   | 551.284        |
| 08     | Serviços de informação                              | 287.502     | $\mathbf{0}$ | $\Omega$   | 287.502        |
| 09     | Interm. Financeira, seguros e previd complementar   | $\Omega$    | $\Omega$     | $\Omega$   | $\Omega$       |
| 10     | Atividades imobiliárias e aluguel                   | $\Omega$    | $\Omega$     | $\Omega$   | $\overline{0}$ |
| 11     | Outros serviços                                     | 435.914     | $\Omega$     | $\Omega$   | 435.914        |
| 12     | Administração, saúde e educação públicas            | $\Omega$    | $\Omega$     | $\Omega$   | $\Omega$       |
|        | <b>TOTAL</b>                                        | 31.356.300  | 46.999.513   | 46.700.647 | 125.056.460    |

**Tabela 7.5** : Capturabilidade Fiscal da Obra – Indireto

No tocante as receitas fiscais indiretas provenientes das atividades, nota-se que as atividades Construção e Comércio não obtiveram valores, isto ocorreu em conseqüência de os coeficientes técnicos contidos na MIP do IBGE, terem coeficientes iguais a zero, tais coeficiente demonstram que o governo para estimular alguns setores, lança mão da política econômica fiscal tributária expansionista, ou seja, diminui ou isenta alguns insumos e bens finais de tributos para que o setor possa prosperar economicamente, aumentado sua atividade produtiva, mesmo que para isso tenha que minimizar sua arrecadação do produto ou serviço em foco.

A indústria de transformação foi atividade que mais gerou receita fiscal, sendo responsável por 97,55% do montante gerado pelas receitas fiscais indiretas, isto nos leva a concluir que os efeitos estimados no trabalho aqui apresentado, condiz com a conjuntura econômica brasileira, onde esta , tem em seu perfil, um país que depende de bens de capital e insumos importados, como pode ser observado no valor contido no Imposto de Importação na tabela  $(7.5).$ 

Para tanto, constatou-se que o montante estimado para a capturabilidade fiscal indireta equivale aproximadamente a 57,3% a mais do valor investido diretamente no estudo de caso.

Para o cálculo foi utilizado a matriz nacional em vez de uma matriz específica para a área de influência direta do estudo de caso, destarte, os valores apresentados tiveram resultados distorcidos, ou seja, valores superestimados.

### **8. ESTIMATIVA DOS EFEITOS ECONÔMICOS E FISCAIS INDUZIDOS**

### **8.1 APRESENTAÇÃO**

Neste capítulo abordarenos os procedimentos utilizados para estimar os efeitos econômicos e fiscais induzidos dos investimentos governamentais no estudo de caso em epígrafe e seus resultados.

A metodologia adotada para estimativa dos efeitos induzidos parte do modelo adotado no capítulo anterior.

### **8.2 MODELAGEM**

A modelagem para estimativas dos cálculos desses impactos através do modelo insumoproduto, adotou-se o procedimento da formulação matemática (Aragão; Yamashita, sd) conforme demonstrado a seguir.

O processo da modelagem dos impactos induzidos tem como início o resultado obtido no Vetor de Produção dos impactos indiretos.

| Código | Descrição<br>Nível 12                                        | Vetor de<br>Produção (R\$) |
|--------|--------------------------------------------------------------|----------------------------|
| 01     | Agropecuária                                                 | 4.742.391,89               |
| 02     | Indústria extrativa mineral                                  | 45.023.619,49              |
| 03     | Indústria de transformação                                   | 46.999.513,16              |
| 04     | Produção e distribuição de eletricidade, gás e água          | 3.774.485,30               |
| 05     | Construção                                                   | 662.363,95                 |
| 06     | Comércio                                                     | 4.331.289,78               |
| 07     | Transporte, armazenagem e correio                            | 12.291.887,32              |
| 08     | Serviços de informação                                       | 2.693.056,89               |
| 09     | Intermediação financeira, seguros e previdência complementar | 3.516.271,63               |
| 10     | Atividades imobiliárias e aluguel                            | 931.474,52                 |
| 11     | Outros serviços                                              | 6.352.115,68               |
| 12     | Administração, saúde e educação públicas                     | 514.085,10                 |
|        | Total                                                        | 131.832.554,71             |

**Tabela 8.1**: Vetor de Produção

#### **8.3 ESTIMATIVAS DOS RESULTADOS INDUZIDOS**

Para se obter o número de empregos induzidos pelos investimentos do estudo de caso, será utilizado a formulação matemática, para se obter o coeficiente de emprego, conforme demonstrado abaixo:

$$
l_{\text{ind}} = \frac{empl_{\text{ind}}}{prod_{\text{ind}}}
$$
 (8.1)

Onde:

 $l_{ind} \rightarrow$  coeficiente de emprego

O coeficiente de emprego é calculado pela divisão do total de emprego da indústria pela respectiva produção total, ambos encontrados nas Tabelas de Contas Nacionais ( MIP/ IBGE, 2000).

 $\rightarrow$  *Total do emprego da Industria* 

*prod<sub>ind</sub>* → Total da produção da Industria

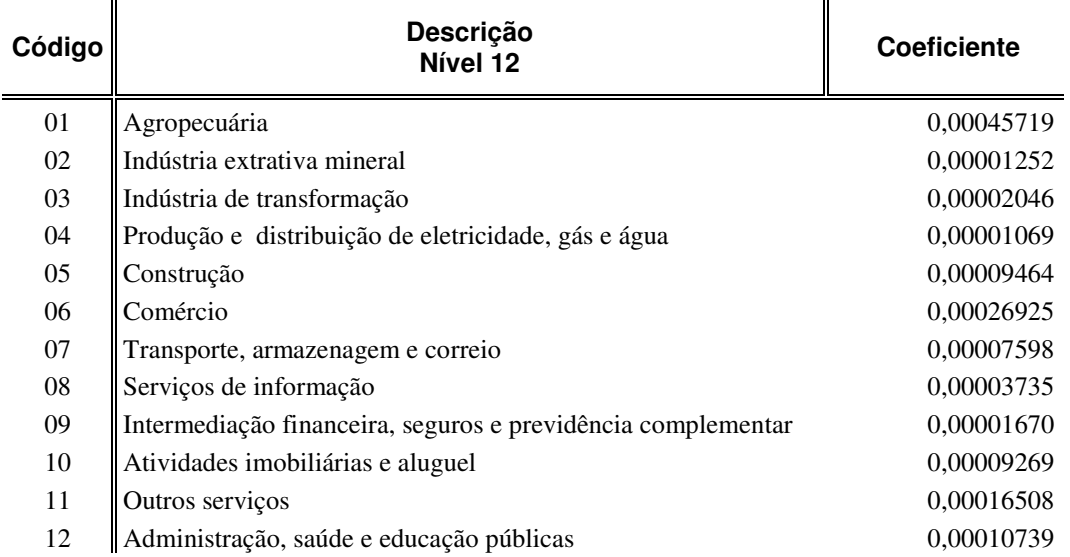

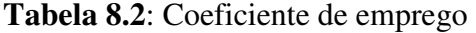

O número de empregos induzidos  $[Emp_{ind}^{p,t}]$  para cada atividade criado pelo produto final será obtido através da formulação matemática, conforme demonstrado abaixo.

$$
[Emp_{ind}^{p,t}] = [1_{ind}] \cdot \{ [i_{ind,ind}] - [d_{ind,iprod}] \cdot [b_{prod,ind}] \}^{-1} [d_{ind,iprod}] \cdot [e_{prod}^{p,t}]
$$
 (8.2)

Ou seja:

$$
[Empindp,t] = [1ind]. [Xindp,t]
$$
\n(8.3)

Através desse resultado e somando-se com os empregos diretos, tem-se os total de empregos induzidos pelos investimentos governamental, referente ao estudo de caso.

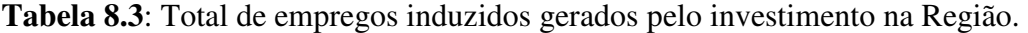

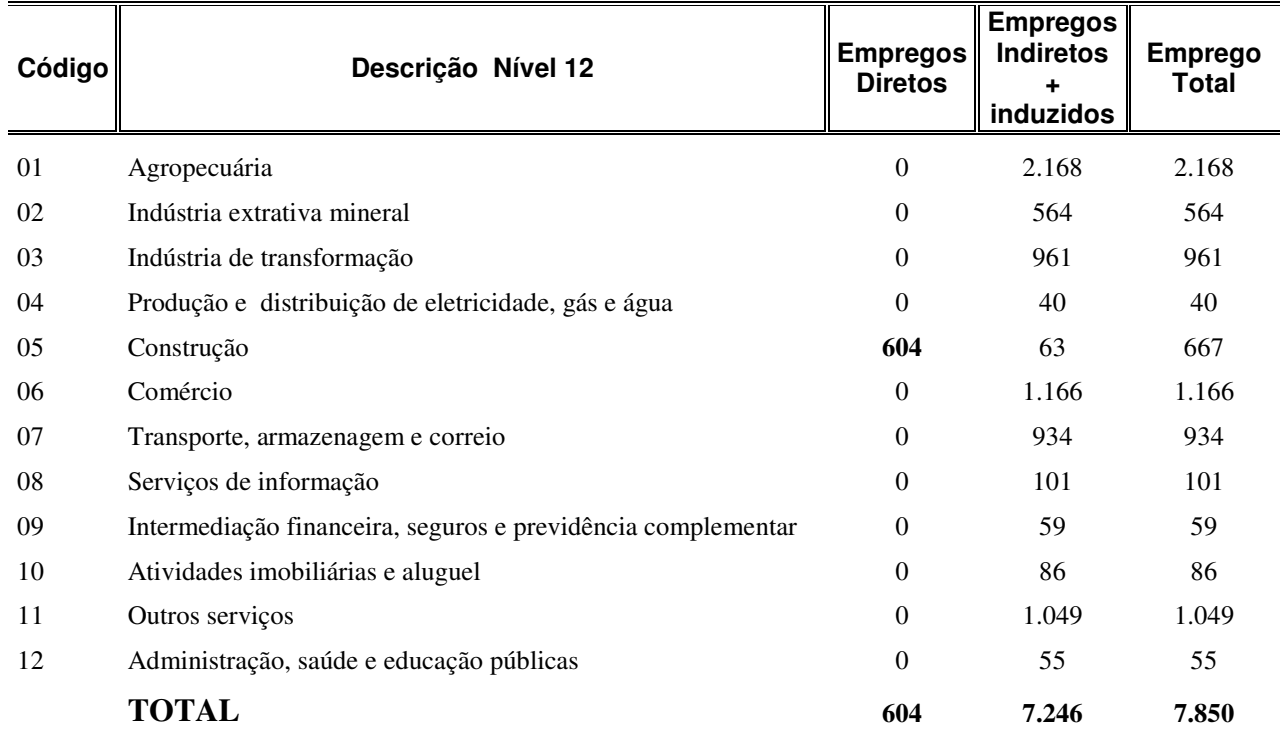

Os valores gerados acima para os empregos induzidos foram calculados a partir da matriz nacional do IBGE (2000), causando assim, resultados distorcidos, podendo ter atividades com resultados superestimados e outros com resultados subestimados.

Para efeito do cálculo dos salários agregados Induzidos pelo investimento governamental no estudo de caso, será utilizado a formulação matemática, como se segue:

$$
AgrSalp,t = \sum_{ind} MedSalind \times Empindp,t
$$
 (8.4)

 $AgrSal<sup>p,t</sup>$  → Salário agregado Induzidos

$$
\sum\nolimits_{\rm ind} MedSal_{\rm ind} \qquad \ \ \rightarrow \qquad \ \ \text{Salário médio para cada atividade}
$$

O salário médio é obtido a partir das Contas Nacionais (MIP/IBGE, 2000), onde é feita à divisão do salário pelo fator trabalho.

| Código | Descrição<br>Nível 12                                        | <b>Salário</b><br>Induzido |
|--------|--------------------------------------------------------------|----------------------------|
| 01     | Agropecuária                                                 | 2.389.294                  |
| 02     | Indústria extrativa mineral                                  | 6.803.728                  |
| 03     | Indústria de transformação                                   | 6.774.851                  |
| 04     | Produção e distribuição de eletricidade, gás e água          | 921.651                    |
| 05     | Construção                                                   | 1.649.354                  |
| 06     | Comércio                                                     | 3.367.124                  |
| 07     | Transporte, armazenagem e correio                            | 5.177.723                  |
| 08     | Serviços de informação                                       | 849.356                    |
| 09     | Intermediação financeira, seguros e previdência complementar | 1.949.714                  |
| 10     | Atividades imobiliárias e aluguel                            | 328.413                    |
| 11     | Outros serviços                                              | 3.835.709                  |
| 12     | Administração, saúde e educação públicas                     | 703.072                    |
|        | Total                                                        | 34.749.990                 |

**Tabela 8.4**: Salários agregados Induzidos pelo Investimento

A renda disponível para consumo é calculada através da formulação matemática (8.5), onde se multiplica o salário induzido pelo coeficiente de consumo geral.

$$
ConsumTot^{p,t} = \text{AgrSal}^{p,t} \times Consumcoef \tag{8.5}
$$

O coeficiente de consumo e proveniente do resultado do salário agregado líquido de IRPF, previdência e propensão a poupar (Salário Agregado Liquido de IRPF e Previdência (21,8%) e Poupança (4,71%)

.

Para a construção da matriz Renda Disponível para Consumo, foi utilizado para fins de cálculo os valores contidos na matriz nacional, onde, foram multiplicados os salários agregados pelos coeficientes do resultado obtido através do salário líquido (sem imposto de renda) e propensão a poupar.

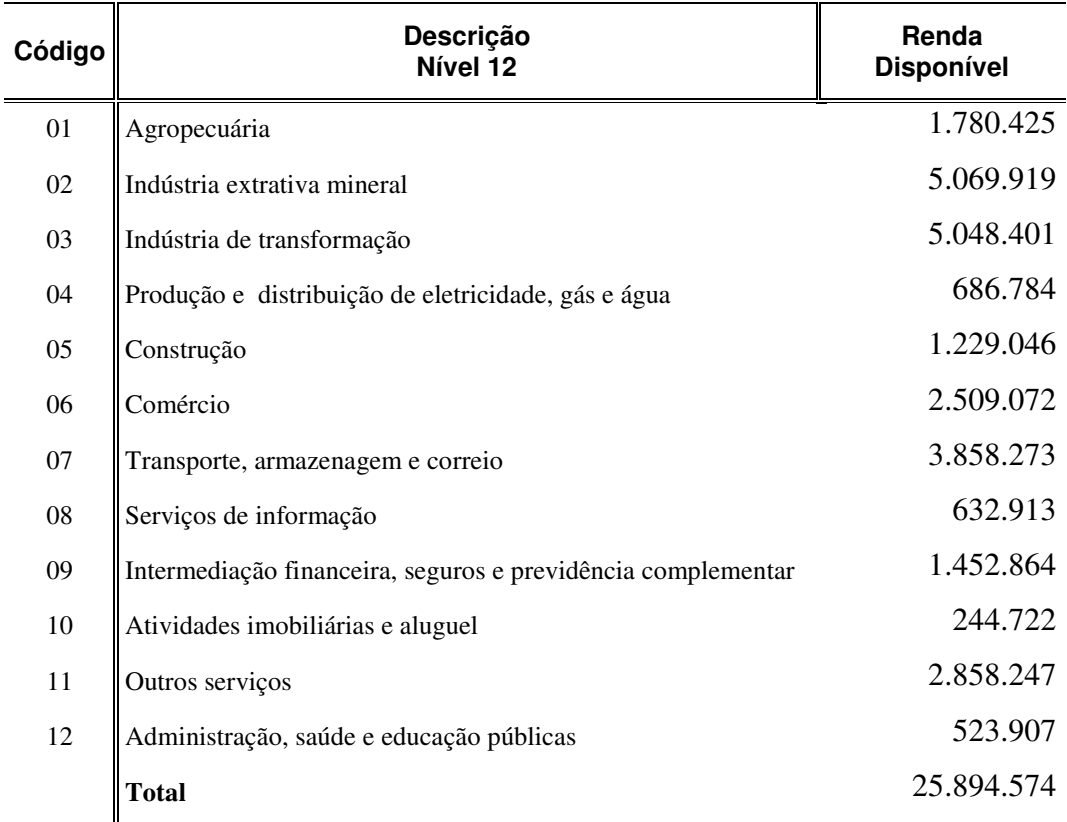

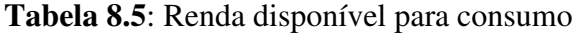

Para obter a demanda induzida através do consumo das famílias para os diferentes produtos da região, deve-se primeiro encontrar o coeficiente de consumo regional, conforme expressão matemática:

$$
Cons Re g_{prod} = \text{Cosum}_{prod} \times Reg_{prod}
$$
 (8.6)

Onde:

*Cons* Re  $g_{\text{prod}} \rightarrow$  Consumo de produtos regionais

*Consumprod* → Consumo das famílias para cada produto

É calculado em forma de coeficiente, e é obtido a partir das Contas Nacionais (MIP/IBGE, 2000).

$$
Regprod \rightarrow
$$
 Vector de proporção de proveniência local

É obtido a partir das Contas Regionais (IBGE, 2000).

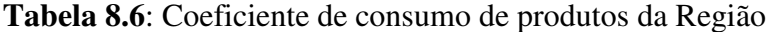

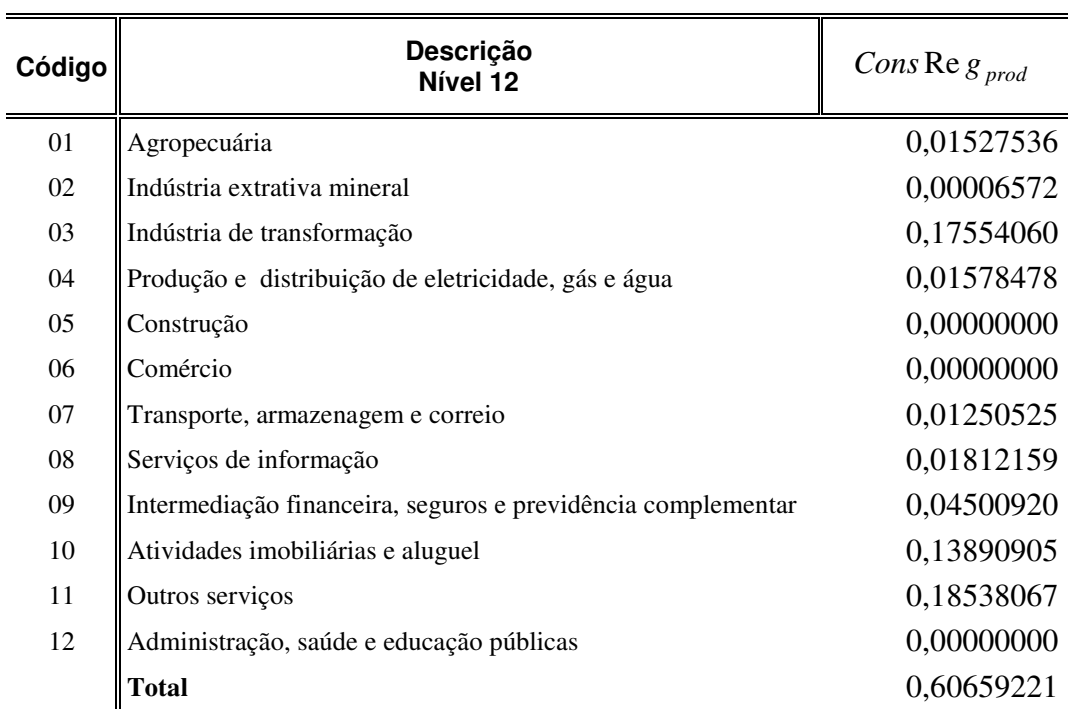

A partir da formulação matemática (7) pode-se calcular a demanda induzida pelo consumo das famílias para os diferentes produtos da região.

$$
Demandprodp,t = ConsumTotp,t x Cons Re gprod
$$
 (8.7)

A demanda de Induzida pelo Consumo das Famílias, foi calculada a partir do consumo das famílias contida na matriz nacional (IBGE,2000), e o quociente entre valor da produção e o valor adicionado das Contas Regionais do Estado de Goiás.

| Descrição Nível 12                                      | ConsumTot  | Cons Re $g_{\textit{prod}}$ | Demand $_{\text{prod}}^{\text{p,t}}$ |
|---------------------------------------------------------|------------|-----------------------------|--------------------------------------|
| Agropecuária                                            | 1.780.425  | 0,01527536                  | R\$ 27.197                           |
| Indústria extrativa mineral                             | 5.069.919  | 0,00006572                  | R\$ 333                              |
| Indústria de transformação                              | 5.048.401  | 0,17554060                  | R\$ 886.199                          |
| Produção e distribuição de eletricidade, gás e água     | 686.784    | 0,01578478                  | R\$ 10.841                           |
| Construção                                              | 1.229.046  | 0,00000000                  | <b>R\$0</b>                          |
| Comércio                                                | 2.509.072  | 0,00000000                  | <b>R\$0</b>                          |
| Transporte, armazenagem e correio                       | 3.858.273  | 0,01250525                  | R\$48.249                            |
| Serviços de informação                                  | 632.913    | 0,01812159                  | R\$ 11.469                           |
| Intermediação financeira, seguros e previd complementar | 1.452.864  | 0,04500920                  | R\$ 65.392                           |
| Atividades imobiliárias e aluguel                       | 244.722    | 0,13890905                  | R\$ 33.994                           |
| Outros serviços                                         | 2.858.247  | 0,18538067                  | R\$ 529.864                          |
| Administração, saúde e educação públicas                | 523.907    | 0,00000000                  | <b>R\$0</b>                          |
| <b>TOTAL</b>                                            | 25.894.574 | 0,60659221                  | R\$ 1.613.538                        |

**Tabela 8.7**: Demanda induzida pelo consumo das famílias.

A produção induzida para cada indústria no estudo de caso pode ser obtida através de:

$$
[\mathbf{X}_{\text{ind}}^{\text{p,t}}] = \{ [\mathbf{i}_{\text{ind},\text{ind}}] - [\mathbf{d}_{\text{ind},\text{iprod}}] . [\mathbf{b}_{\text{prod},\text{ind}}] \}^{-1} [\mathbf{d}_{\text{ind},\text{iprod}}] . [\text{ Demand}_{\text{prod}}^{\text{p,t}}] \tag{8.8}
$$

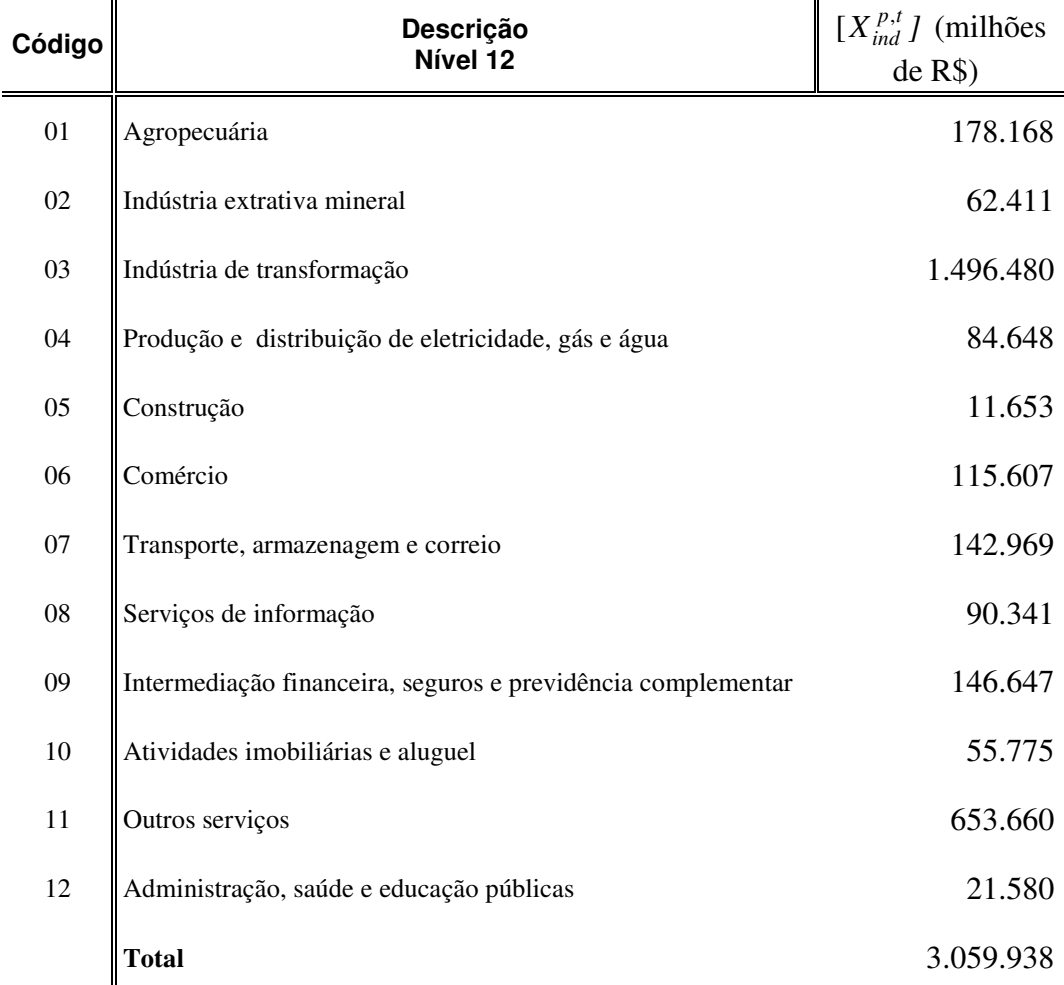

### **Tabela 8.8**: Vetor de produção induzido

Nota-se que os valores de produção induzidos pela obra, atingiram valores altos, este fato deve-se a utilização da matriz nacional e não de uma matriz específica da região de influência direta do estudo de caso (regionalizada).

As receitas tributárias induzidas (ICMS,IPI e II) obtidas no referido estudo, foram calculadas a partir da formulação matemática de Aragão e Yamashita, conforme demonstrado a seguir.

$$
[ICMS_{ind}^{p,t}] = [INCD ICMS_{prod}^{p,t}], \{[\mathbf{i}_{ind,ind}] - [d_{ind,iprod}].[\mathbf{b}_{prod,ind}] \}^{-1} [d_{ind,iprod}] \cdot [\mathbf{e}_{prod}^{p,t}]
$$
  
(8.9)

Para efeitos indiretos das estimativas da capturabilidade fiscal (ICMS, IPI e II), oriundos dos investimentos governamentais referente ao estudo de caso, foi adotado o coeficiente técnico da Matriz Insumo-Produto do Instituto Brasileiro de Geografia e Estatística do ano de 2000, multiplicado pelo Vetor de Produção induzido.

O os demais tributos (IPI e II) foram calculados da mesma forma que o ICMS.

| Descrição Nível 12                                  | <b>ICMS</b> | <b>IPI</b>                                | Ш         |
|-----------------------------------------------------|-------------|-------------------------------------------|-----------|
| Agropecuária                                        | 5.513.865   | $\Omega$                                  | 1.099.019 |
| Indústria extrativa mineral                         | 397.792     | $\overline{0}$                            | 1.206.764 |
| Indústria de transformação                          |             | 929.409.705 1.496.479.740 1.458.313.294   |           |
| Produção e distribuição de eletricidade, gás e água | 10.274.796  | 0                                         | $\theta$  |
| Construção                                          |             |                                           | 0         |
| Comércio                                            |             |                                           | $\Omega$  |
| Transporte, armazenagem e correio                   | 6.412.065   |                                           | $\theta$  |
| Serviços de informação                              | 9.644.563   |                                           | 0         |
| Interm. Financeira, seguros e previd complementar   | 0           |                                           | $\Omega$  |
| Atividades imobiliárias e aluguel                   |             |                                           | $\Omega$  |
| Outros serviços                                     | 44.857.476  |                                           | $\Omega$  |
| Administração, saúde e educação públicas            |             |                                           | 0         |
| <b>TOTAL</b>                                        |             | 1.006.510.262 1.496.479.740 1.460.619.077 |           |

**Tabela 8.9**: Capturabilidade Fiscal da Obra – Induzido

Os valores apresentados encontram-se majorado, devido à utilização da matriz nacional, gerando assim, resultados distorcidos, porém, não invalida a formulação apresentada.

### **8.4 SINÓPTICO DAS RECEITAS FISCAIS**

Esse tópico refere-se ao resumo dos resultados fiscais obtidos dos investimentos governamentais para o estudo de caso proposto no trabalho, procurando evidenciar a relação investimento e capturabilidade fiscal.

Conforme exposto nos capítulos anteriores este partiu de várias premissas assumidas, como investimento governamental com repasse único para a empresa contratada e os efeitos gerados para o período de duração da obra em questão.

Através dos resultados gerados a partir do investimento do Governo Federal na obra de infra-estrutura analisada no decorrer do presente estudo, fica evidenciado que houve um dinamismo na economia para os entes federativos analisados. Este fato nos leva a concluir que é de suma importância os investimentos em infra-estrutura de transportes bem como a mensuração dos seus efeitos, pois com os efeitos mensurados pode-se justificar a real necessidade econômica e social dos investimentos, seja este de forma direta ou em projetos de parcerias público-privadas, sendo assim se torna indispensável à utilização de uma ferramenta para subsidiar as políticas públicas, onde estas devem ter receitas fiscais suficientes para cobrir os custos dos investimentos, gerando assim a sustentabilidade fiscal, engendrando um ciclo virtuoso econômico.

É notório que os resultados apresentados na tabela 8:10 estão com seus valores superestimados, devido as premissas assumidas conforme demonstrado no decorrer do estudo e no capítulo posterior.

De acordo com os resultados fiscais estimados para a União no presente estudo, ficou evidente que os resultados são favoráveis, apesar dos mesmos estarem superestimados devido às premissas assumidas conforme explicado no decorrer do trabalho e no capítulo posterior. Na tabela sinóptica 8.10 que contem o resumo dos valores estimados (IRPF,IRPJ,IPI e II) para os efeitos fiscais, onde estes demonstram que obteve-se ganho fiscal muito superior aos investimentos, ou seja, sustentabilidade fiscal.

Para o Estado de Goiás os resultados fiscais estimados apresentados na tabela 8.10, também obtiveram resultados positivos, contudo superestimados devido às premissas assumidas para o estudo em questão. Os resultados fiscais são provenientes da arrecadação do ICMS. Trazendo a liça que os efeitos gerados pelo investimento da União geram efeito cascata na economia, fomentando assim outros entes da federação, nota-se que o Estado de Goiás foi contemplado em sua arrecadação fiscal através de um investimento que não partiu do seu orçamento.

A respeito dos resultados fiscais estimados no presente estudo para os municípios de Alexânia e Abadiânia, teve seu resultado subestimado devido a não se ter estimado os efeitos indiretos e induzidos por motivos de falta de dados, lançando mão apenas do ISSQN, conforme explicitado no capítulo pertinente ao assunto. Porém pode ser observado nas tabelas 4.1 e 4.2 que após o início dos investimentos do governo na área de influência direta, os valores das receitas fiscais obtiveram valores majorados bem como nos gráficos 4.2 e 4.4 onde demonstra que a evolução do PIB manteve-se ao longo do período analisado em sua maior parte com o índice de crescimento superior ao do Estado de Goiás e o do Brasil , nos levando a crer que estes resultados tem uma ligação direta com os investimentos do governo na obra de infra-estrutura da rodovia.

No tocante a relação investimentos e receitas fiscais fica claro que houve um saldo positivo em prol da capturabilidade fiscal, ou seja, a arrecadação foi superior ao investimento do governo, demonstrado assim que houve sustentabilidade fiscal gerada pelo investimento.

|                   | Investimento<br>Governamental | Receita<br><b>Direta</b> | Receita<br><b>Indireta</b> | Receita<br>Induzida | <b>Total das</b><br><b>Receitas</b> |
|-------------------|-------------------------------|--------------------------|----------------------------|---------------------|-------------------------------------|
| União             | 79.497.796,95                 | 13.725.723               | 93.700.160                 | 2.957.098.817       | 3.064.524.701                       |
| <b>Estado</b>     | 0.00                          | 11.550.950               | 31.356.300                 | 1.006.510.262       | 1.049.417.512                       |
| <b>Municípios</b> | 0,00                          | 519.993                  | 0,00                       | 0,00                | 519.993                             |
| <b>Total</b>      | 79.497.796,95                 | 25.796.666               | 125.056.460                | 3.963.609.079       | 4.114.462.206                       |

Tabela 8.10: Sinóptico das receitas fiscais (em R\$)

### **9. ANÁLISE CRÍTICA DA METODOLOGIA E DOS RESULTADOS**

### **9.1 APRESENTAÇÃO**

Este capítulo traz à liça as dificuldades encontradas na execução do trabalho proposto, no tocante à aplicação da ferramenta e na obtenção dos dados, seja de ordem direta do vetor de produção ou dos dados econômicos.

#### **9.2 MODELAGEM DA BASE DE DADOS DA OBRA**

Para a modelagem dos dados referentes aos investimentos diretos da obra, teve-se que estimar os valores investidos no estudo de caso, por não se ter os valores reais para o trecho em estudo.

A partir do valor estimado para o estudo de caso, foi elaborado a distribuição dos valores em relação aos componentes da obra (tabela 5.4).

Este ponto é crucial para a montagem da ferramenta elaborada por Aragão e Yamashita, pois, este será o vetor de demanda final da obra, que posteriormente irá se transformar no vetor de produção.

Desta forma, gera-se uma fragilidade, pois se trata de estimativa e não de dados concretos, dando assim início a resultados distorcidos referentes ao trabalho como um todo.

Para que não haja distorções nos resultados, deve-se ter um levantamento completo dos investimentos (notas de empenho), nota fiscal, como também o memorial descritivo da obra onde este tem por finalidade estabelecer os serviços, fixando os métodos construtivos a serem empregados na execução da presente obra e o projeto básico.

O quadro 9.1 demonstra de forma simplificada as premissas assumidas, os riscos e as recomendações para que sejam mitigados as distorções dos resultados referente aos dados

da obra, procurando sintetizar as dificuldades encontradas no estudo de caso, e salientar para os riscos caso não se tenha dados concretos, bem como, recomendar alguns procedimentos para que se minimizem distorções, evitando assim fragilidade nos resultados.

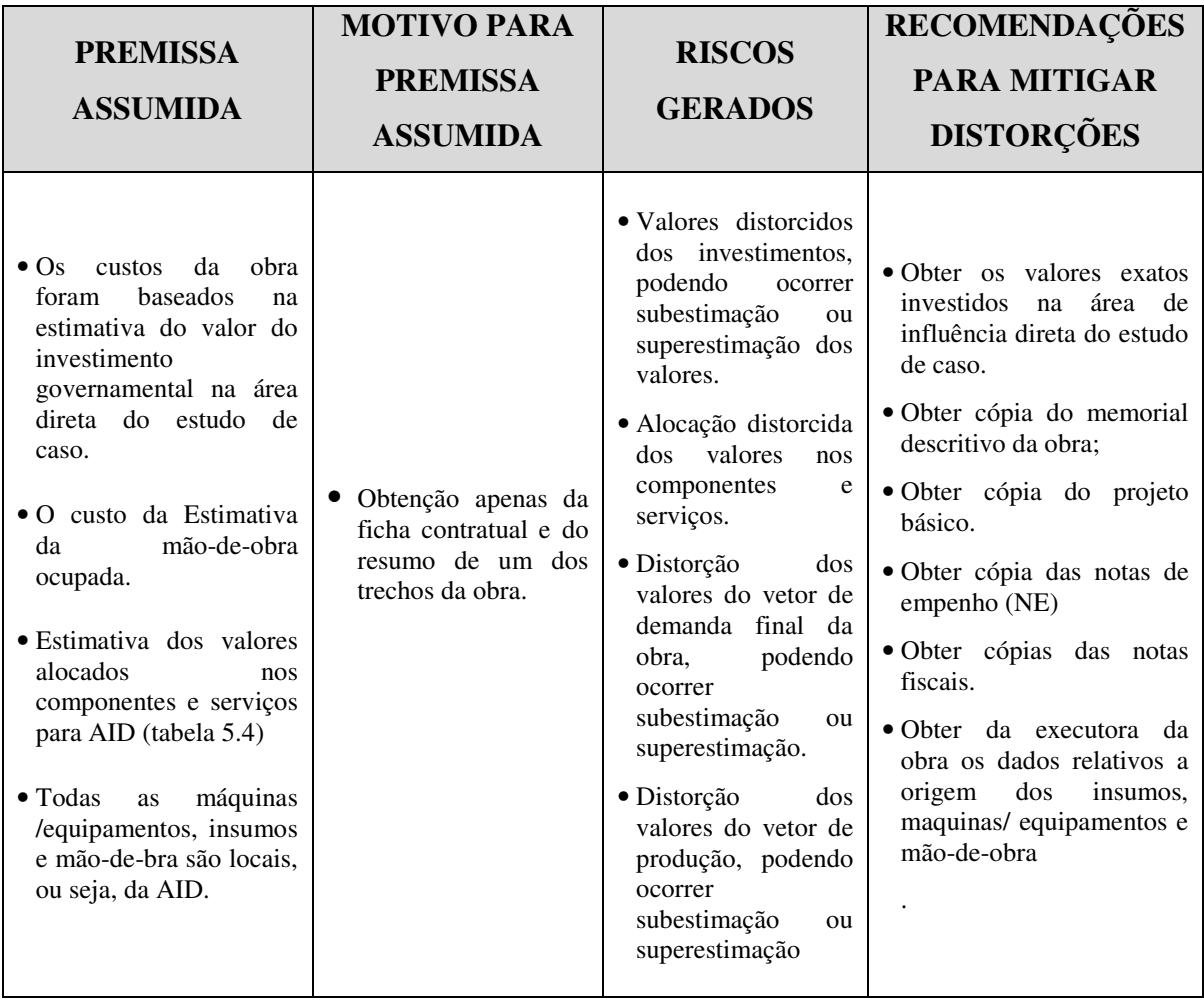

**Quadro 9.1**: Pontos críticos e premissas significativas- Dados da obra

#### **9.3 MODELAGEM DAS RECEITAS FISCAIS DA OBRA**

Para as receitas fiscais da obra, por não se ter os dados, foram estimados os valores tributários gerados a partir dos valores investidos para a obra referente ao estudo de caso, tais como: IRPF; IRPJ; ICMS; ISSQN e IPI.

Para se estimar tais receitas, primeiro teve-se que estimar a mão-de-obra (MO) direta utilizada na obra, para posteriormente estimar o IRPF, assumindo assim valores que não são ratificados por órgãos legítimos.

O mesmo foi utilizado para se calcular os demais tributos, ou seja, por estimativa. O ideal seria ter todos esses valores disponíveis, para não gerar distorções no resultado final.

Nota-se que no resultado do estudo de caso, obteve-se valores majorados, que não condiz com a realidade do valor investido na obra. Isto também se deve ao fato de se utilizar a Matriz Nacional.

O quadro 9.2 demonstra de forma simplificada as premissas assumidas, os riscos e as recomendações para que sejam mitigadas as distorções dos resultados. Conforme demonstrado, há grande risco quanto se assume algumas premissas na modelagem de dados, para que seja minimizado tais riscos, mister é obter o máximo de dados relativos da obra, para que não se tenha resultados que não condizem com o valor investido e com a realidade econômica.

| <b>PREMISSA</b><br><b>ASSUMIDA</b>                                                                                                    | <b>MOTIVO PARA</b><br><b>PREMISSA</b><br><b>ASSUMIDA</b>                                                                                                    | <b>RISCOS</b><br><b>GERADOS</b>                                                                                                    | <b>RECOMENDAÇÕES</b><br><b>PARA MITIGAR</b><br><b>DISTORÇÕES</b>                                                                                                    |
|----------------------------------------------------------------------------------------------------|----------------------------------------------------------------------------------------------------|----------------------------------------------------------------------------------------------------|----------------------------------------------------------------------------------------------------|
| • Estimativa dos salários<br>diretos da obra.<br>• Alíquota de IRPF<br>de<br>15% (tabela 6.1).<br>• A empresa executora da<br>obra recolhe sobre lucro<br>real, onde à alíquota é<br>de 15% (cap. 6.3)<br>$\bullet$ Todas<br>máquinas<br>as<br>/equipamentos, insumos<br>e mão-de-bra são locais,<br>ou seja, da AID.<br>· Alíquota do ICMS de<br>17% sobre o valor total<br>bruto estimado para a<br>obra (tabela 6.3) | não<br>$\bullet$ Por<br>ter<br>se<br>documentos<br>que<br>demonstrem<br>OS<br>valores pagos para os<br>trabalhadores.<br>· Por não se ter<br><b>OS</b><br>referente<br>dados<br>as<br>receitas fiscais<br>da<br>obra.<br>$\bullet$ Por<br>não<br>se<br>ter<br>discriminado<br>OS<br>valores e origens dos<br>máquinas<br>insumos,<br>/equipamentos. | $\bullet$ Valores<br>superestimados<br>ou<br>subestimados<br>das<br>remunerações.<br>· Alocação distorcida<br>valores<br>dos<br>nos<br>componentes<br>e<br>serviços.<br>· Distorção dos valores<br>referente<br>a<br>capturabilidade fiscal<br>direta da obra.<br>· Distorção dos valores<br>no resultado final. | · Obter cópias das notas<br>fiscais.<br>· Obter da executora da<br>obra os dados relativos a<br>origem dos insumos,<br>maquinas/ equipamentos<br>e mão-de-obra<br>· Obter cópia das guias de<br>recolhimentos tributários<br>ou relatório que<br>contenha valores das<br>tributações. |

**Quadro 9.2**: Pontos críticos e premissas significativas- Receitas fiscais

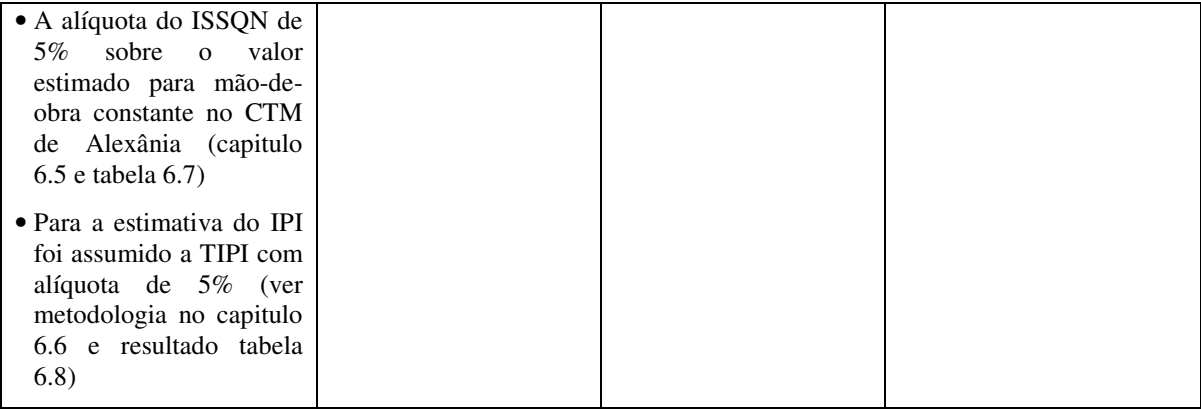

### **9.4 MODELAGEM DOS EFEITOS ECONÔMICOS E FISCAIS INDIRETOS E INDUZIDOS**

Para a estimativa dos efeitos indiretos e induzidos, foram utilizados dados da Matriz Nacional de 12 atividades do IBGE do ano de 2000 (tabela 7.1), por se tratar de uma matriz condensada, e por se ter dados estimados da obra, que não permitiu a disseminação para mais atividades.

Para se montar uma matriz de vários níveis de atividades, mister é obter vários dados para que se possa abrir subatividades, como foi feito para a matriz insumo-produto do Estado do Rio Grande do Sul para o ano de 2003.

Devido aos dados estimados dos valores investidos, onde o mesmo gerou um vetor de demanda final com valores distorcidos, e se tratando de ordem encadeada de dados, ocorreu também uma distorção no resultado do vetor de produção que por sua vez deu impacto por demais otimista no resultado da capturabilidade fiscal (indireta), como demonstrado da tabela (7.5).

O quadro 9.3 procura demonstrar sucintamente as premissas assumidas, os riscos e as recomendações para que sejam minimizados os erros na elaboração da ferramenta de análise. De acordo com o demonstrado, as premissas assumidas implicaram em resultados distorcidos, no tocante aos resultados finais obtidos no estudo de caso, para que seja evitado tais distorções, se faz necessário a elaboração de uma matriz regional, pois assim ,

irá obter resultados dirigidos para a área de influência direta do estudo,gerando assim o vetor de demanda final e o vetor de produção mais próximo da realidade para os resultados indiretos e induzidos.

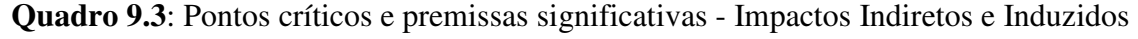

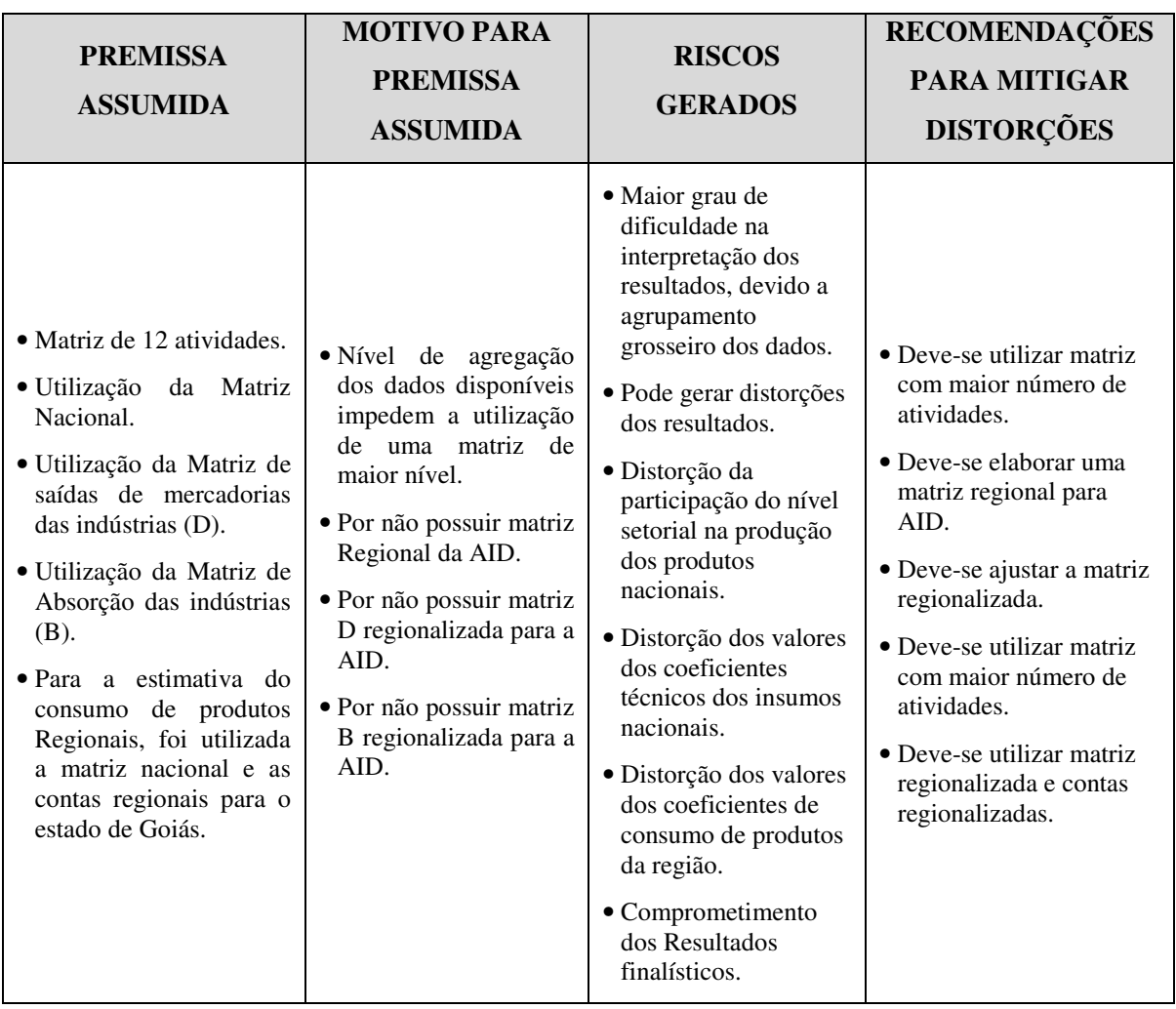

De acordo com explanado no quadro 9.3, as premissas assumidas implicaram em resultados distorcidos, muito provavelmente superestimados, no tocante aos resultados finais obtidos no estudo de caso. Para que seja evitado tais distorções, se faz necessário a elaboração de uma matriz regional, pois assim , irá obter resultados dirigidos para a área de influência direta do estudo,gerando assim o vetor de demanda final e o vetor de produção mais próximo da realidade para os resultados indiretos e induzidos.

# **10. CONCLUSÕES E RECOMENDAÇÕES**

### **10.1 APRESENTAÇÃO**

Este capítulo apresenta o precípuo das ilações obtidas resultante do trabalho aqui apresentado, bem como fazer sugestões para trabalhos futuros com vínculo pertencente ao tema.

A pesquisa hora desenvolvida não tem a aspiração de atingir resultados fielmente exatos dos impactos econômicos e fiscais do estudo de caso, mas sim, verificar se a ferramenta desenvolvida por Aragão e Yamashita é capaz de mensurar tais impactos gerados pelos investimentos governamentais em infra-estruturas de transportes, como também identificar os pontos críticos e os necessários para aplicação coerente do modelo.

### **10.2 CONCLUSÕES**

O presente trabalho buscou testar à aplicabilidade da ferramenta desenvolvida por Aragão e Yamashita, porém, para que o mesmo não tornasse extenso e por motivos de restrições a informações relevantes, alguns procedimentos não foram adotados, devido a não adoção desses procedimentos os resultados ficaram distorcidos para mais ou para menos,ou seja subestimados ou super estimados, contudo, não invalida a ferramenta aqui apresentada.

O resultado gerado a partir dos investimentos governamentais em infra-estruturas de transportes fica evidenciado neste trabalho que o mesmo e um vetor propulsor de dinamismo econômico para o país. Conclui-se que é de suma importância os investimentos em infra-estrutura de transportes bem como a mensuração dos seus efeitos, pois com os efeitos mensurados pode-se justificar a real necessidade econômica e social dos investimentos, seja este de forma direta ou em projetos de parcerias público-privadas, destarte, mister é à utilização de uma ferramenta para diagnosticar e prognosticar tais efeitos para subsidiar as políticas públicas, onde estas devem ter receitas fiscais suficientes para cobrir os custos dos investimentos, gerando assim a sustentabilidade fiscal, engendrando um ciclo virtuoso economicamente sustentável.

No tocante aos efeitos diretos oriundos dos investimentos governamentais, obteve-se resultados considerados inconsistentes, os custos da obra foram baseados na estimativa do valor do investimento governamental na área direta do estudo de caso, bem como os salários diretos da mão-de-obra ocupada.

Os investimentos governamentais em relação a cada um dos componentes da obra (insumos), tais como: equipamentos; mão-de-obra; materiais e transportes foram estimados e adaptados para que se tivesse o vetor de entrada da obra na matriz, por tanto este não é o valor real do investimento, ocasionando distorções no resultado geral do estudo.

Para os efeitos indiretos causados pelos investimentos governamentais no estudo de caso, foi utilizado a matriz nacional em vez de se usar uma matriz regionalizada, isto se deve pelo fato de não se ter tal matriz, com adoção da matriz nacional tivemos resultados superestimados para o vetor de produção nível 12, onde o mesmo ocorreu com o resultado da capturabilidade fiscal, onde a mesma obteve como resultado 157,3% do valor investido, se tornando um resultado superestimado.

Os efeitos induzidos tiveram seus valores superestimados como constatado no capitulo 8, estes resultados também se deve a aplicação da matriz nacional, pois, os efeitos induzidos são provocados a partir dos efeitos diretos e indiretos, como pode ser observado na tabela 8.1, que é o vetor de produção e na tabela 8.4 que demonstra os salários induzidos.

No que tange a capturabilidade fiscal induzida oriunda dos investimentos governamentais no estudo de caso, nota-se que seu resultado (tabela 8.9) foi superestimado, onde, não poderia ser diferente, pois como a metodologia da ferramenta segue uma sequência lógica, e tendo os valores iniciais estimados e aplicados em uma matriz nacional e gerando assim inicialmente valores distorcidos, portanto este seria o resultado esperado.

Conclui-se neste trabalho que a ferramenta desenvolvida por Aragão e Yamashita é consistente metodologicamente e de fácil aplicação, desde que se tenha os dados preliminares conforme explicitado no capítulo anterior. Constatou-se que a ferramenta é capaz de mensurar a capturabilidade fiscal e os efeitos econômicos diretos, indiretos e induzidos dos investimentos governamentais em infra-estrutura de transportes.

# **10.3 RECOMENDAÇÕES E SUGESTÕES PARA TRABALHOS FUTUROS**

É muito importante que seja observado o exposto no capítulo anterior, onde, demonstra o que foi adotado para testar a ferramenta, observar as críticas explanadas para que o trabalho a ser desenvolvido tenha uma menor distorção dos resultados obtidos, gerando assim um maior grau de confiabilidade.

Para a ferramenta de análise desenvolvida por Aragão e Yamashita, tenha consistência nos resultados, deve-se levantar todos os dados referente ao estudo de caso, ou seja, direto do investimento como dos dados econômicos da área de influência direta.

### **BIBLIOGRAFIA**

Alencar, A. et al. (2005). A pavimentação da BR-163 e os Desafios à Sustentabilidade: uma análise econômica social e ambiental, Belo Horizonte.

Alexânia (Goiás). Lei n.° 716/02, 30 dez. 2002. Institui o Código Tributário do Município e dá outras providências.

Aragão, J. J. G. (2008). *Fundamentos para uma Engenharia Territorial*. Texto para Discussão, Centro de Formação de Recursos Humanos em Transportes, Universidade de Brasília, Brasília.

Aragão, J. J. G.; Yamashida, Y. (2010). *Análise Da Sustentabilidade Fiscal de Investimentos em Infraestruturas de Transporte: Construção de uma Agenda De Pesquisa*. Texto para Discussão, Centro de Formação de Recursos Humanos em Transportes, Universidade de Brasília, Brasília.

Aragão, J. J. G.; Yamashida, Y. (SD). The Evaluation of the Fiscal Sustainability of Territorial Programs – Sketching the Tool.

Brasil (2012). Tabela de Incidência do Imposto Sobre Produtos Industrializados (TIPI)

Brasil. Departamento Autônomo de Estradas de Rodagem. Disponível em: < http://www.daer.rs.gov.br>. Acesso em: mar. 2012

Brasil. Departamento Nacional de Infra-Estrutura de Transportes (2008). Manual de Custos de Infra-Estrutura de Transportes.

Brasil. Departamento Nacional de Infra-Estrutura de Transportes (2006). Manual de Drenagem de rodovias. Rio de Janeiro.

Brasil. Departamento Nacional de Infra-Estrutura de Transportes (2006). Manual de Pavimentação de rodovias. Rio de Janeiro.

Brasil. Departamento Nacional de Infra-Estrutura de Transportes. Disponível em <http://www.dnit.gov.br>: Acesso em: mar. 2012

Goiás. Governo do Estado de Goiás. Disponível em: http://www.goias.go.gov.br: Acesso em: mar. 2012

Brasil. Instituto Brasileiro de Geografia e Estatística (2011). Produto Interno Bruto dos Municípios 2005 - 2009. Rio de Janeiro.

Brasil. Instituto Brasileiro de Geografia e Estatística. Disponível em: <http://www.ibge.gov.br>. Acesso em: mar. 2012

Brasil. Instituto Pesquisa Econômica Aplicada. Disponível em: <http://www.ipea.gov.br>. Acesso: em mar. 2012

Brasil. Ministério da Fazenda. Disponível em: <http:// www.fazenda.gov.br>.Acesso em: mar. 2012

Brasil. Ministério do Planejamento, Orçamento e Gestão. Disponível em: < http:// www.planejamento.gov.br>. Acesso em: mar. 2012

Brasil. Ministério dos Transportes. Disponível em: <http://www.transportes.gov.br>. Acesso em: mar. 2012

Abadiânia. Município de Abadiânia. Disponível em: <http://www.abadiania.go.gov.br> Acesso em: fev. 2012

Alexânia. Município de Alexânia. Disponível em: <http://www.alexania.go.gov.br> Acesso em: fev. 2012

Brasil. Secretaria de Estado de Gestão e Planejamento do Estado de Goiás. Disponível em: http://www.seplan.go.gov.br. Acesso em: mar. 2012

Brasil. Secretaria do Tesouro Nacional. Disponível em:< http://www.tesouro.fazenda.gov.br>. Acesso em: mar. 2012

Dailami M, M Klein (1998): *Government Support to Private Infrastructure Projects in Emerging Markets.* Working Papers - Governance. Corruption, legal reform. No.1868. Washington: The World Bank

Department of the Environment and Local Government (2000): *Payment Mechanisms. Public Private Partnership Guidance Note 12*. Dublin: Department of the Environment and Local Government

Domar, E. (1944). "The 'burden of the debt' and the national income." *The American Economic Review* 34: 798-827.

Google. Disponível em http://maps.google.com.br. Acesso em: fev. 2012

Graciano, M. L. (1971). Transportes: fator básico de desenvolvimento econômico e social. Rio de Janeiro: Ministério dos transportes, Serviço de documentação.

Guilhoto, J.J.M (2004): Análise de Insumo-Produto: teoria e fundamentos

Guilhoto, J.J.M; Filho, U.A.S (2005): Estimação da Matriz Insumo-Produto a Partir de Dados Preliminares das Contas Nacionais.

Gujarati, D. N. (2000). Econometria Básica. São Paulo: Pearson Makron Books

Harrod, R. (1948). "Towards a dynamic economics". In *Growth Economics,* Ed A. Sen (1971). London, Penguin Books.

International Monetary Fund (2002). *Assessing Sustetainability*. Discussion Paper. Prepared by the Policy Development and Review Department

Irigoyen J L (Org.) (2002): *Public-Private Options for Developing, Operating, and Maintaining Highways. A Toolkit for Policymakers*. Washington: The World Bank. Public Private Infrastructure Advisory Facility.

Irwin T, M Klein, G E Perry, M Thobani (1997): *Dealing with Private Risk in Private Infrastructure.* Washington: The World Bank

Junqueira, H.M. (2010). Direito Tributário. São Paulo: Atlas.

Kerf M, R D Gray, T Irwin, C Levesque, R R Taylor, M Klein (1998): *Concessions for infrastructure. A guide to their design and award*. World Bank Technical paper no. 399. Washington : The World Bank

Klein M (1996): *Risk, Taxpayers, and the Role of Government in Project Finance*. Washington: The World Bank

Klein M (1997): *Managing Guarantee Programs in Support of Infrastructure Investment*. Working Papers - Infrastructure. Telecoms, Power, Water . No. 1812. Washington: The World Bank

Lakatos, E.M.(2009). Metodologia do trabalho científico: procedimentos básicos, pesquisa bibliográfica, projeto e relatório, publicações e trabalhos científicos. São Paulo: Atlas.

Lanzana,Antonio Evaristo Teixeira; Lopes, Luiz Martins (2009).*Economia Brasileira: da estabilização ao crescimento.* São Paulo: Atlas.

Leontief, W. (1988). A Economia do Isumo-Produto. São Paulo: Nova Cultura.

Luporini ,Viviane (2006).*Conceitos de sustentabilidade fiscal*. Texto para Discussão, Universidade Federal Fluminense, Faculdade de Economia, Rio de Janeiro.

Marconi, M. A; Lakatos, E.M.(2010). Técnicas de Pesquisa: planejamento e execução de pesquisas, amostragens e técnicas de pesquisa, elaboração, análise e interpretação de dados. São Paulo: Atlas.

Mazza, A. (2009). Direito Tributário. São Paulo: Damásio de Jesus.

Medeiros, J. B. (2008). Redação Científica: a prática de fichamentos, resumos, resenhas. São Paulo: Atlas.

Miller R E, P D Blair (2009). Input-Output Analysis. Foudations and Extensions. Cambridge: Cambridge University Press.

Morais, A. C. (2007) *Sustentabilidade Fiscal de Investimentos em Infra-Estrutura em Transportes: Elementos para a Construção de um Modelo Conceitual de Aferição*. Dissertação de Mestrado, Universidade de Brasília

Morais, A. C.; Aragão, J. J. G.; Filho, R. D. (2009) *Sustentabilidade Fiscal do Projeto do Sistema Metroviário de Brasília.* Texto para Discussão, Centro de Formação de Recursos Humanos em Transportes, Universidade de Brasília, Brasília.

National Treasury (2001): *Public-Private Partnerships: A manual for national and provincial departments. Departamental Budgeting Guidelines*. Pretoria: National Treasury.

NSW Government (2001): *Working with Government. Guidelines for Privately Financed Projects*. Sydney: NSW Government.

Padeco Co. Ltd., Highway Planning Inc., Value Management Institute Inc. (1999): *Asian Toll Road Development Program. Review of Recent Toll Road Experience in Selected Countries and Preliminary Tool Kit for Toll Road Development. Draft Final Report.*  Tokyo: The World Bank, Ministry of Construction of Japan

Public Private Partnerships Programme (2000): *Calculating the PFI Credit and Revenue Support for Local Authority PFI Schemes.* London: Public Private Partnerships Programme

Sabbag, E. (2010). Manual de Direito Tributário. São Paulo: Saraiva.

Segundo, H.B.M (2010). Direito Tributário nas Súmulas do STF e STJ. São Paulo: Atlas.

*Transportation investment, economic development, and land use goals in wisconsin (*2002). Wisconsin Department of Transportation-Bureau of Planning,Economic Planning and Development Section,Madison, Wisconsin

United Nations Commission on International Trade Law – UNCITRAL (2001): *Legislative Guide on Privately Financed Infrastructure Projects*. *II. Project risks and government support*. Documento WWW: http://www.uncitral.org/english/texts/procurem/pfip-indexe.htm. New York: United United Nations Commission on International Trade Law

Weber. J. E. (2001). Matemática para Economia e Administração. São Paulo: HARBRA

Yescombe, E. R., (2007).*Public-Private Partnerships: principles of policy and finance.* London,UK: Butterworth-Heinemann.

# **ANEXO I - FICHA CONTRATUAL DA OBRA**

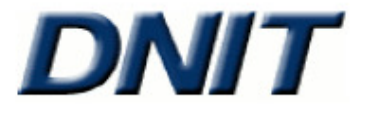

Departamento Nacional de Infra-Estrutura de Transportes<br>Diretoria de Administração e Finanças<br>Coordenação-Geral de Modernização e Informática

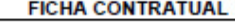

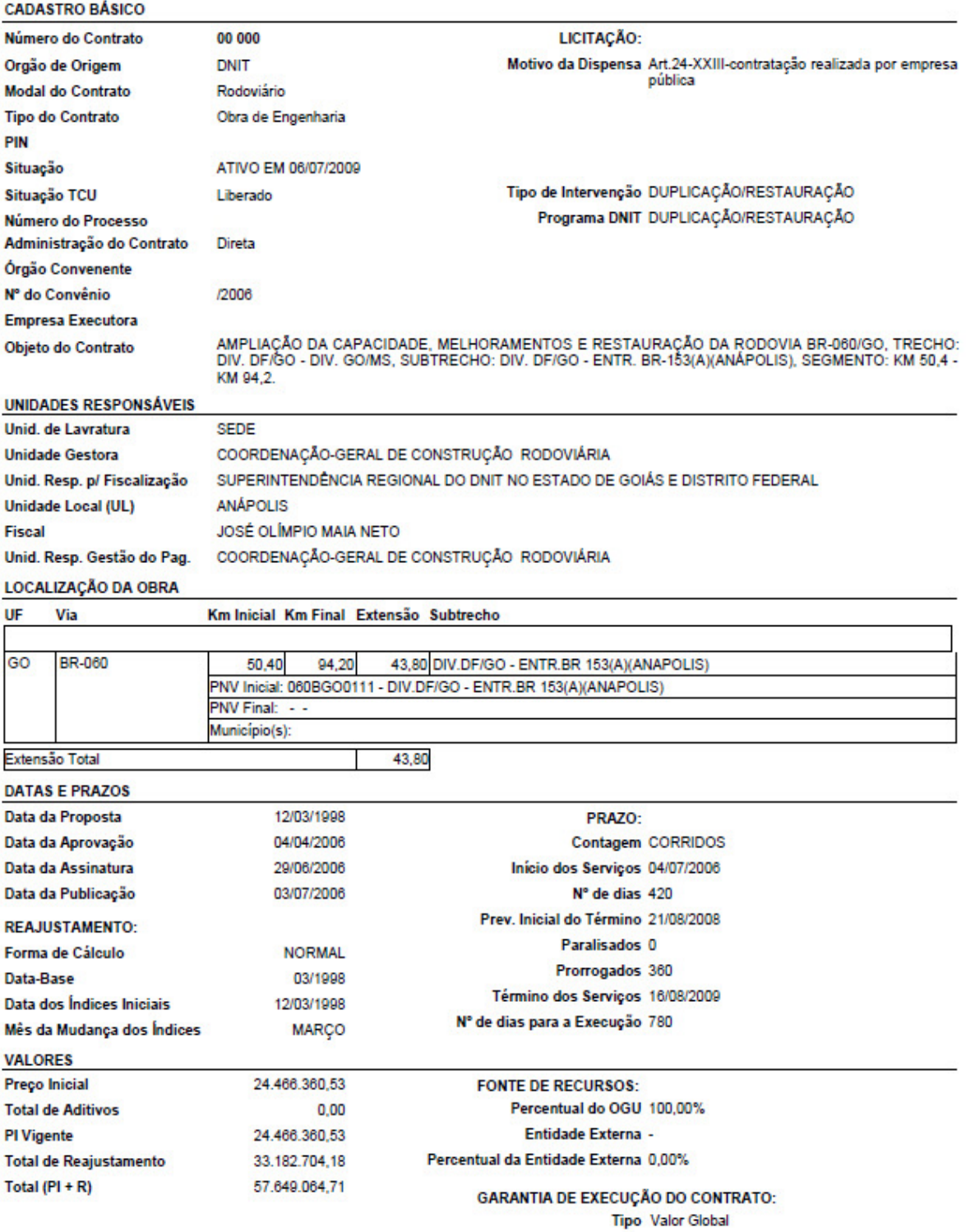

Percentual 0%

# ANEXO II – RELATÓRIO GERAL DO CONTRATO DA OBRA

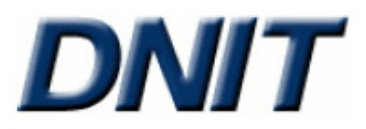

Número do Contrato: 00 000 **Empresa Executora:** 

Departamento Nacional de Infra-Estrutura de Transportes Diretoria de Administração e Finanças Coordenação-Geral de Modernização e Informática

#### RELATÓRIO GERAL DO CONTRATO

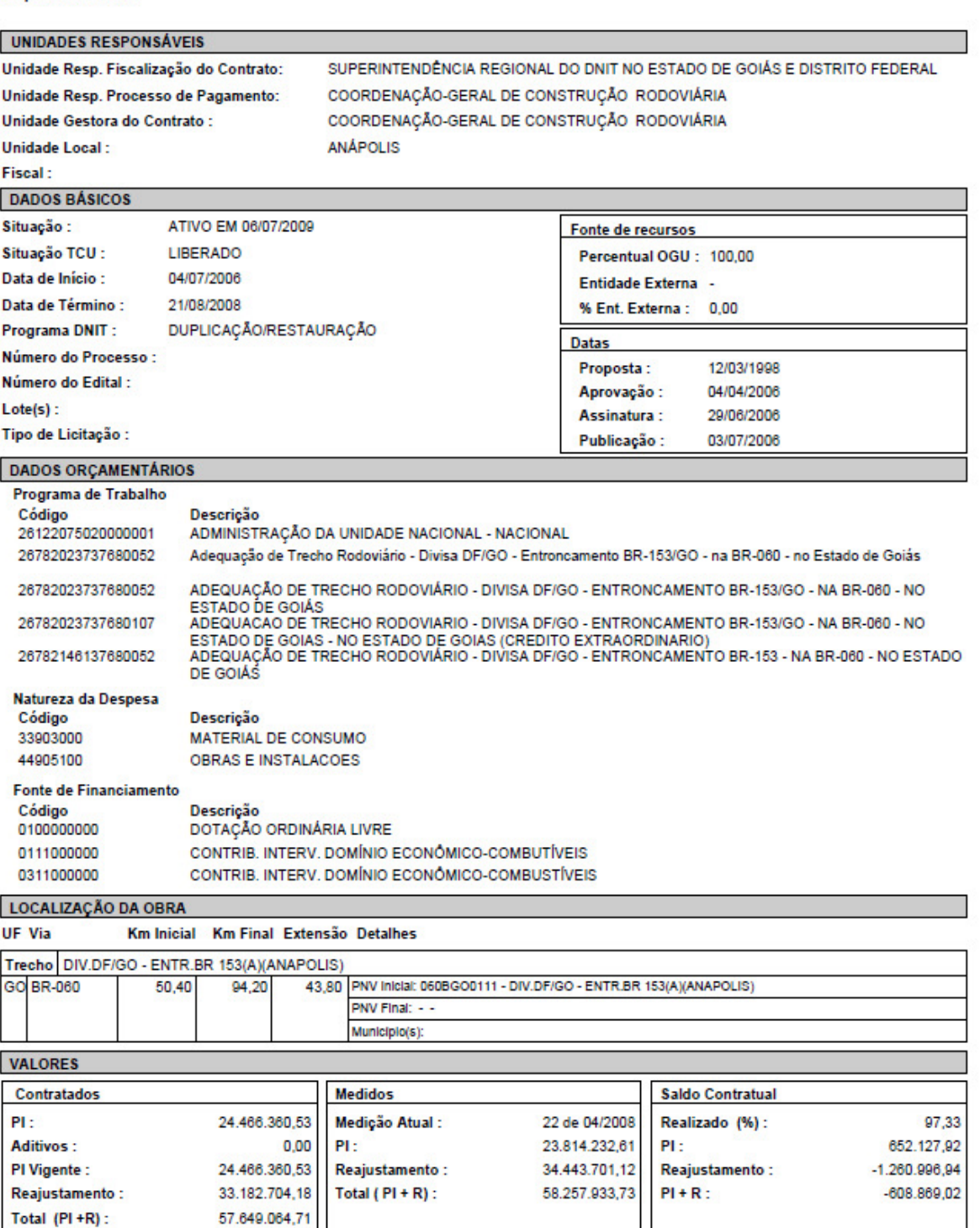

### ANEXO III - RESUMO DO CONTRATO DA OBRA

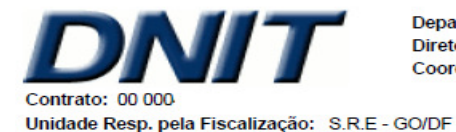

Departamento Nacional de Infra-Estrutura de Transportes Diretoria de Administração e Finanças Coordenação-Geral de Modernização e Informática

Empresa:

Unidade Resp. pela Gestão do Pagamento: CGCONT / DIR

Versão dos Serviços: Versão 1

**RESUMO DO CONTRATO** 

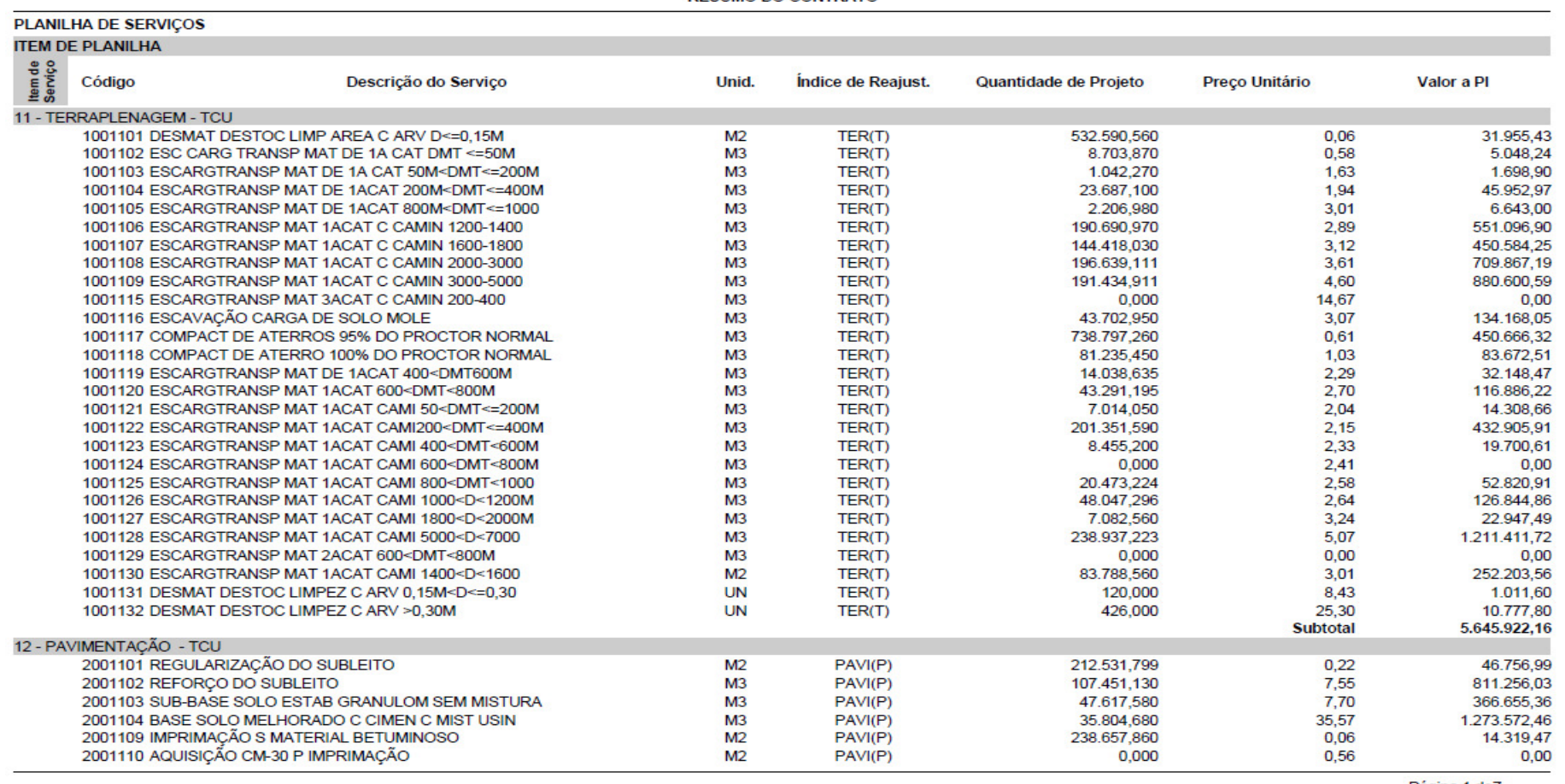

Página 1 de7

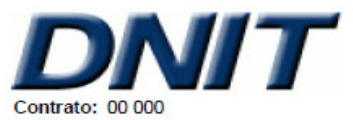

Unidade Resp. pela Gestão do Pagamento: CGCONT / DIR

Empresa:

Unidade Resp. pela Fiscalização: S.R.E - GO/DF

Versão dos Serviços: Versão 1

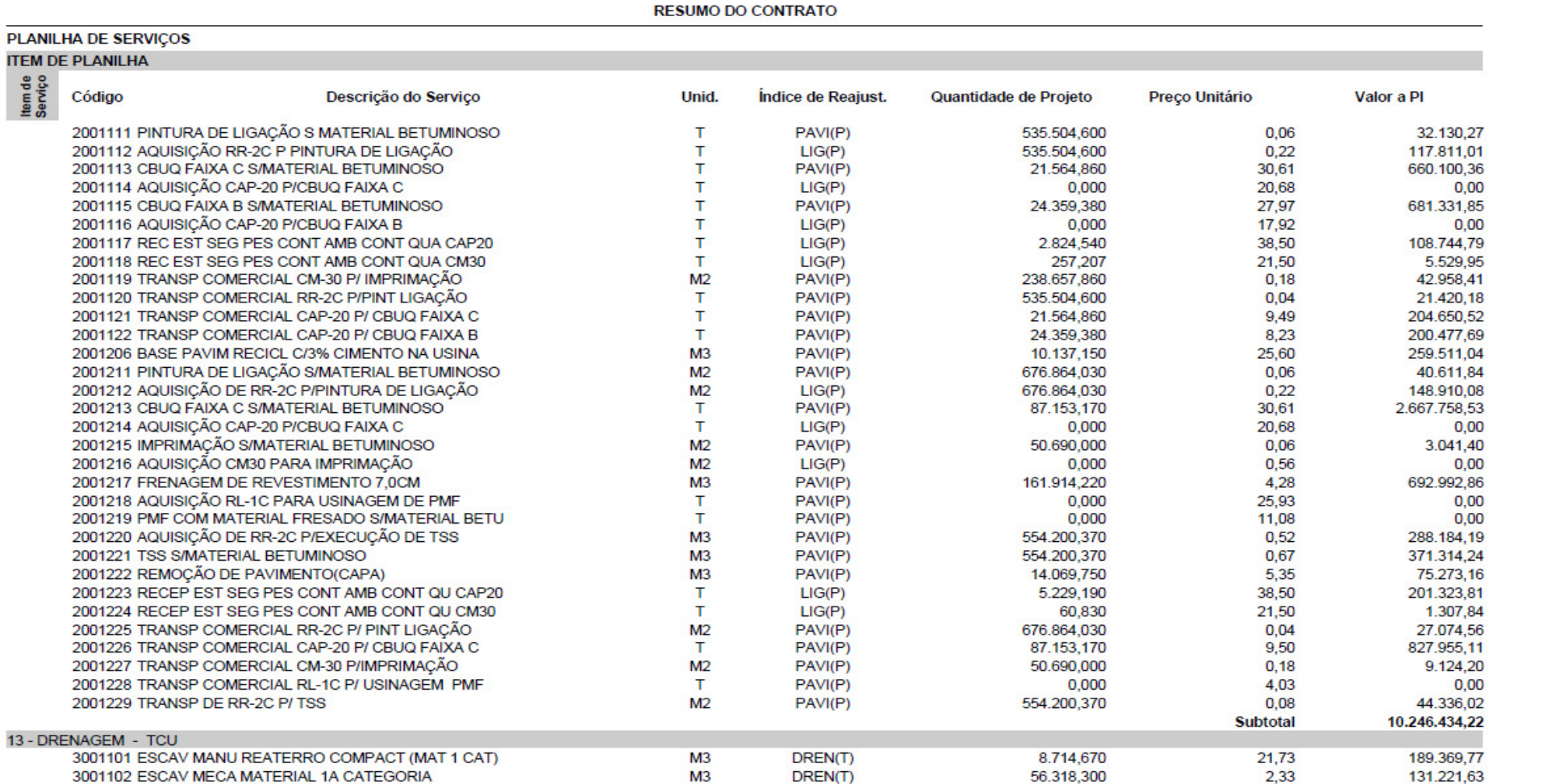

Página 2 de7

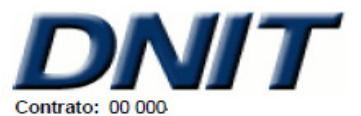

Unidade Resp. pela Gestão do Pagamento: CGCONT / DIR

Empresa:

Unidade Resp. pela Fiscalização: S.R.E - GO/DF

Versão dos Serviços: Versão 1

**RESUMO DO CONTRATO** 

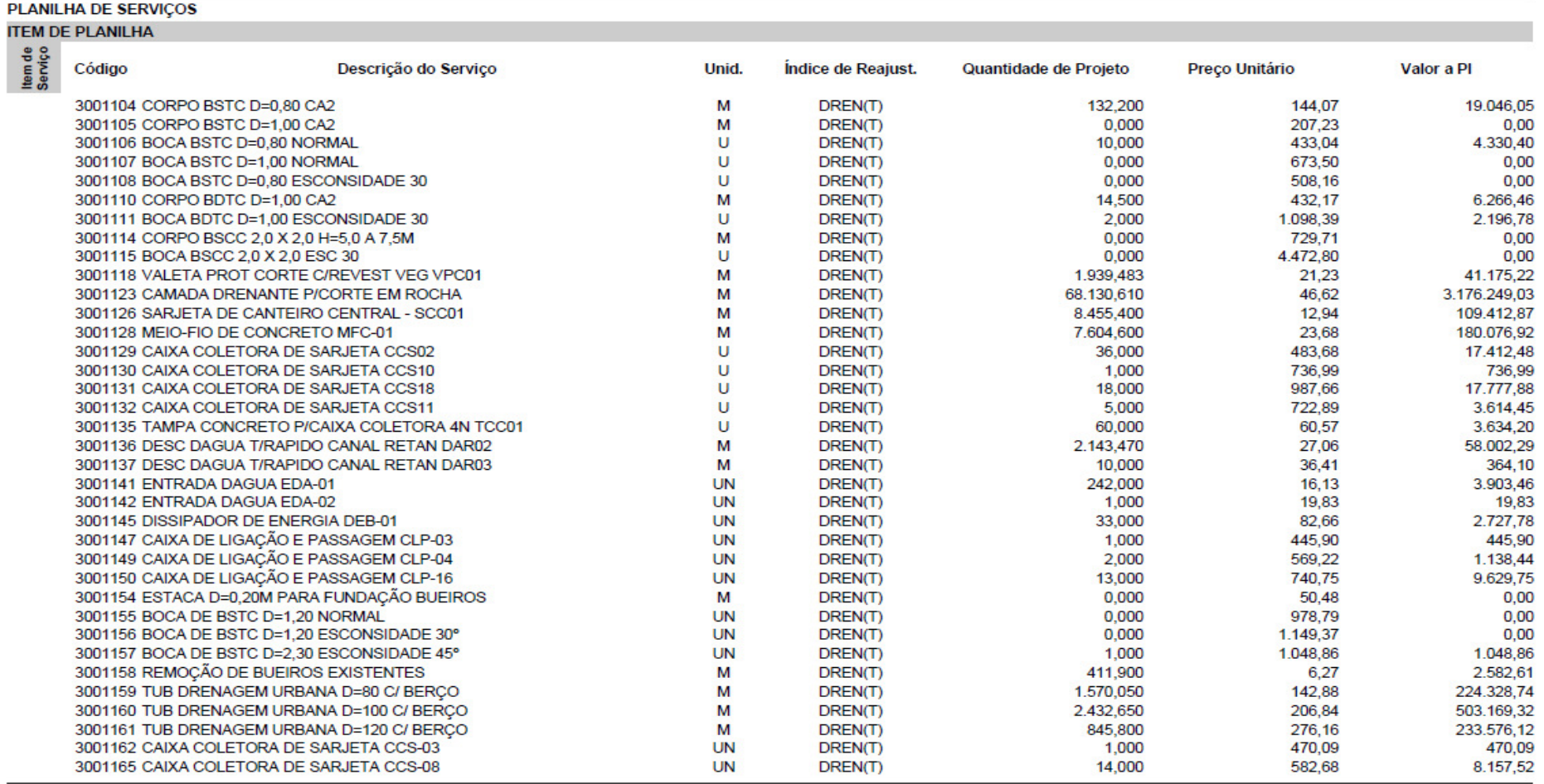

Página 3 de7

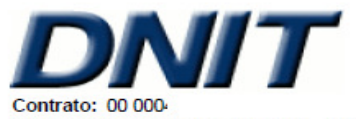

Empresa:

Unidade Resp. pela Fiscalização: S.R.E - GO/DF

Unidade Resp. pela Gestão do Pagamento: CGCONT / DIR

Versão dos Serviços: Versão 1

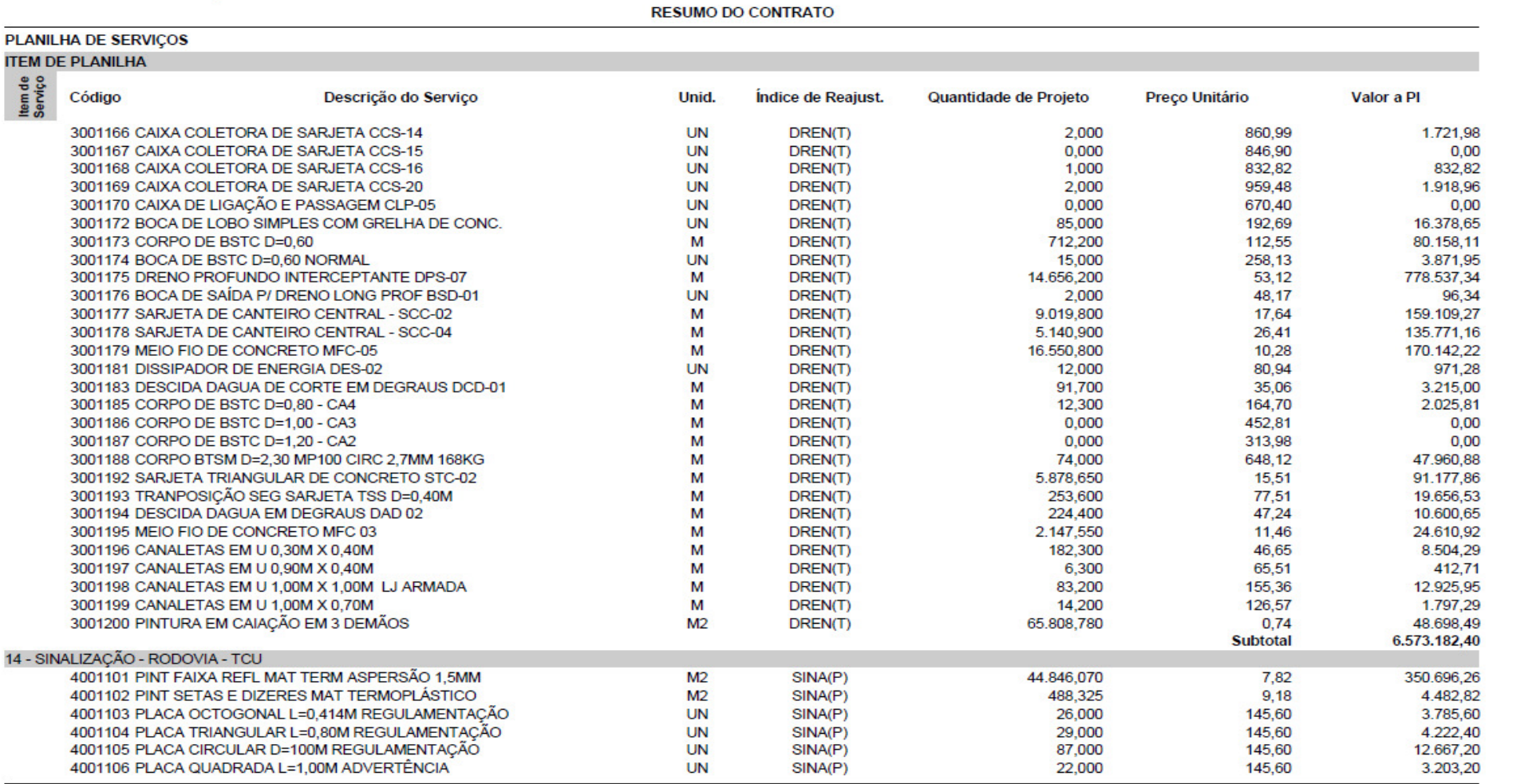

Página 4 de7

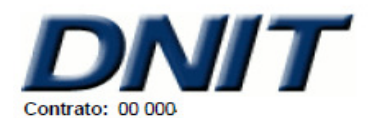

Empresa:

Unidade Resp. pela Fiscalização: S.R.E - GO/DF

Unidade Resp. pela Gestão do Pagamento: CGCONT / DIR

Versão dos Serviços: Versão 1

**RESUMO DO CONTRATO** 

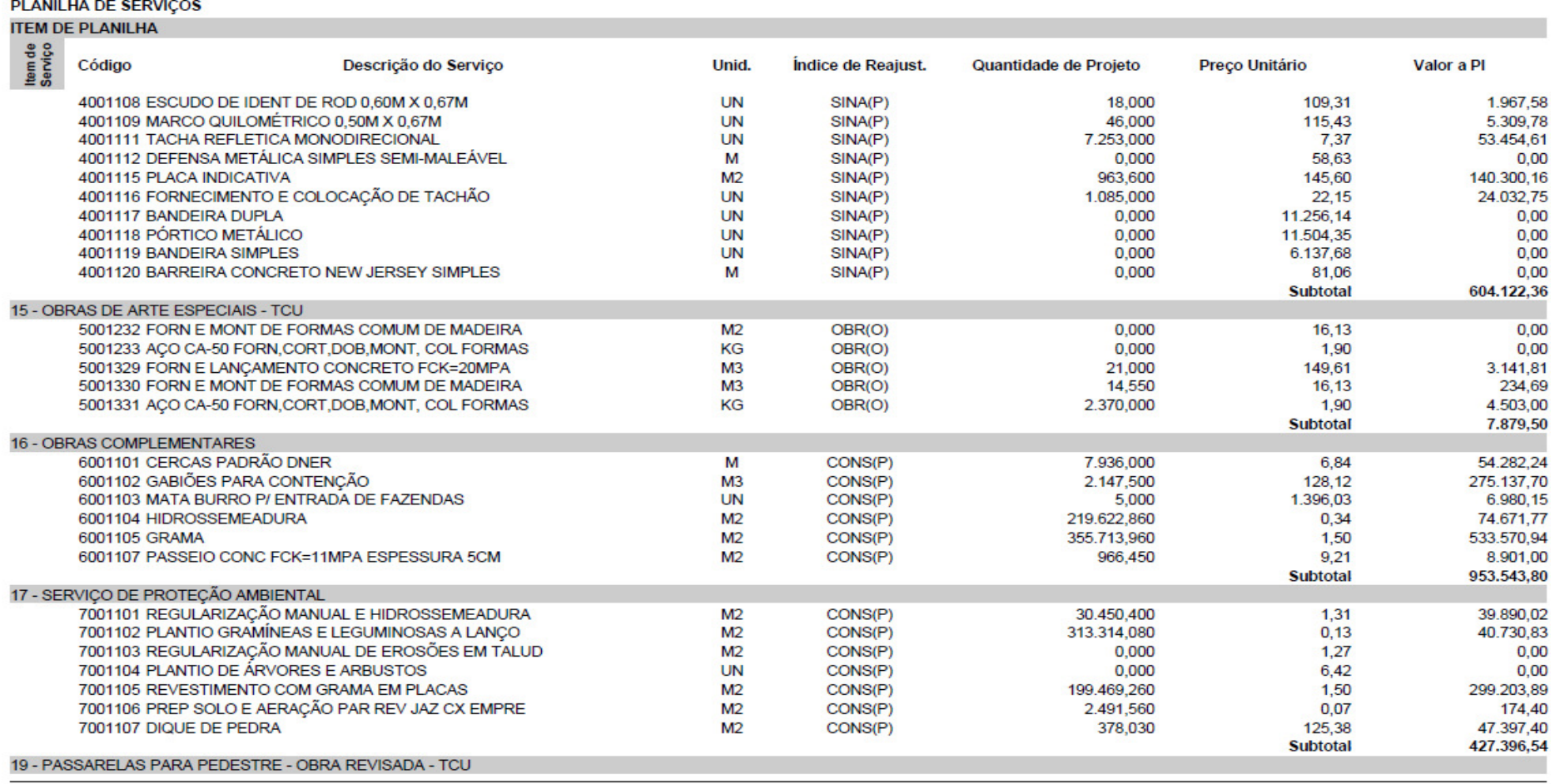

Página 5 de7

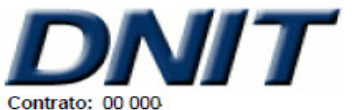

Empresa:

Unidade Resp. pela Fiscalização: S.R.E - GO/DF

Unidade Resp. pela Gestão do Pagamento: CGCONT / DIR

Versão dos Serviços: Versão 1

**RESUMO DO CONTRATO** 

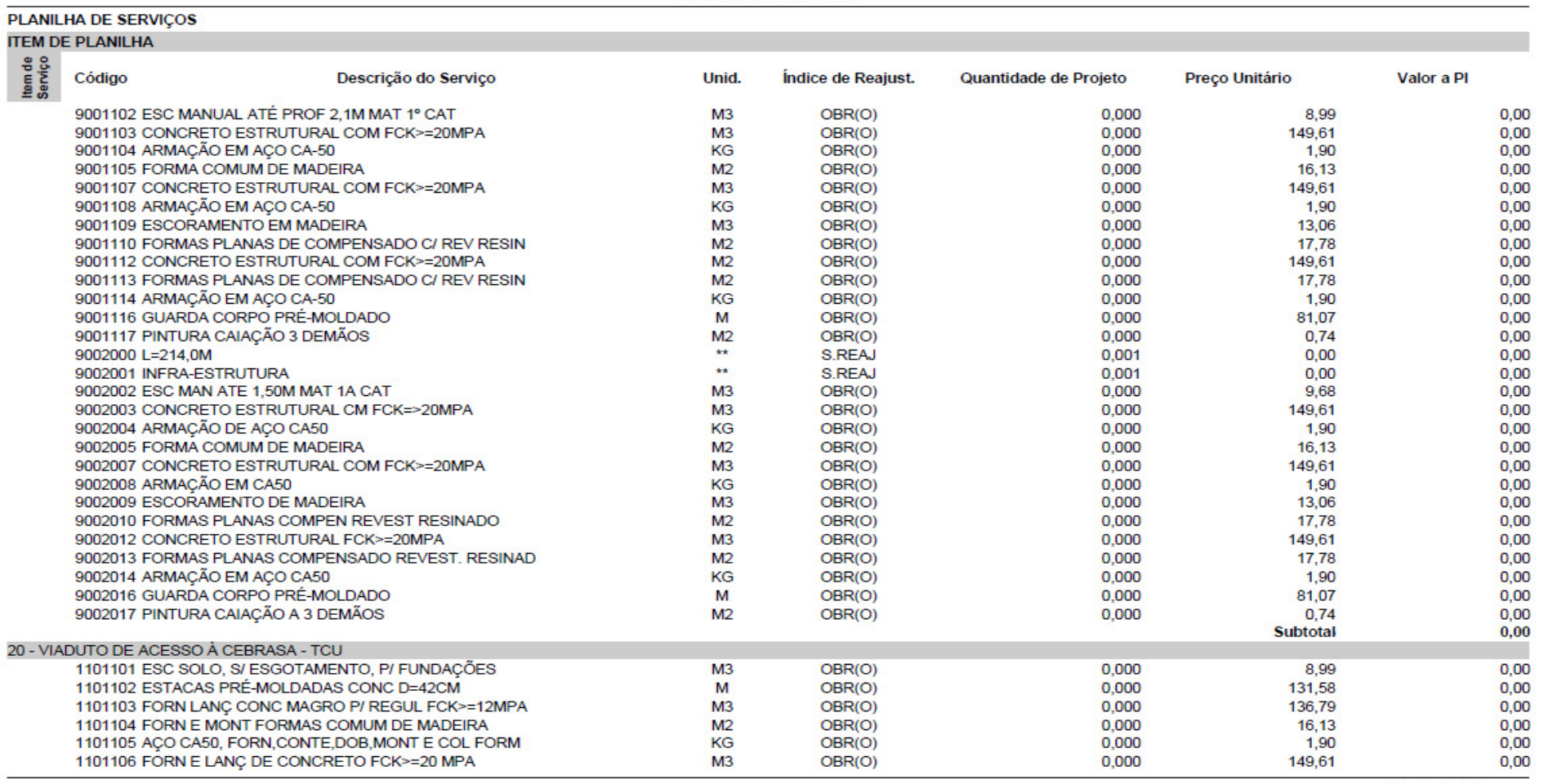

Página 6 de7
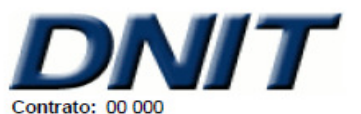

Departamento Nacional de Infra-Estrutura de Transportes Diretoria de Administração e Finanças Coordenação-Geral de Modernização e Informática

Empresa:

Unidade Resp. pela Fiscalização: S.R.E - GO/DF

Unidade Resp. pela Gestão do Pagamento: CGCONT / DIR

Versão dos Serviços: Versão 1

**RESUMO DO CONTRATO** 

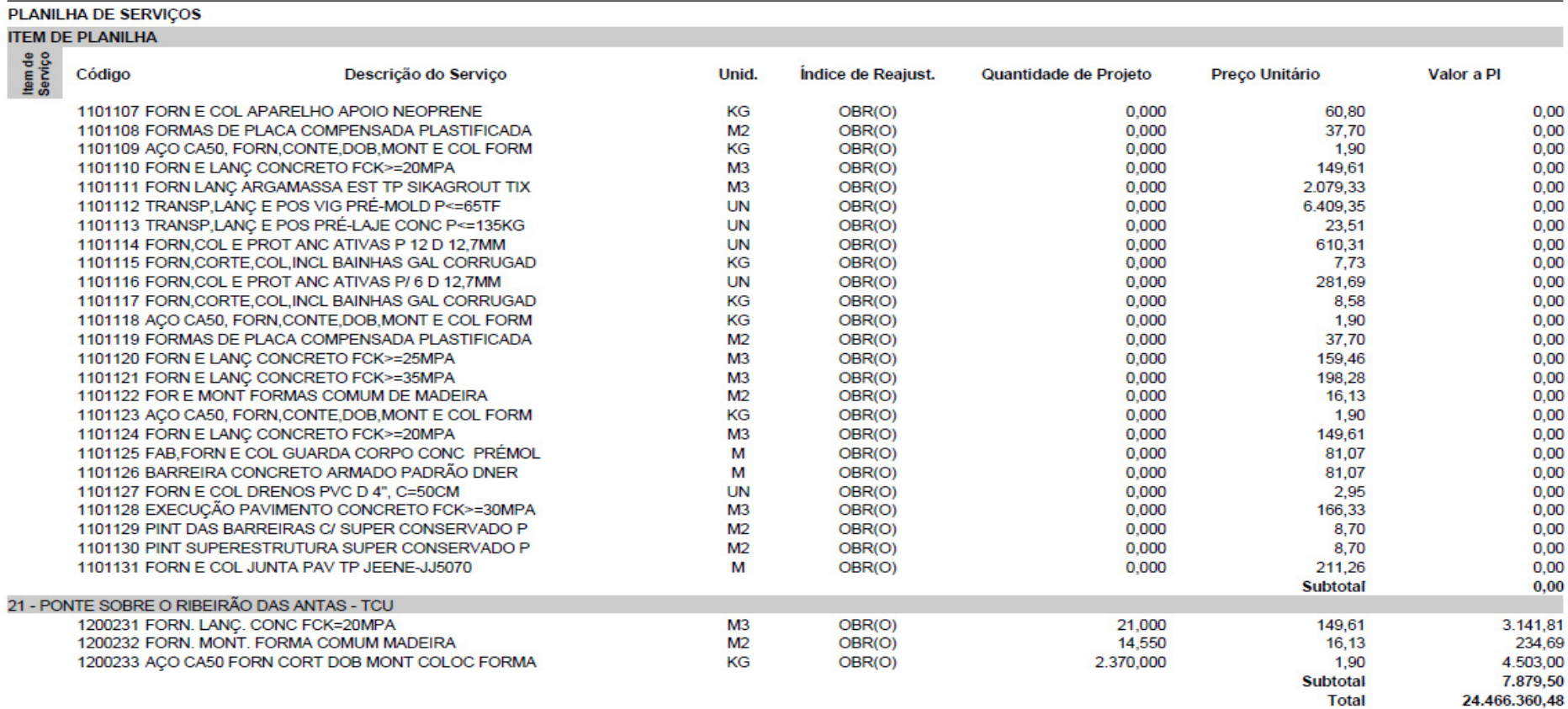

# **ANEXO IV - MATRIZ INSUMO-PRODUTO TABELAS BÁSICAS 2000**

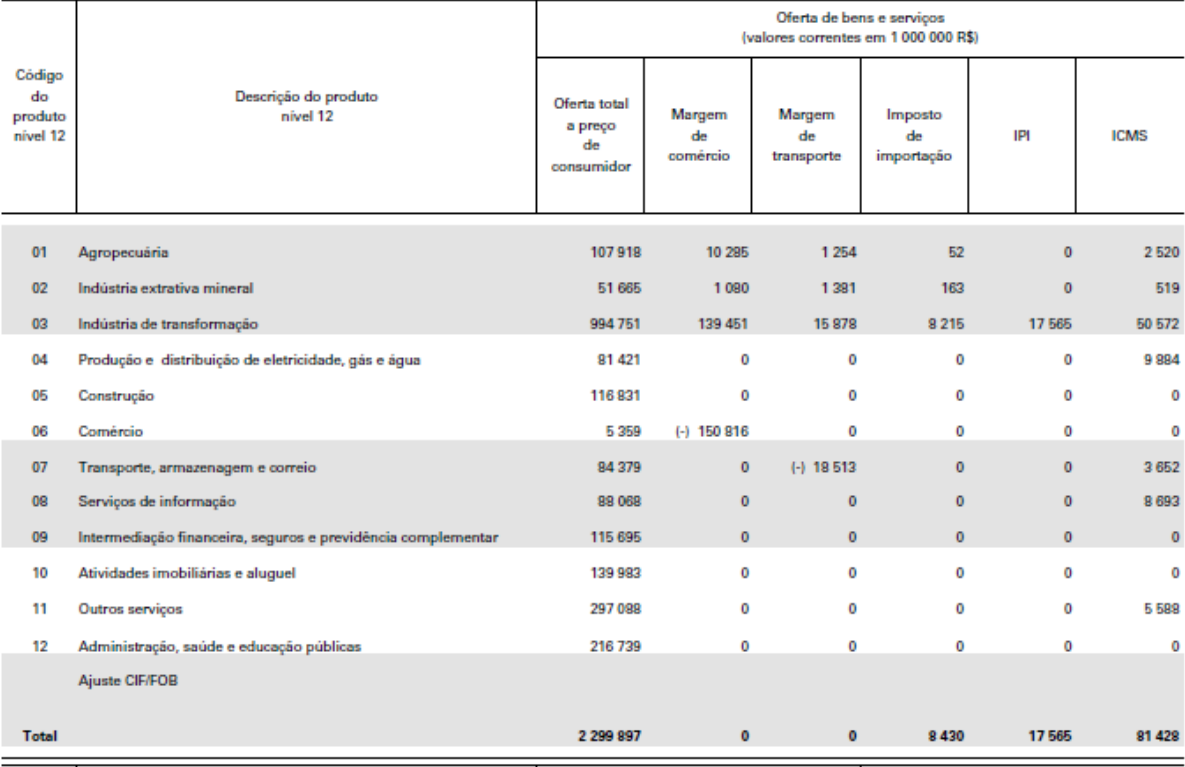

#### Tabela 1 - Recursos de bens e serviços - 2000

(continua)

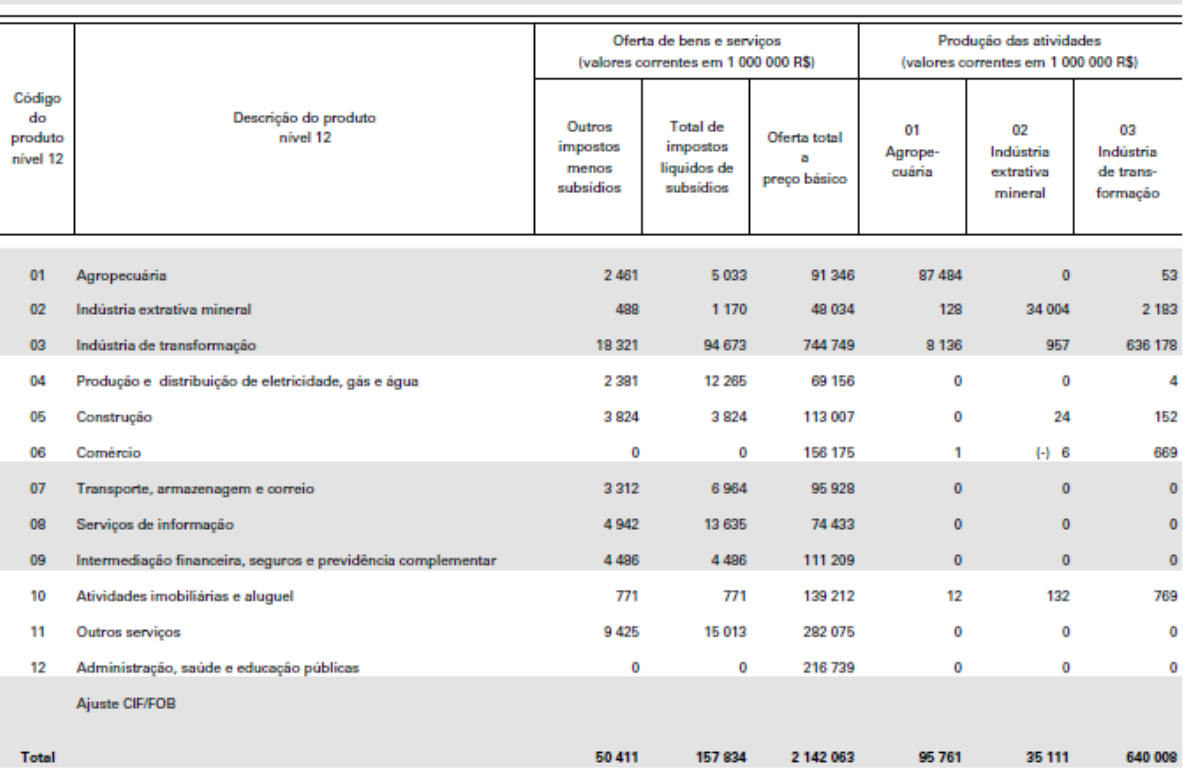

# Tabela 1 - Recursos de bens e serviços - 2000

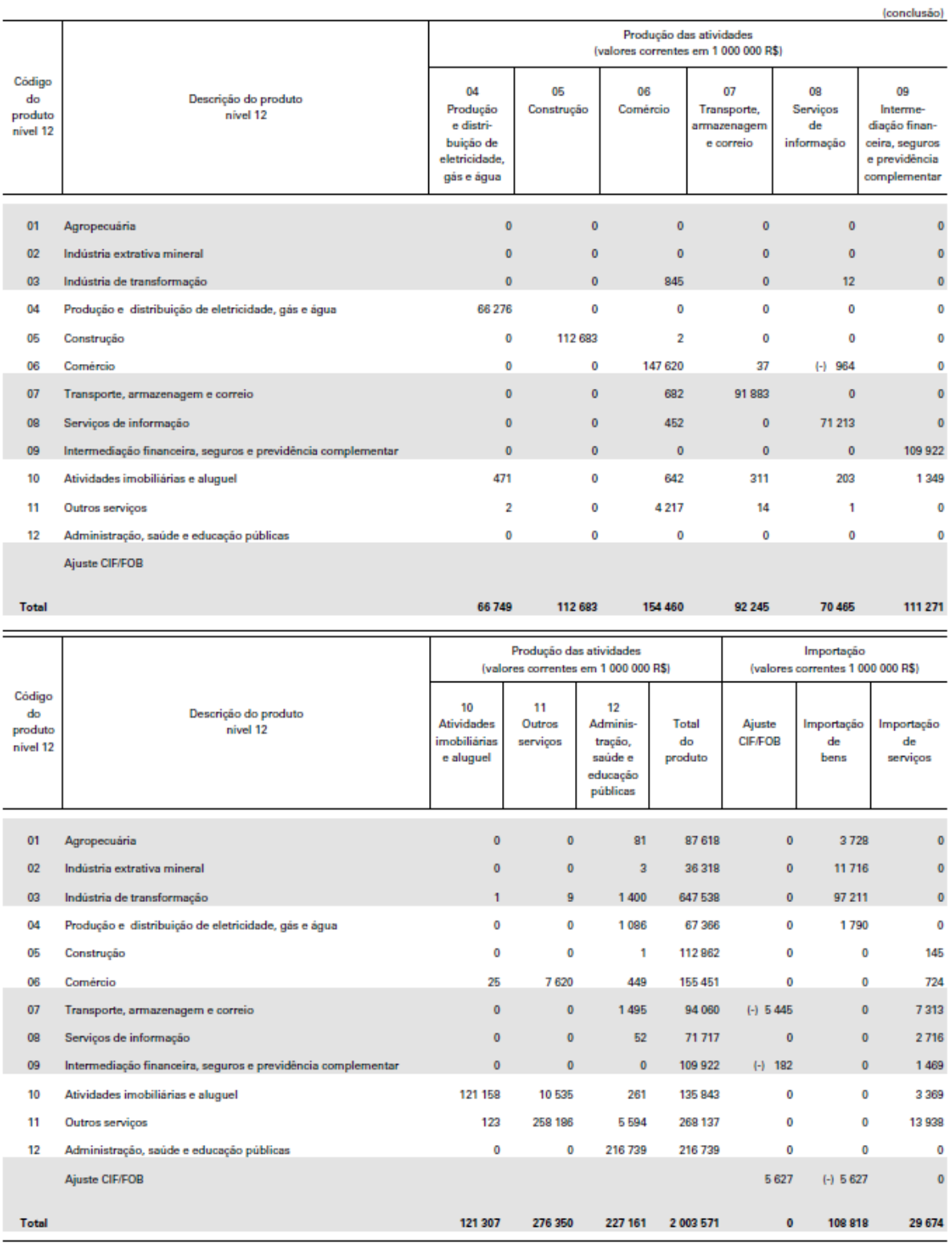

# Tabela 2 - Usos de bens e serviços a preço de consumidor - 2000

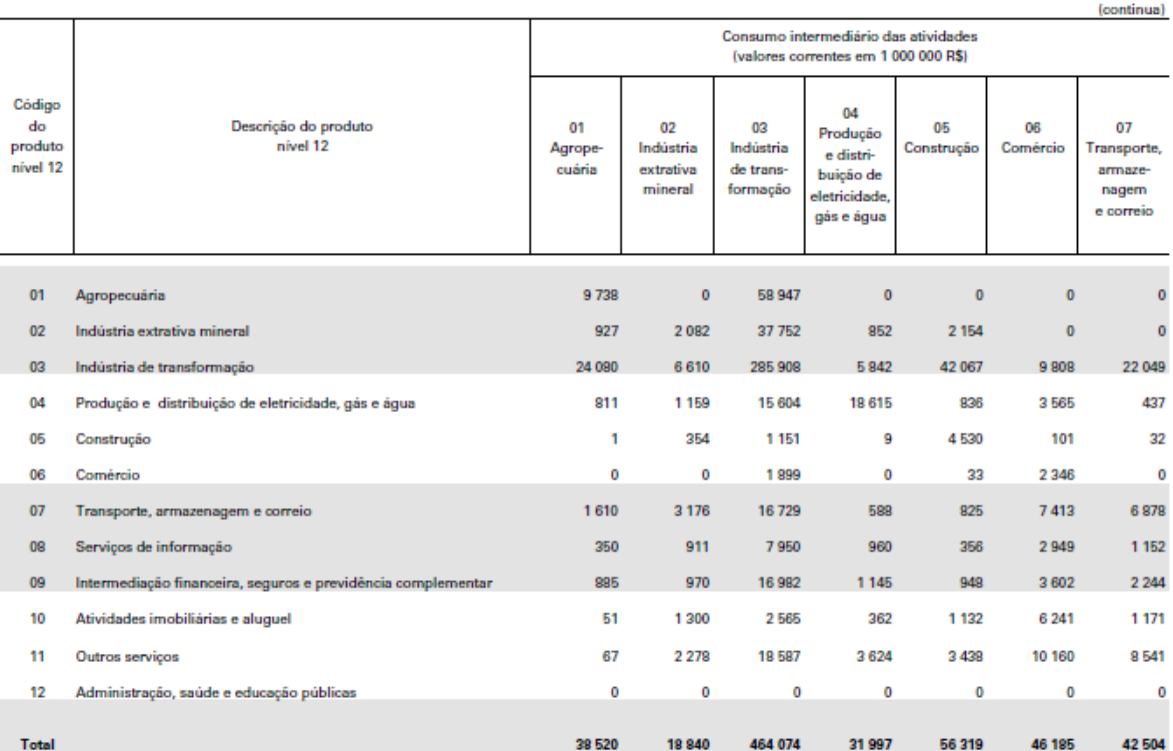

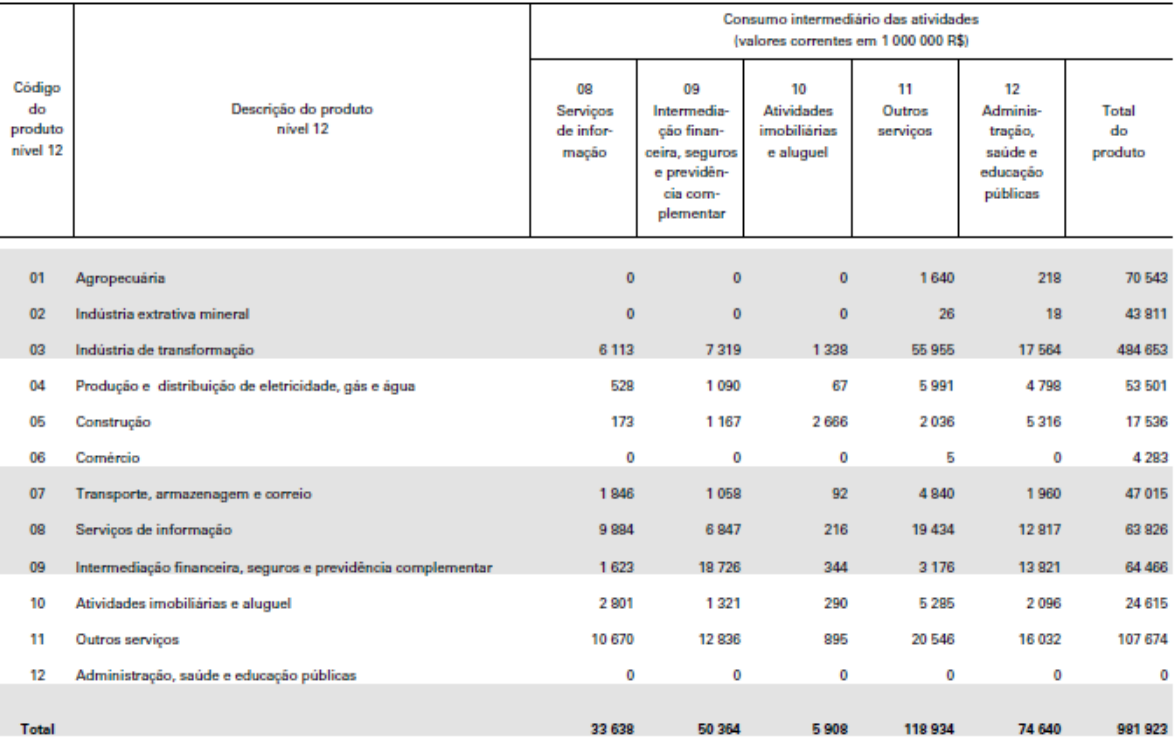

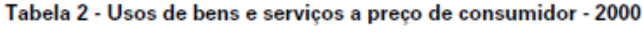

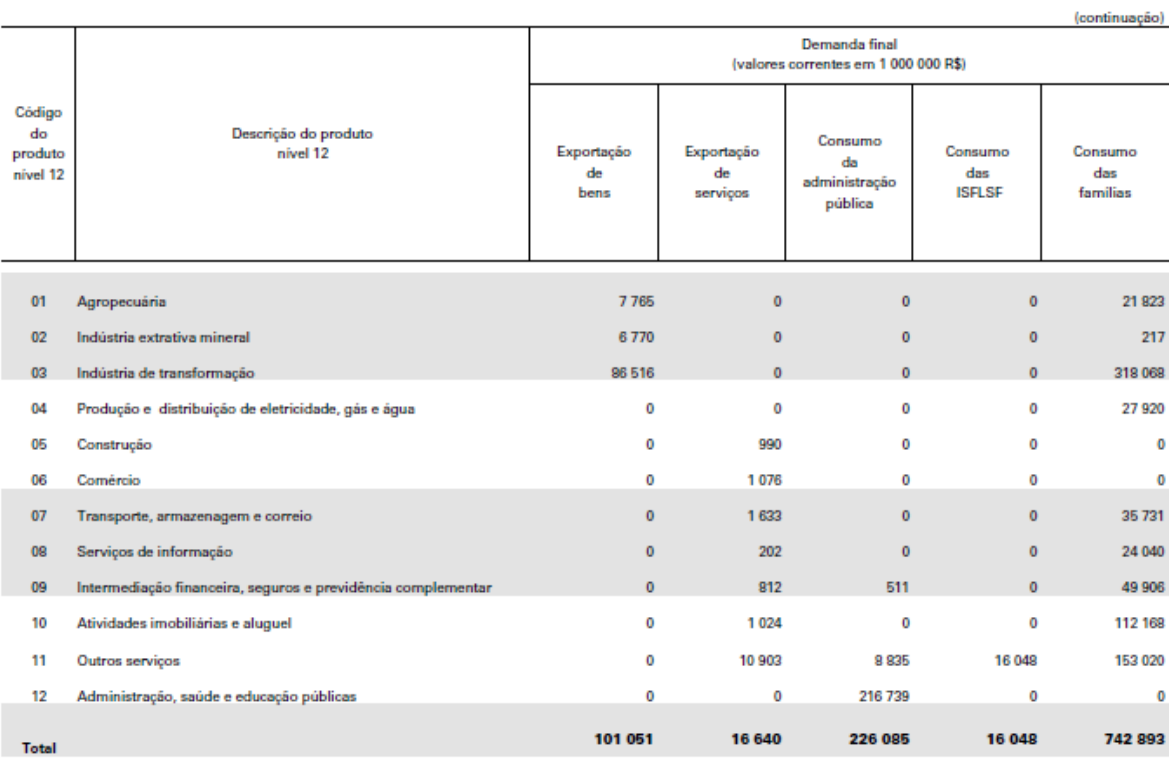

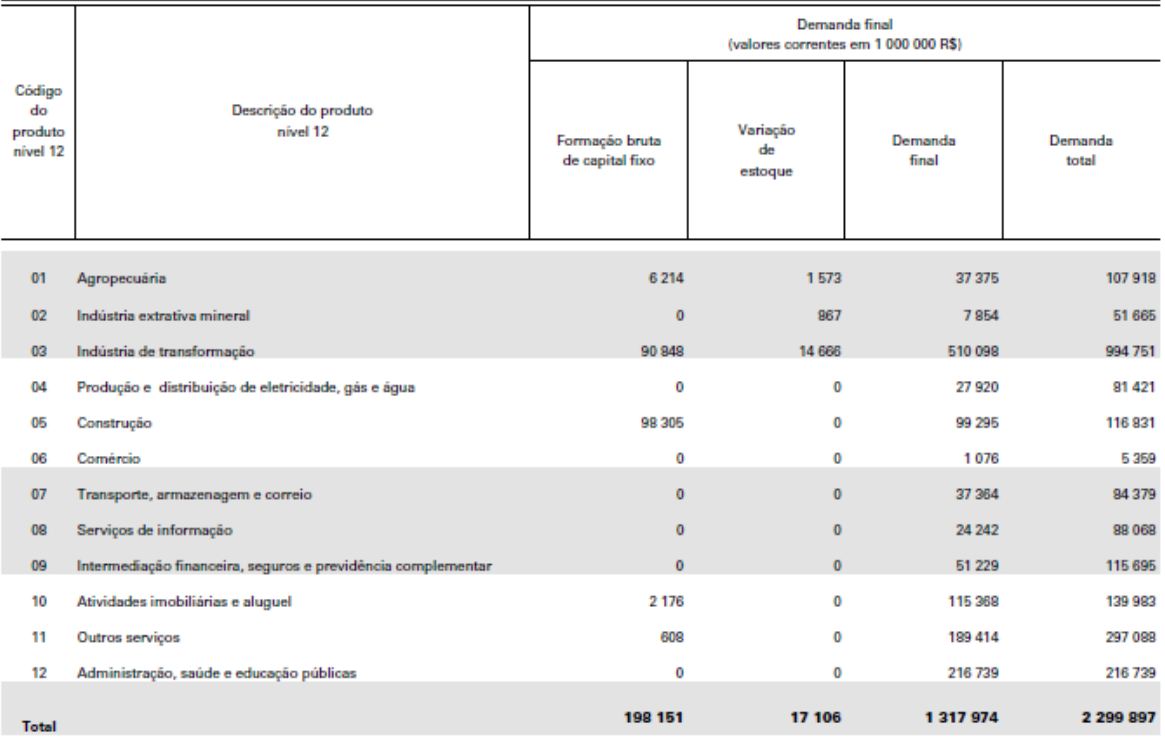

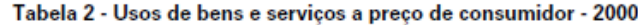

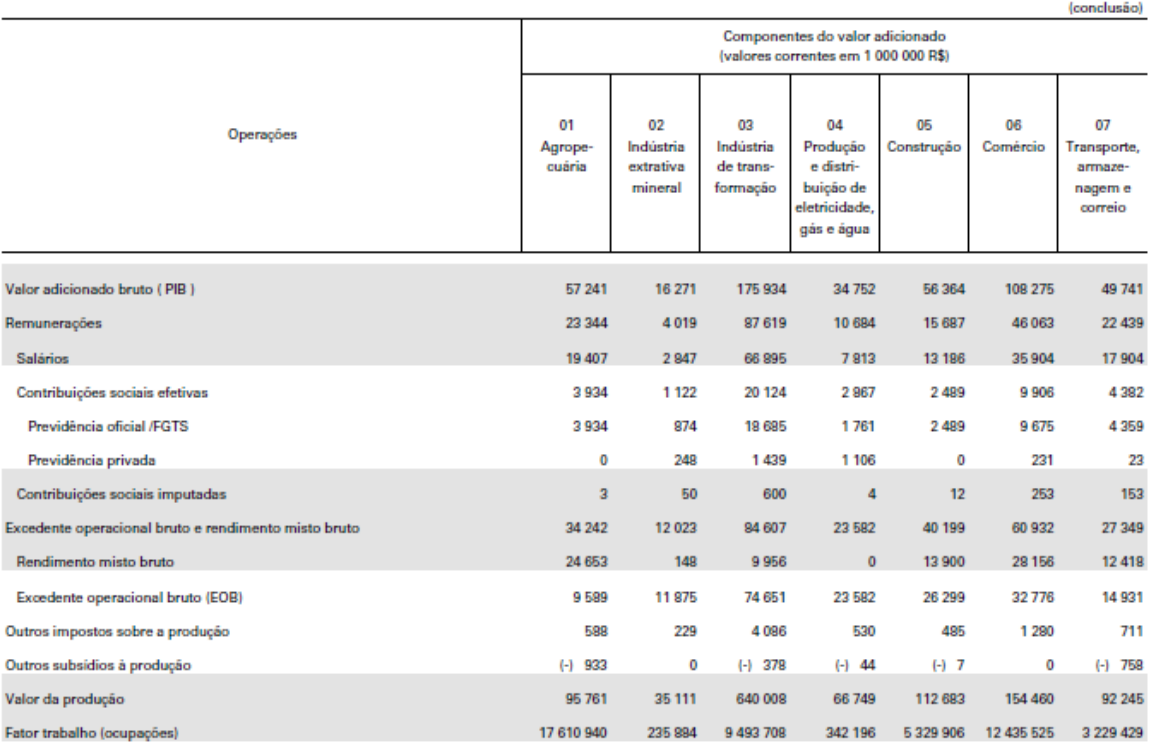

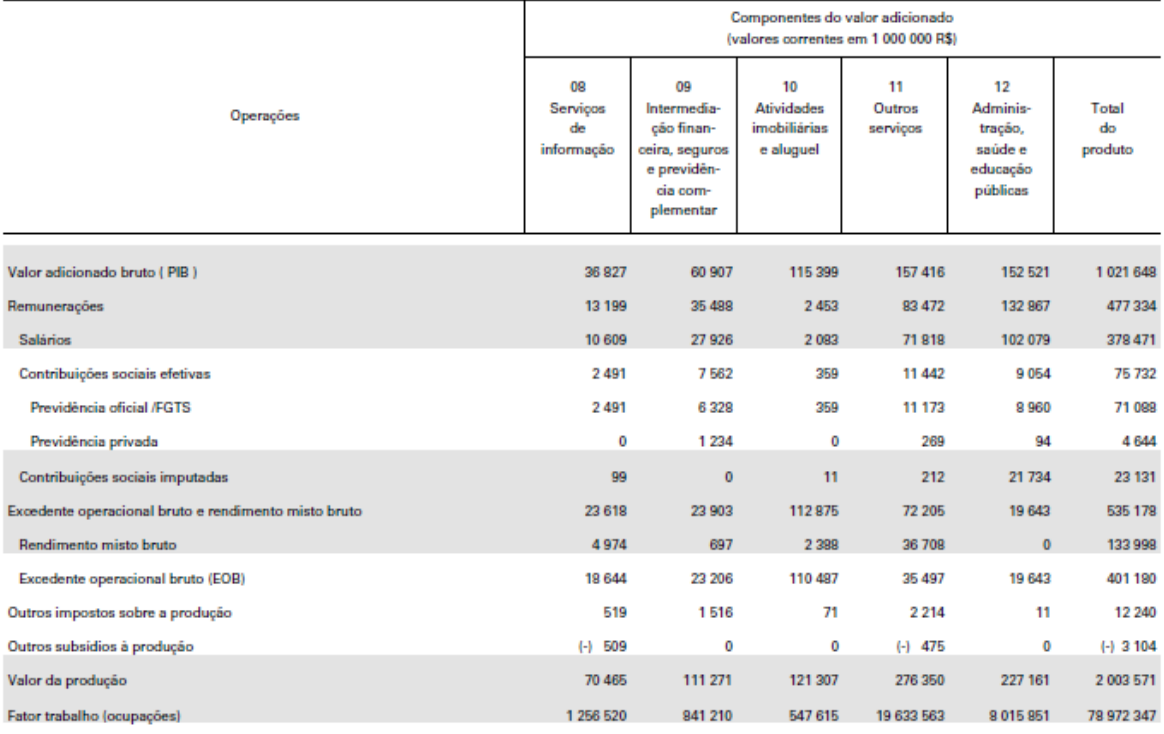

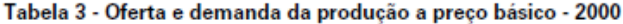

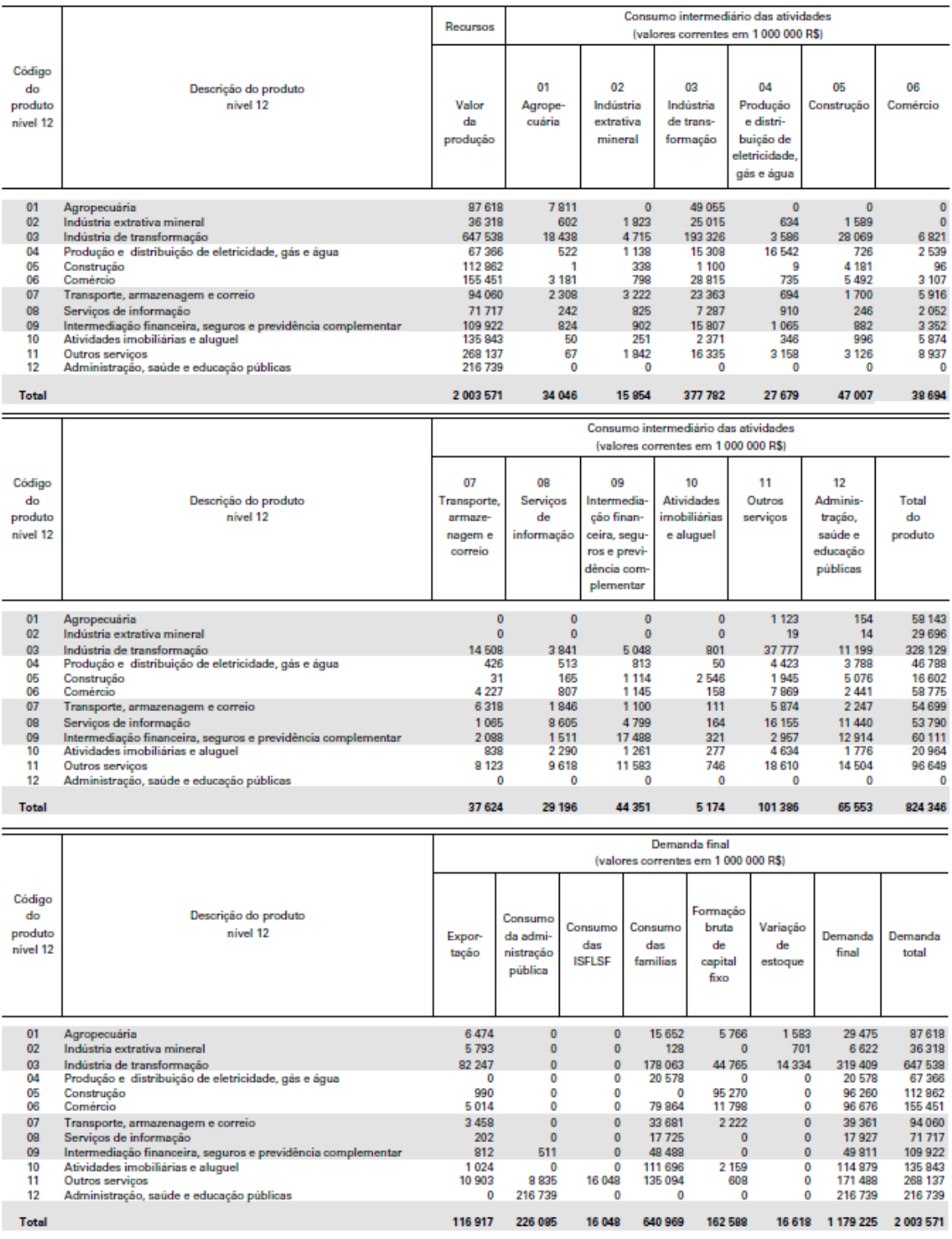

# Tabela 4 - Oferta e demanda de produtos importados - 2000

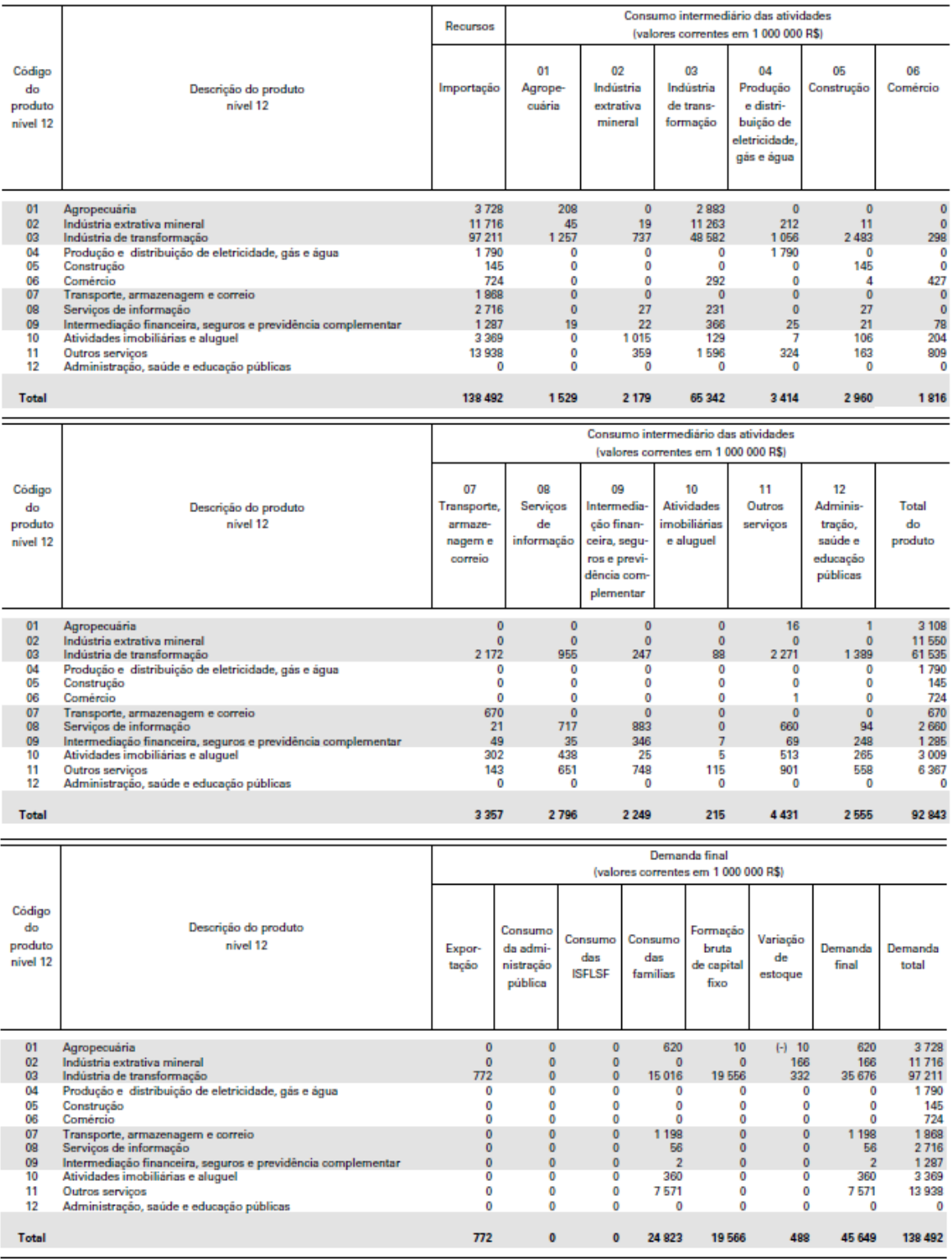

# **ANEXO V - MATRIZ INSUMO-PRODUTO TABELAS DEREIVADAS 2000**

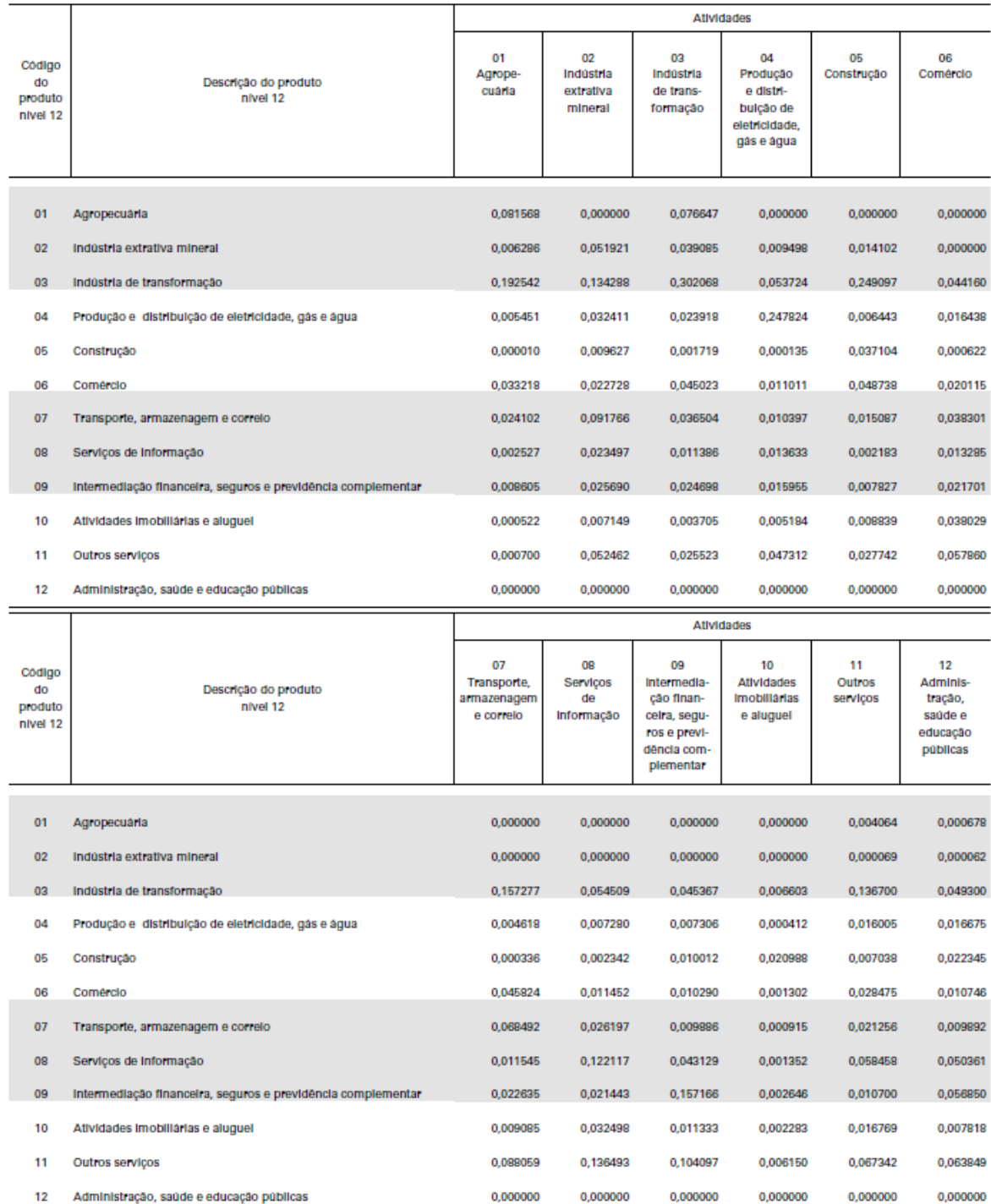

#### Tabela 5 - Matriz dos coeficientes técnicos dos insumos nacionais - Matriz Bn - 2000

# Tabela 6 - Matriz dos coeficientes técnicos dos insumos importados - Matriz Bm - 2000

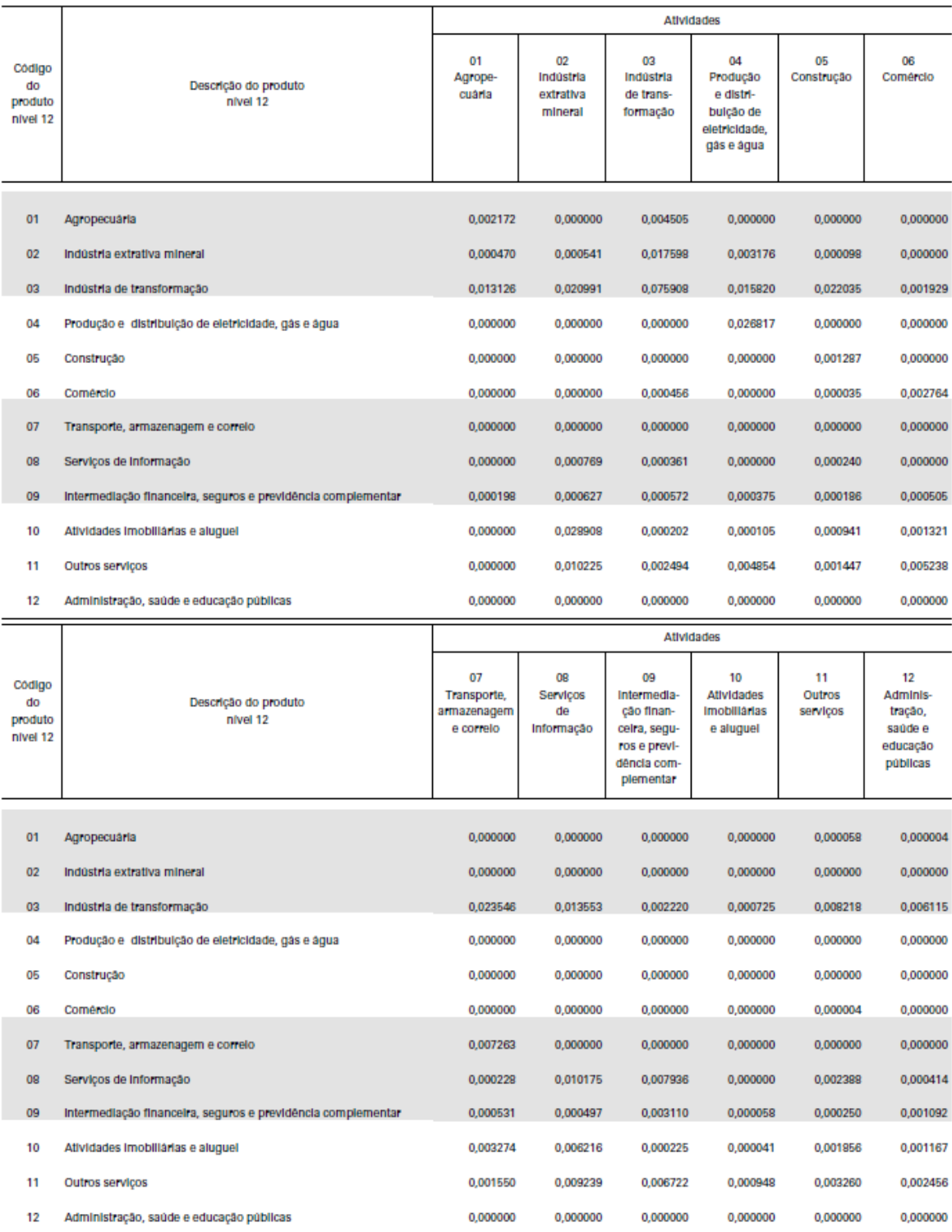

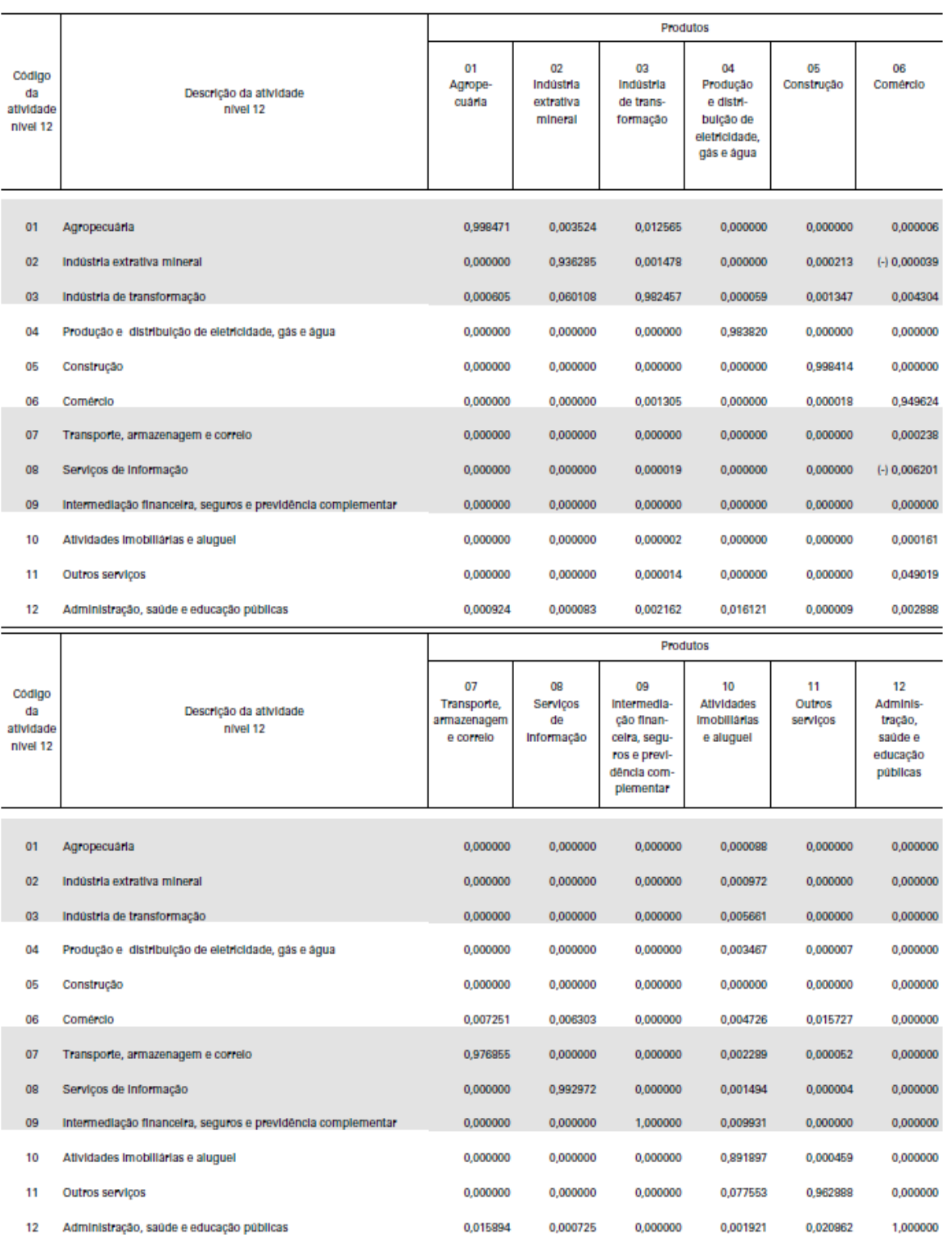

# Tabela 7 - Matriz de participação setorial na produção dos produtos nacionais - Matriz D - Market Share - 2000

#### Tabela 8 - Matriz dos coeficientes técnicos intersetoriais - Matriz D.Bn - 2000

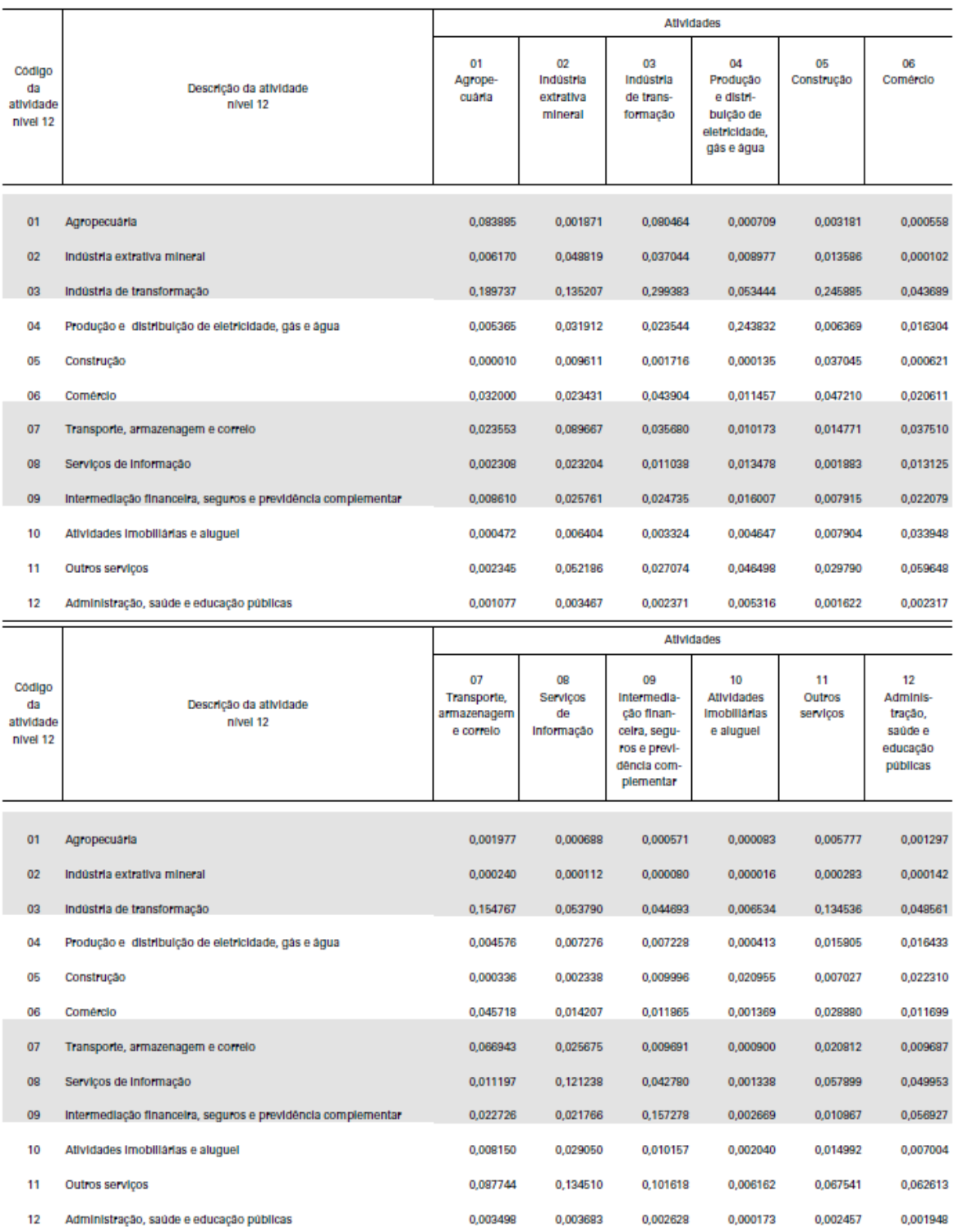

# Tabela 9 - Matriz de impacto intersetorial - Matriz de Leontief - 2000

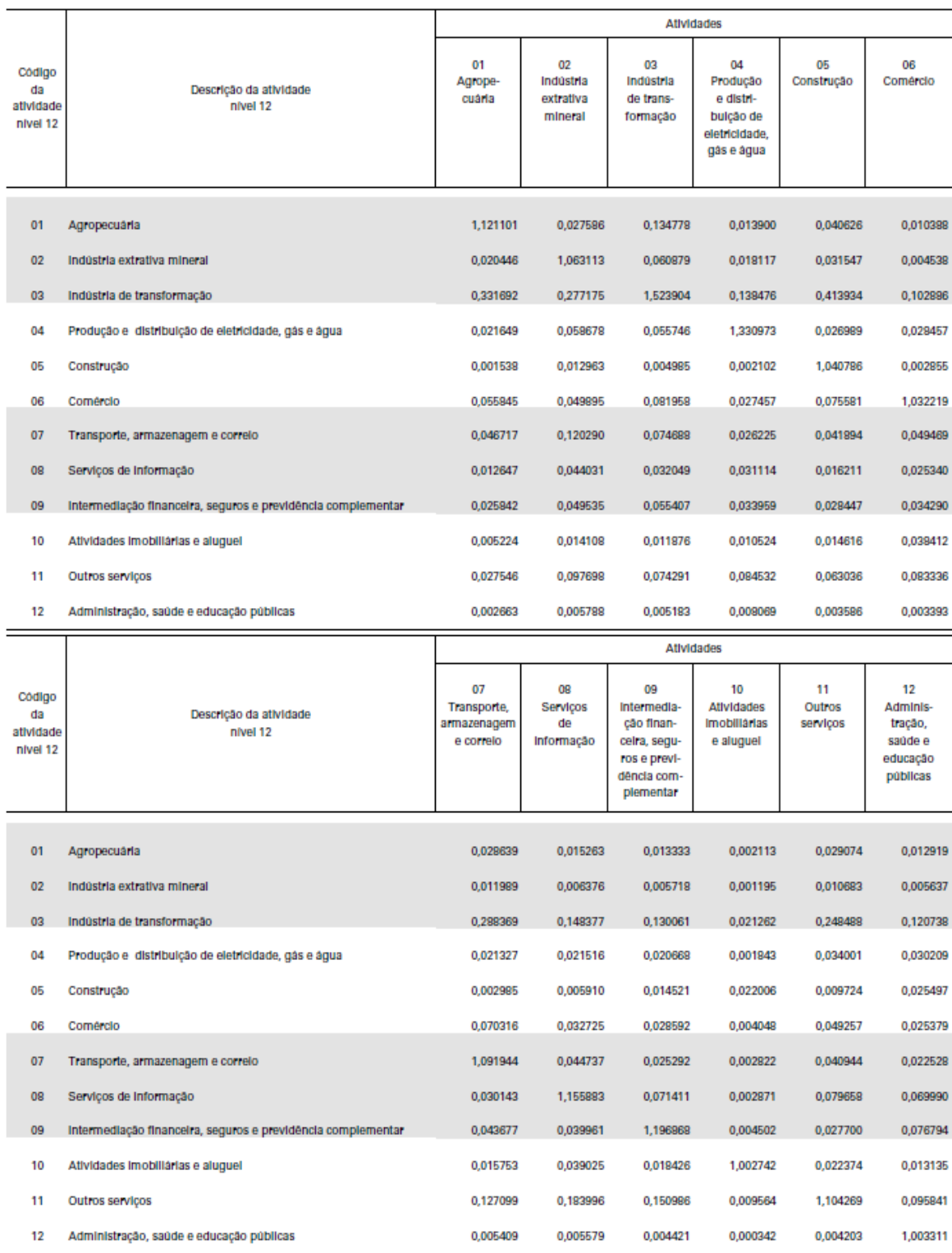